Pontifícia Universidade Católica do Rio Grande do Sul Programa de Pós-Graduação em Engenharia Elétrica Faculdade de Engenharia

Maicon Diogo Much

Sistema de detecção de movimento em tempo real para exames de ressonância magnética funcional

> **Porto Alegre 2016**

#### Maicon Diogo Much

## Sistema de detecção de movimento em tempo real para exames de ressonância magnética funcional

Dissertação de mestrado apresentada ao Programa de Pós-Graduação em Engenharia Elétrica da Pontifícia Universidade Católica do Rio Grande do Sul, como parte dos requisitos para a obtenção do título de Mestre em Engenharia Elétrica. Área de concentração: Sinais, Sistemas e Tecnologia da Informação. Linha de Pesquisa: Engenharia Biomédica.

> Orientador: Prof. Dr. Alexandre Rosa Franco Co-orientador: Prof. Dr. Dario F. G. de Azevedo

**Porto Alegre 2016**

M942s Much, Maicon Diogo Sistema de detecção de movimento em tempo real para exames de ressonância magnética funcional / Maicon Diogo Much. - 2016. 122 f. Dissertação (Mestrado) - Programa de Pós-Graduação em Engenharia Elétrica, PUCRS. Orientador: Prof. Dr. Alexane Rosa Franco. Co-orientador: Prof. Dr. Dario Francisco Guimarães de Azevedo. 1. Ressonância magnética funcional. 2. Ressonância magnética funcional em tempo real. 3. Detecção de movimento. I. Franco, Alexane Rosa. II. Azevedo, Dario Francisco Guimarães de. III. Título.

> Elaborada pelo Sistema de Geração Automática de Ficha Catalográfica da PUCRS com os dados fornecidos pelo(a) autor(a).

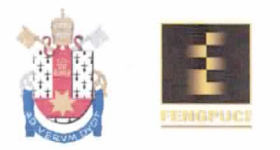

### SISTEMA DE DETECÇÃO DE MOVIMENTO EM TEMPO REAL PARA EXAMES DE RESSONÂNCIA MAGNÉTICA FUNCIONAL

#### **CANDIDATO: MAICON DIOGO MUCH**

Esta Dissertação de Mestrado foi julgada para obtenção do título de MESTRE EM ENGENHARIA ELÉTRICA e aprovada em sua forma final pelo Programa de Pós-Graduação em Engenharia Elétrica da Pontifícia Universidade Católica do Rio Grande do Sul.

DR. ALEXANDRE ROSA FRANCO - ORIENTADOR DR. DARIO F. GUIMARÃES DE AZEVEDO - CO-ORIENTADOR **BANCA EXAMINADORA** DR. FELIPE RECH MENEGUZZI - PÓS-GRADUAÇÃO EM CIÊNCIA DA COMPUTAÇÃO -**PUCRS** DRA. ANA MARIA MARQUES DA SILVA - DO PPGEE/FENG - PUCRS

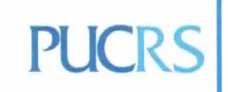

**Campus Central** Av. Ipiranga, 6681 - Prédio 30 - Sala 103 - CEP: 90619-900 Telefone: (51) 3320.3540 - Fax: (51) 3320.3625 E-mail: engenharia.pg.eletrica@pucrs.br www.pucrs.br/feng

*Dedico a conclusão deste projeto a todos aqueles que de uma ou de outra forma fazem parte da minha vida.*

## **Epígrafe**

Imagine uma nova história para sua vida e acredite nela.

Paulo Coelho

#### **Agradecimentos**

Ninguém alcança um objetivo sozinho. Agradeço ao meu professor e orientador Alexandre Franco por ter me apresentado a área de neuroimagens, que tanto hoje me fascina e me motiva a estudar cada vez mais. Agradeço também ao meu co-orientador Dario Azevedo pela excelente contribuição com o projeto.

À minha família e amigos por terem me apoiado durante esses dois anos de pesquisa.

Aos voluntários que perderam suas manhãs de domingo para contribuir com nosso projeto de pesquisa e a Nathalia Bianchini Esper pela ajuda com o processamento dos dados.

Ao Instituto do Cérebro (InsCer) da PUCRS por ter cedido a sua excelente estrutura para a realização deste projeto. Também agradeço a Coordenação de Aperfeiçoamento Pessoal de Nível Superior (CAPES) e a Pontifícia Universidade Católica do Rio Grande do Sul (PUCRS) por terem dado suporte tecnológico e financeiro a esta pesquisa.

#### *Resumo*

O movimento da cabeça do paciente pode causar falha na análise de imagens em exames de ressonância magnética funcional (RMF). Mesmo movimentos muito pequenos (inferiores a 5 mm) podem corromper os volumes (imagens de 3 dimensões), invalidando a suposição de que a variação na intensidade do sinal entre volumes é exclusiva das mudanças na fisiologia cerebral. Este comportamento pode causar problemas como: alteração nos padrões de ativação neural, surgimento de falsas regiões de atividade e em muitas ocasiões o descarte total do exame.

Na tentativa de reduzir o número de exames descartados por falhas desta ordem, foi desenvolvido um sistema capaz de detectar sujeitos que apresentam movimento excessivo enquanto o exame é realizado. Esta análise em tempo real permite que o exame possa ser interrompido e o sujeito possa ser reorientado a não movimentar mais a cabeça.

Para a implementação deste sistema foi utilizado como base o projeto de Ressonância Magnética Funcional em Tempo Real (RMF-TR) da plataforma *AFNI*.

O desempenho do sistema foi avaliado em ambiente simulado utilizando um banco de imagens contendo 162 aquisições de imagens funcionais posteriormente coletadas de 81 voluntários. Adicionalmente o sistema também foi avaliado em tempo real, durante a aquisição de 10 exames de RMF.

O método de detecção de movimento proposto neste projeto obteve em ambiente simulado uma capacidade de detecção de falha antecipada na aquisição de imagens em mais de 75% dos casos.

**Palavras-chave:** Ressonância magnética funcional, Ressonância magnética funcional em tempo real , Detecção de movimento

#### *Abstract*

Patient head motion can cause failure in the analysis of functional magnetic resonance imaging (fMRI). Even very small movements (less than 5 mm) can corrupt volumes (3 dimensional images), invalidating the assumption that the variation in signal intensity between volumes is exclusive of changes in brain physiology. This behavior can cause problems such as: changes in neural activation patterns, emergence of false regions of activity and on many occasions the exam must be discarded.

In an attempt to reduce the number of exams excluded due to excessive head motion, we developed a system capable of detecting individuals who have excessive movement while the images are being acquired. This real time analysis allows the test to be stopped and the subject can be redirected to not move.

The implementation of this system was used based on the functional magnetic resonance imaging project in Real Time (rtFMRI) of AFNI platform.

The system performance was evaluated in a simulated environment using an image database containing 162 acquisitions of functional images later collected from 81 volunteers. In addition, the system was also evaluated in real time during acquisition of RMF 10 tests.

In a simulated environment, the motion detection method proposed in this project demonstrated an ability to detect early a failure in the exams in more than 75% of the cases

**Keywords:** Functional magnetic resonance imaging, Real-time functional magnetic resonance imaging, head motion detection

# **Lista de Figuras**

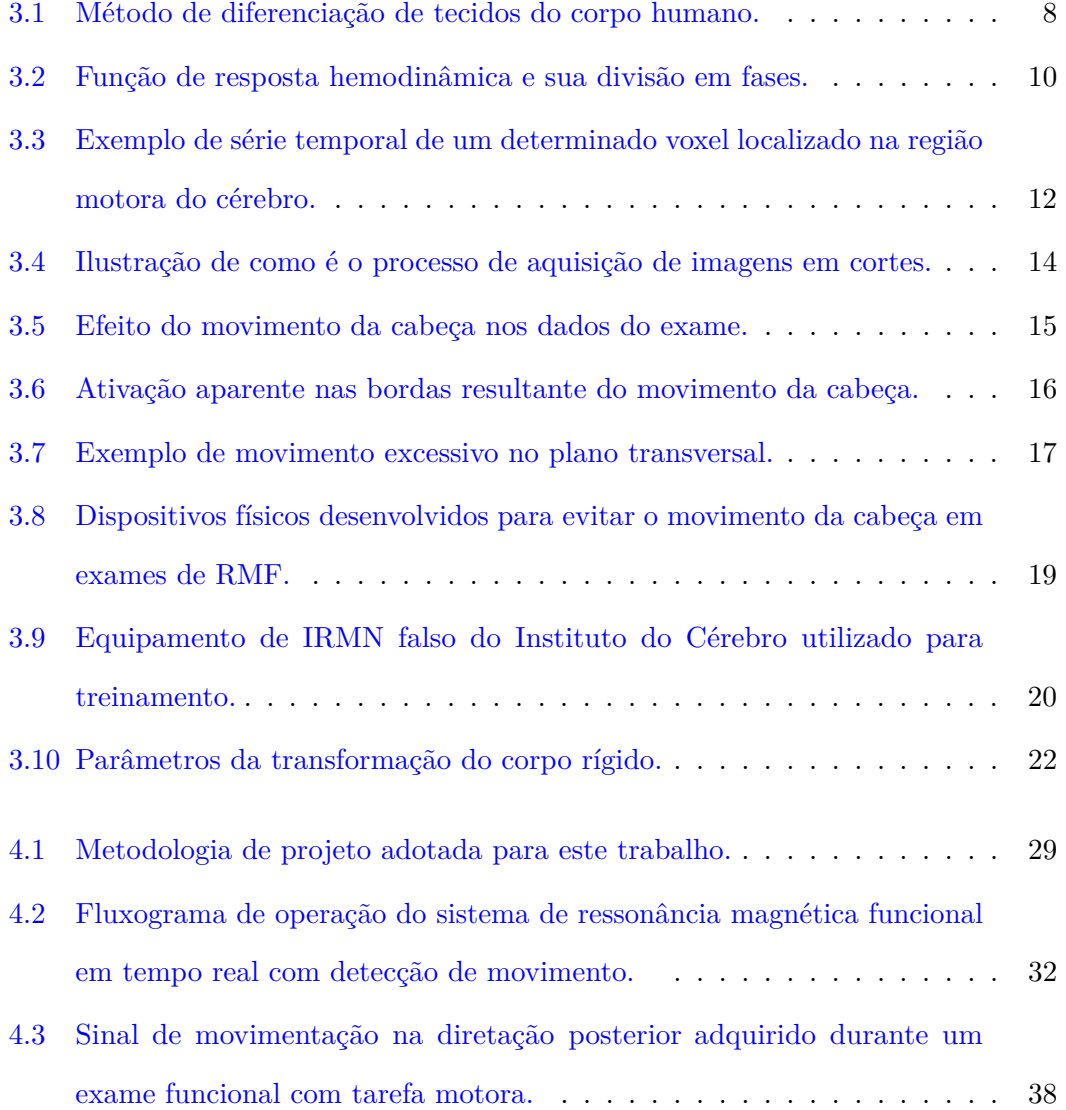

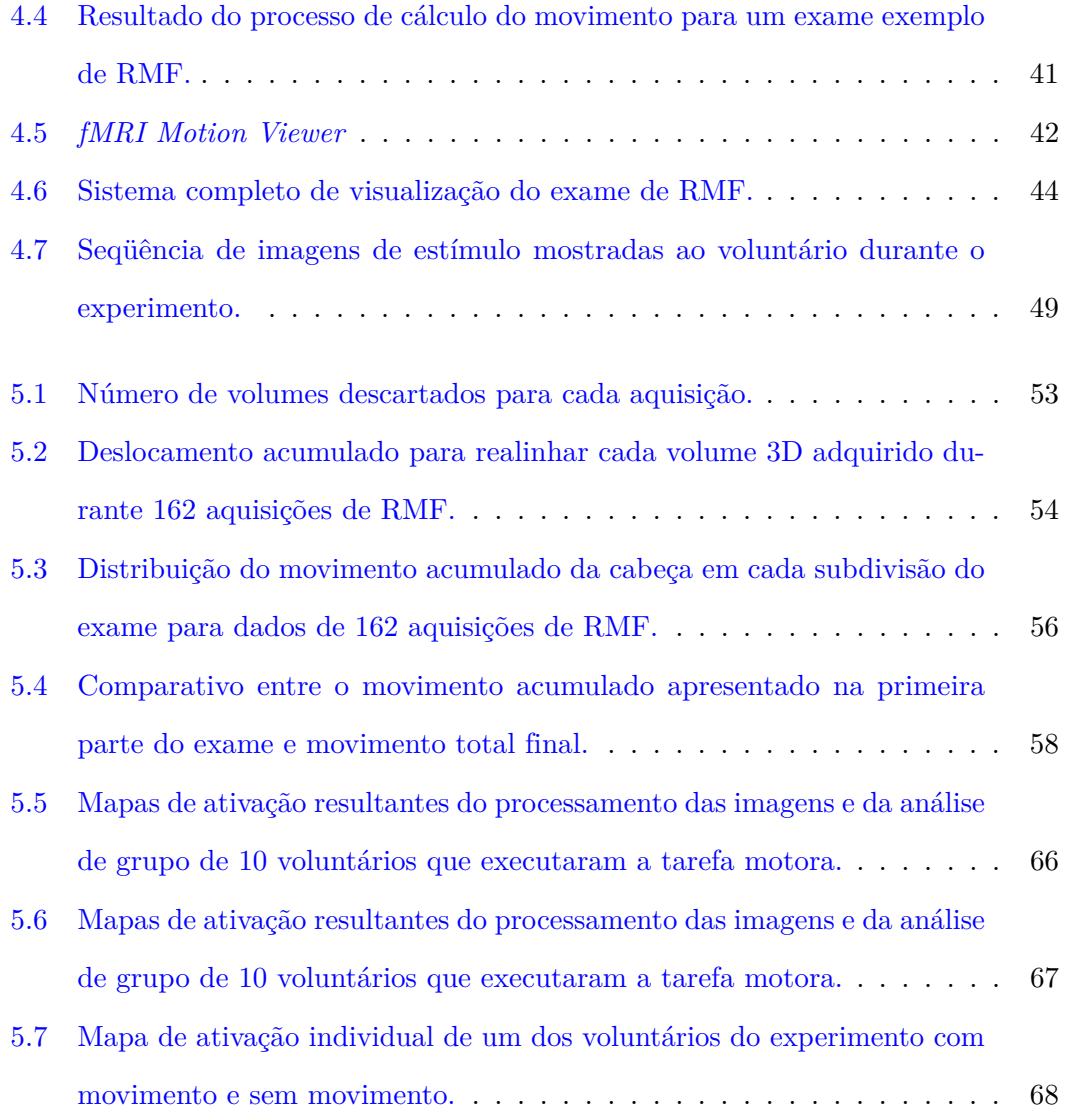

# **Lista de Tabelas**

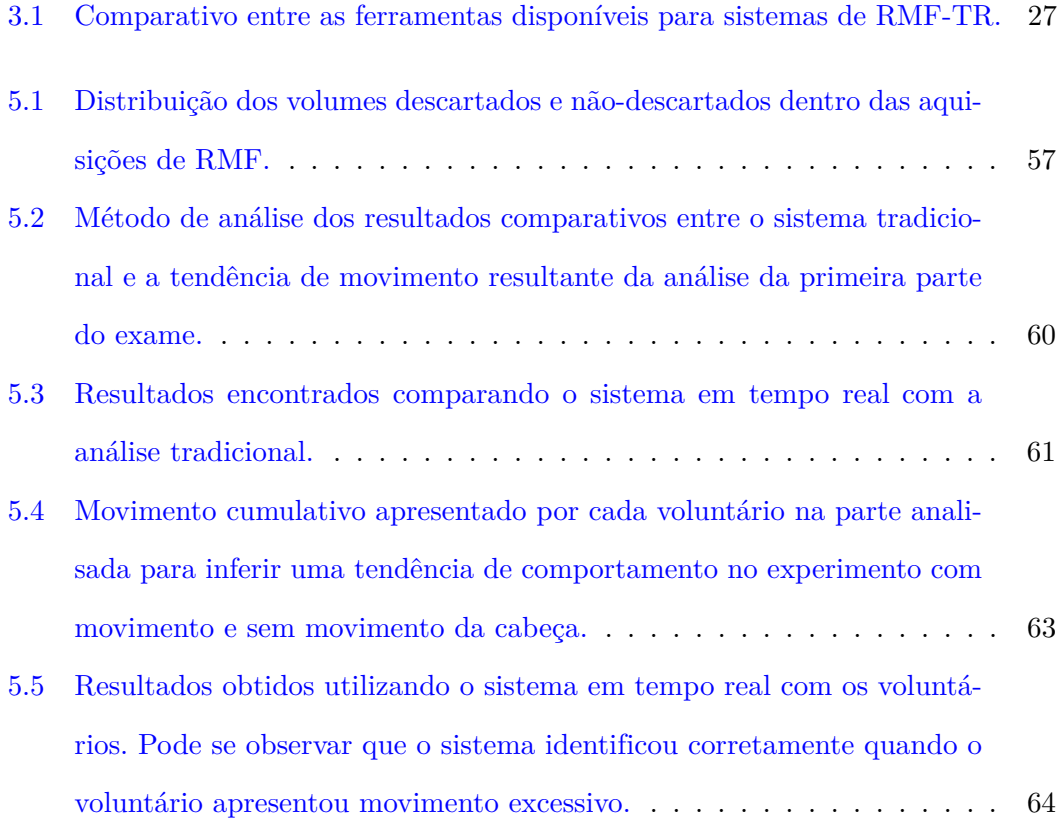

## **Lista de Abreviaturas**

- ACH do inglês, *Accumulated Head Motion*, que significa, movimento da cabeça acumulado
- AFNI do inglês, *Analysis of Functional NeuroImages*, que significa, Análise de Neuroimagens Funcionais
- BOLD do inglês, *Blood Oxygenation Level Dependent*, que significa Dependência no nível de oxigenação do sangue
- CAPES Coordenação de Aperfeiçoamento Pessoal de Nível Superior
- DICOM do inglês, *Digital Imaging and Communications in Medicine*, que significa, Comunicação de imagens digitais em medicina
- FRIEND do inglês, *Functional Real-time Interactive Endogenous Neuromodulation and Decoding*, que significa, Neuromodulação e Decodificação Endógena Funcional em Tempo Real
- GLM do inglês *General Linear Model*, que significa Modelo Linear Geral
- IDOR Instituto D'Or para Pesquisa e Educação
- InsCer Instituto do Cérebro
- IRMN Imagem por Ressonância Magnética Nuclear
- $\,$  mm  $\,$  milímetros
- ms Milissegundos
- NI do inglês, *Number of Images*, que significa, número de imagens

PUCRS Pontifícia Universidade Católica do Rio Grande do Sul

- RF Radiofrequência
- RMF Ressonância Magnética Funcional
- RMF-TR Ressonância Magnética Funcional em Tempo Real
- TBV do inglês, *Turbo-BrainVoyager*, que significa, navegador do cérebro
- TE Tempo de Eco
- TH do inglês, *Threshold*, que significa limiar
- TR Tempo de Repetição

# **Sumário**

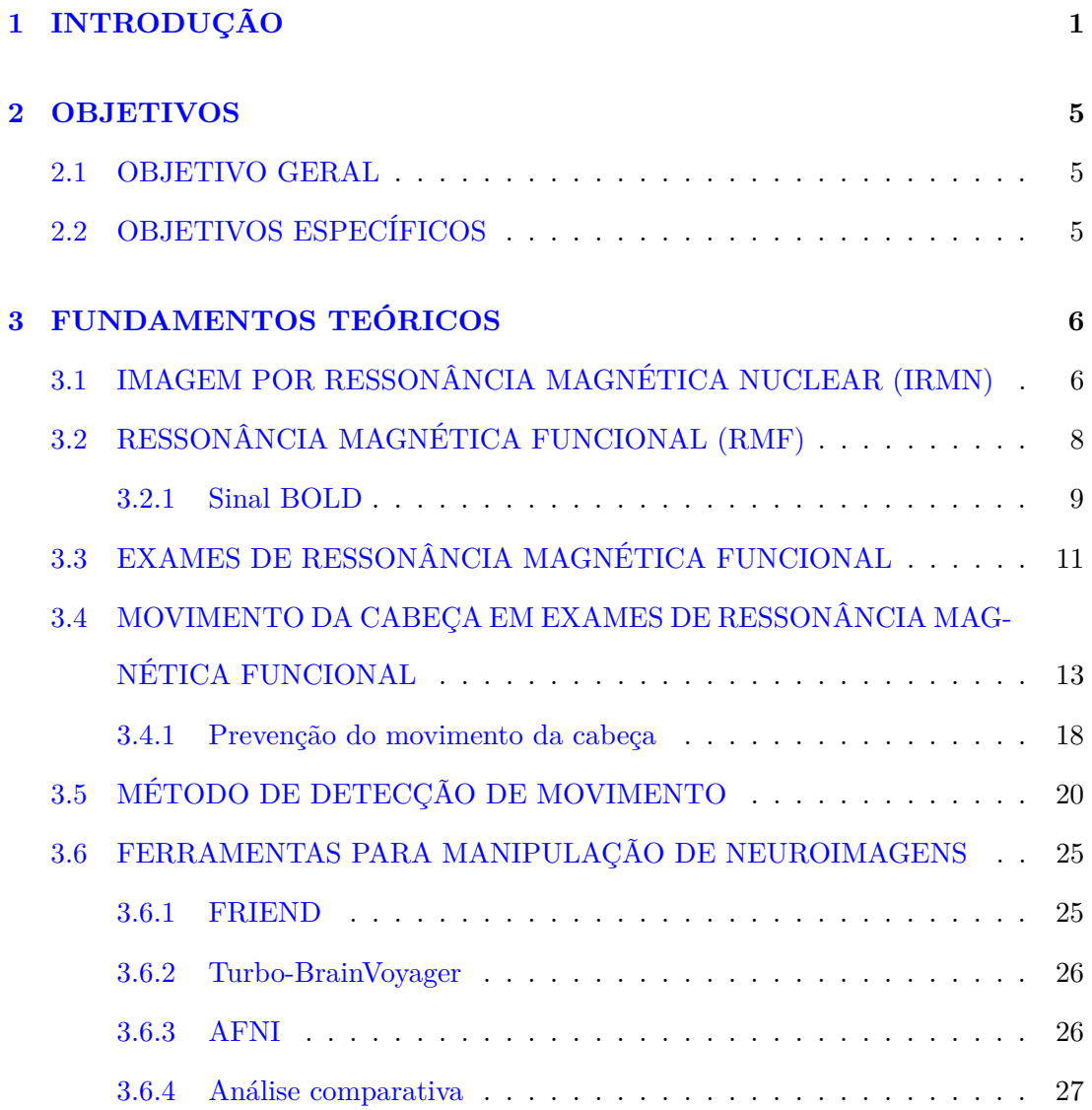

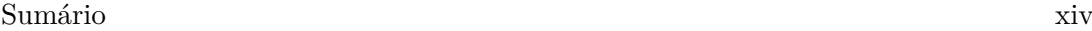

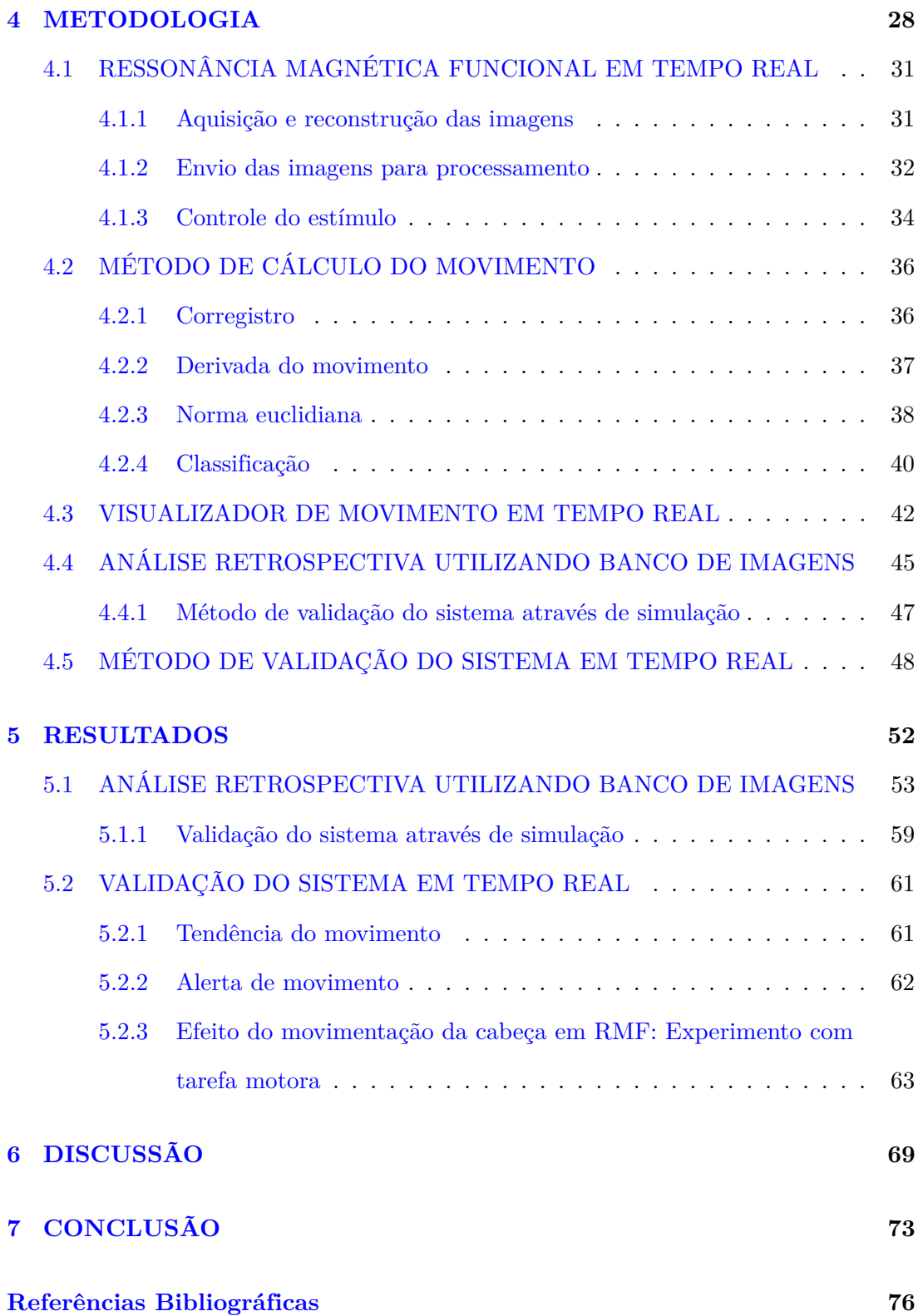

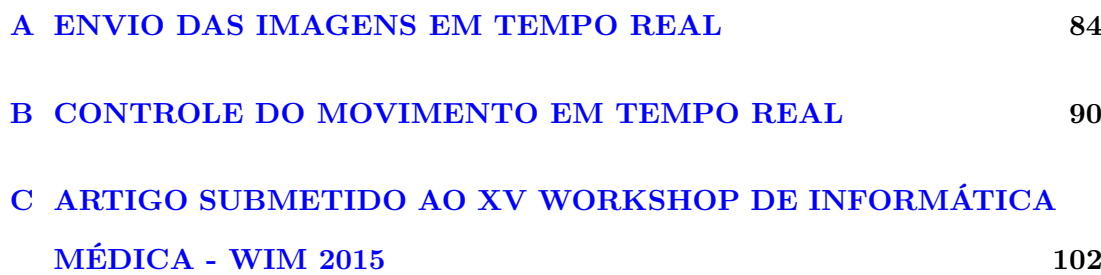

### <span id="page-17-0"></span>**Capítulo 1**

# **INTRODUÇÃO**

O equipamento de imagem por ressonância magnética nuclear (IRMN) [\(Brown et al.,](#page-92-1) [2014\)](#page-92-1) é uma tecnologia médica capaz de gerar diagnóstico por imagem através de um forte campo magnético associado a ondas de radiofrequência. O equipamento de IRMN é capaz de produzir imagens detalhadas dos órgãos internos e tecidos de um corpo, sendo comumente utilizada para examinar o cérebro, articulações e discos da coluna vertebral.

Para a formação da imagem o equipamento produz oscilações no campo eletromagnético associados com a utilização de ondas de radiofrequência. As oscilações no campo eletromagnético são conhecidas como sequências de pulso [\(Bernstein et al.,](#page-92-2) [2004\)](#page-92-2). Dependendo da sequência de pulso utilizada é possível detectar diferentes propriedades de cada tecido e gerar imagens que tenham contraste entre eles.

Entretanto, este tipo de imagem é limitado no sentido de que variações fisiológicas rápidas, especialmente no cérebro humano, não são perceptíveis. A ressonância magnética funcional (RMF) [\(Glover,](#page-94-0) [2011\)](#page-94-0) é uma técnica derivada da IRMN que permite obter informações a respeito das áreas de ativação e organização funcional do cérebro, tornando possível o mapeamento cerebral por um meio não invasivo. O exame de RMF representa um dos métodos mais efetivos de aquisição de imagens funcionais do cérebro,

ou seja, imagens em que além da estrutura é possível avaliar quais regiões do cérebro apresentam variação na sua atividade [\(Ogawa et al.,](#page-97-0) [1990\)](#page-97-0). Através do estudo das mudanças no sinal adquirido, em conjunto com o estímulo gerado, é possível localizar regiões do cérebro que podem estar sendo utilizadas para processar determinada tarefa [\(Cohen and Bookheimer,](#page-93-0) [1994\)](#page-93-0).

A RMF baseia-se no efeito BOLD (do inglês, *Blood Oxygenation Level Dependent*), que significa dependência no nível de oxigenação do sangue. O sinal BOLD representa uma medida indireta da atividade neural, pois ele explora as características magnéticas da variação do nível de sangue oxigenado em regiões do cérebro que estão realizando determinada atividade [\(Logothetis and Wandell,](#page-96-0) [2004\)](#page-96-0). Para estimular estas regiões, usualmente são realizadas tarefas durante o exame que podem ser de ordem motora, linguagem, visual, auditiva, entre outras.

Porém, sabe-se que este tipo de exame é sujeito a uma série de imperfeições [\(Jezzard](#page-95-0) [et al.,](#page-95-0) [1999\)](#page-95-0), como: ruído térmico causado pelo aquecimento das bobinas de gradiente e também ruídos fisiológicos como respiração e batimento cardíaco (que alteram a homogeneidade do campo magnético local). Porém, nenhum destes ruídos é tão destrutivo para o exame como o movimento voluntário ou involuntário da cabeça [\(Friston et al.,](#page-94-1) [1996\)](#page-94-1).

Em exames tradicionais de RMF, as imagens adquiridas são transferidas para outro computador após o exame onde passam por uma etapa chamada pré-processamento, que visa reduzir o nível de ruído inerente ao processo de aquisição. As etapas de préprocessamento usualmente necessárias são [\(Huettel et al.,](#page-95-1) [2004\)](#page-95-1): correção temporal dos cortes adquiridos, correção de movimento, filtragem espacial, filtragem temporal e normalização da intensidade de sinal.

Usualmente, o nível de ruído presente nas imagens é reduzido utilizando técnicas de processamento de imagem, com exceção de um tipo de ruído, quando este se apresenta em grande amplitude: o movimento da cabeça. A alteração no sinal fisiológico captado pelo equipamento de IRMN é muito pequena em relação a variação de sinal causada pelo movimento da cabeça, fazendo com que facilmente os dados sejam corrompidos. [Krings et al.](#page-95-2) [\(2001\)](#page-95-2) comprovaram que a maior causa de falha na aquisição de imagens de RMF em exames pré-cirúrgicos se deve a este problema. Em estudos que utilizam crianças como população referência, este problema é mais acentuado. [Yuan et al.](#page-99-0) [\(2009\)](#page-99-0) mostraram que crianças movimentam 46% mais a cabeça do que pessoas adultas.

Este problema é comum na prática clínica, principalmente pelo fato de que não é tipicamente possível observar em tempo real as imagens que estão sendo adquiridas, tão pouco o comportamento do paciente dentro do equipamento de IRMN. Na prática clínica atual, esta falha só é detectada na etapa de pós-processamento das imagens, que é usualmente feita horas ou até dias após o exame. Sendo detectada falha no exame por movimento excessivo, é necessário a realização de um novo exame.

Nos últimos anos surgiu e vem crescendo cada vez mais um sistema que permite a visualização das imagens sendo adquiridas durante o exame, chamado Ressonância Magnética Funcional em Tempo Real (RMF-TR). Este sistema é responsável por coletar as imagens assim que elas são geradas e disponibilizá-las para processamento instantâneo. Esta abordagem abriu uma série de possíveis melhorias no exame, como: desenvolvimento de algoritmos de processamento em tempo real e, consequentemente, visualização da atividade cerebral durante o exame [\(LaConte et al.,](#page-96-1) [2007\)](#page-96-1), desenvolvimento de algoritmos de reconhecimento de padrões [\(LaConte,](#page-95-3) [2011\)](#page-95-3) e também sistemas de *Neurofeedback* [\(Sulzer et al.,](#page-98-0) [2013\)](#page-98-0).

Utilizando-se de um sistema de RMF-TR como base e aperfeiçoando-o através do desenvolvimento de um *software* proprietário de análise de movimento em tempo real, foi desenvolvido um método de controle de qualidade das imagens para exames de RMF capaz de disponibilizar qualitativamente o movimento da cabeça apresentado pelo sujeito em cada imagem adquirida, além de analisar o comportamento instantâneo e a tendência de movimento apresentado durante o exame. Este método torna possível a

### <span id="page-21-0"></span>**Capítulo 2**

## **OBJETIVOS**

#### <span id="page-21-1"></span>**2.1 OBJETIVO GERAL**

O objetivo geral deste trabalho é desenvolver e testar um sistema de controle de qualidade de imagens para exames de RMF em tempo real capaz de identificar e alertar o operador quando ocorrer o movimento da cabeça.

#### <span id="page-21-2"></span>**2.2 OBJETIVOS ESPECÍFICOS**

- Avaliar a tendência de comportamento de sujeitos durante exames de RMF e verificar se o comportamento prejudicial ao exame pode ser detectado através da análise dos primeiros segundos do procedimento.
- Desenvolver uma métrica capaz de identificar que as imagens adquiridas foram corrompidas por movimento excessivo enquanto o exame está sendo realizado.
- Desenvolver um sistema de alerta que indique quando existe movimentação excessiva. Com essa informação o operador pode interromper o exame e conversar com o sujeito, alertando novamente para a necessidade de não mexer a cabeça.

### <span id="page-22-0"></span>**Capítulo 3**

# **FUNDAMENTOS TEÓRICOS**

## <span id="page-22-1"></span>**3.1 IMAGEM POR RESSONÂNCIA MAGNÉTICA NU-CLEAR (IRMN)**

A imagem por ressonância magnética é, de forma resumida, o resultado da interação do forte campo magnético produzido pelo equipamento com os prótons de hidrogênio do tecido humano. Esta interação cria uma condição para que um pulso de radiofrequência (RF) possa ser enviado. O efeito da aplicação deste pulso é então coletado através de uma bobina. Este sinal é processado e então convertido em uma imagem [\(Mazzola,](#page-97-1) [2009\)](#page-97-1).

A imagem por ressonância magnética utiliza as propriedades magnéticas do corpo humano para produzir imagens detalhadas de qualquer parte do corpo. Os principais átomos que compõem o tecido humano são: hidrogênio, oxigênio, carbono, fósforo, cálcio, flúor, sódio, potássio e nitrogênio. Estes átomos, exceto o hidrogênio, possuem no núcleo atômico prótons e nêutrons. Apesar de outros núcleos possuírem propriedades que permitam a utilização em IRMN, o hidrogênio é o escolhido por três motivos básicos:

• é o mais abundante no corpo humano: cerca de 10% do peso corporal se deve ao

hidrogênio;

- as características de IRMN se diferem bastante entre o hidrogênio presente no tecido normal e no tecido patológico(sob efeito de alguma alteração);
- o próton do hidrogênio possui o maior momento magnético e, portanto, a maior sensibilidade aos efeitos da IRMN [\(Mazzola,](#page-97-1) [2009\)](#page-97-1).

O próton de hidrogênio pode ser comparado ao planeta Terra, girando em seu eixo, com um polo norte-sul. Desta forma ele se comporta como um pequeno imã. Em situação normal os prótons de hidrogênio possuem um alinhamento magnético aleatório. Quando o corpo é imerso a um campo magnético intenso dentro do equipamento de IRMN, os prótons se alinham e criam um vetor magnético na direção deste campo.

Neste momento, pulsos de RF são aplicados a este campo causando deflexão no vetor magnético. A frequência destes pulsos que fazem com que os núcleos de hidrogênio entrem em ressonância são dependentes do elemento procurado (hidrogênio) e a intensidade do campo magnético.

A intensidade do campo magnético pode ser ajustada eletronicamente para adquirir imagens de diferentes partes do corpo, dos pés a cabeça, através de uma série de bobinas de gradiente. Através destas variações no campo magnético local é possível fazer com que diferentes partes (cortes) do corpo entrem em ressonância quando diferentes frequências são aplicadas.

Quando, a fonte de radiofrequência é retirada, o vetor magnético retorna ao seu estado de equilíbrio, e este efeito gera um sinal também em RF. Este é o sinal de interesse de um exame de IRMN. O sinal coletado encontra-se no chamado Espaço K [\(Twieg,](#page-98-1) [1983\)](#page-98-1). Para a formação da imagem é necessário aplicar a transformada inversa de *Fourier* e só então o resultado pode ser plotado em tons de cinza. A aquisição de sucessivos cortes formam a imagem completa.

A diferenciação dos tecidos na imagem só é possível devido aos diferentes tempos de

relaxação (tempo entre a retirada do pulso de RF e o retorno ao alinhamento do campo magnético principal) que cada tecido possui. Este tempo é medido de duas maneiras:

- Relaxação de T1: O tempo necessário para a magnetização longitudinal recuperar 63% do seu valor inicial (Figura [3.1.](#page-24-0)a).
- Relaxação de T2: O tempo necessário para que a magnetização no plano transversal atinja 37% do seu valor inicial (Figura [3.1.](#page-24-0)b).

<span id="page-24-0"></span>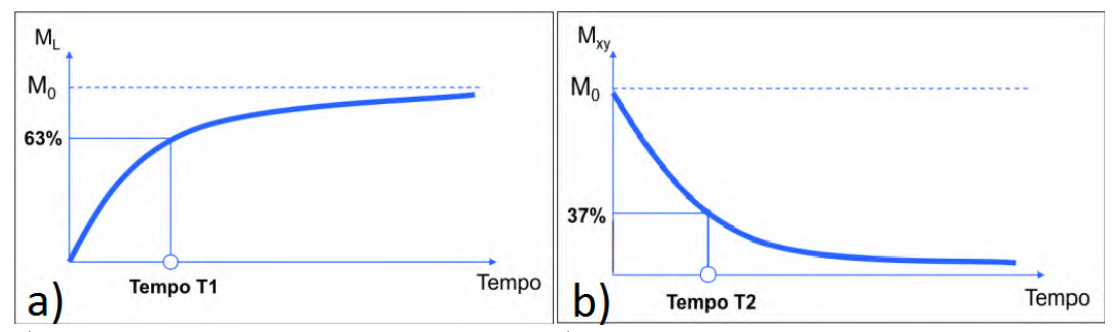

Figura 3.1: Método de diferenciação de tecidos do corpo humano.

a) Retorno da magnetização longitudinal. b) Decaimento da magnetização transversal. Fonte: [Mazzola](#page-97-1) [\(2009\)](#page-97-1)

Para exemplificar, a substância cinzenta do cérebro possui um valor T1 de 920 milissegundos (ms) e T2 de 100 ms. A substância branca, por sua vez, possui um valor de T1 de 790 ms e T2 de 90 ms, ambos considerando um equipamento de IRMN de 1,5 tesla de campo.

#### <span id="page-24-1"></span>**3.2 RESSONÂNCIA MAGNÉTICA FUNCIONAL (RMF)**

A ressonância magnética funcional [\(Faro and Mohamed,](#page-94-2) [2006\)](#page-94-2) é hoje uma técnica estabelecida e amplamente utilizada na prática clínica [\(Logothetis,](#page-96-2) [2008\)](#page-96-2). Ela é utilizada principalmente para o mapeamento das funções cerebrais [\(DeYoe et al.,](#page-93-1) [1994\)](#page-93-1) e também para planejamento neurocirúrgico e radioterápico de tumores cerebrais e outras lesões [\(Sunaert,](#page-98-2) [2006\)](#page-98-2)[\(Krings et al.,](#page-95-2) [2001\)](#page-95-2).

A primeira aparição relevante do termo funcional relacionado a exames de ressonância magnética surgiu em 1990 com o artigo de [Moonen et al.](#page-97-2) [\(1990\)](#page-97-2). Porém, o termo ressonância magnética funcional começou a se difundir a partir do artigo de [Ogawa](#page-97-0) [et al.](#page-97-0) [\(1990\)](#page-97-0), quando começou a ser definido como método de análise com base no sinal BOLD.

Esta técnica foi descoberta através da observação de vasos sanguíneos do cérebro de um rato. Quando ele respirava ar numa composição normal, a imagem adquirida possuía baixa intensidade. [Ogawa et al.](#page-97-0) [\(1990\)](#page-97-0) perceberam que quando o ar que o rato respirava atingia 100% de concentração de oxigênio aumentava a intensidade de sinal na IRMN. Este efeito foi interpretado como sendo devido às diferenças nas propriedades magnéticas do sangue. A hemoglobina sem oxigênio (deoxi-hemoglobina) apresenta efeito de susceptibilidade magnética em relação ao tecido vizinho. Quando o rato respira 100% de oxigênio, o sangue venoso possui uma concentração bem maior de oxi-hemoglobina, deixando de existir diferenças em relação ao tecido vizinho (redução do contraste).

Através desta análise foi possível concluir que este mecanismo poderia ser utilizada para visualizar a função cerebral, pois quando ocorre uma atividade em uma determinada região do tecido cerebral, aumenta o nível de deoxi-hemoglobina devido ao consumo de oxigênio, causando uma variação na imagem intensidade de sinal da IRMN.

#### <span id="page-25-0"></span>**3.2.1 Sinal BOLD**

Para exemplificar o funcionamento do sinal BOLD, considere que o cérebro humano possui uma determinada região responsável por controlar os movimentos do corpo, como mãos, dedos e pés. Quando o indivíduo encontra-se em repouso, as concentrações de oxihemoglobina e deoxi-hemoglobina estão distribuídas de tal forma que o comportamento

magnético da região é igual a todo tecido vizinho. Quando o sujeito mexe os dedos da mão direita existe um aumento no consumo de oxigênio local e por consequência um aumento no fluxo sanguíneo para suprir a esta demanda. Porém a quantidade fornecida é maior do que o consumo para processar a tarefa, fazendo com que a relação oxi/deoxi-hemoglobina aumente na região.

Esta variação torna o tempo T2 naquele local maior, causando um aumento na intensidade do sinal da IRMN (isto acontece devido a redução de deoxi-hemoglobina, substância paramagnética). Este tipo de comportamento é conhecido como função de resposta hemodinâmica (Figura [3.2\)](#page-26-0). A função de resposta hemodinâmica também é conhecida como sinal BOLD e é caracterizada por um aumento de intensidade de sinal da ordem de 3% entre 4 a 7 segundos após um estímulo.

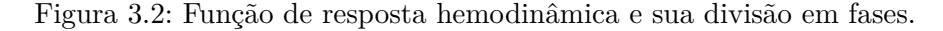

<span id="page-26-0"></span>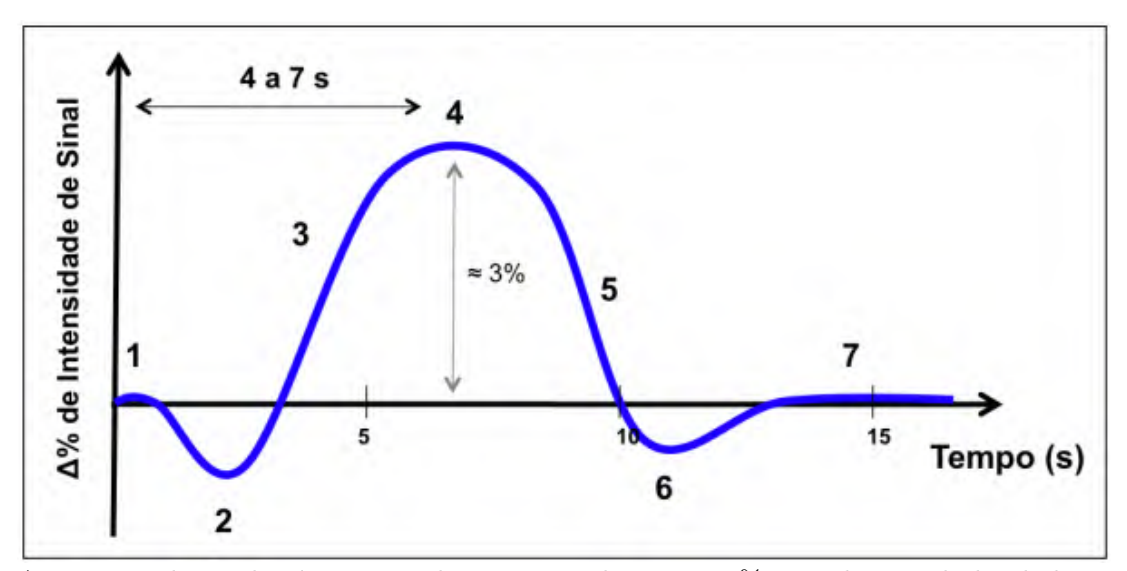

A variação de sinal máxima usualmente não ultrapassa 3% em relação a linha de base. Usualmente o pico do sinal BOLD é alcançado de 4 a 7 segundos após o estímulo. 1) linha base; 2) queda inicial; 3) aumento do sinal BOLD; 4) pico do sinal BOLD; 5) redução do sinal BOLD; 6) queda posterior; 7) retorno a linha base. Fonte: [Mazzola](#page-97-1) [\(2009\)](#page-97-1)

O sinal BOLD possui um comportamento típico, que torna capaz a correlação de

um sinal referência com o sinal adquirido, formando a base de uma exame de RMF. Usualmente este comportamento tipico compreende: atraso de 4 a 7 segundos entre o estímulo e o pico de intensidade de sinal e variação máxima de 3% em relação ao sinal base.

A aquisição do sinal BOLD através do exame de RMF representa um método indireto de medida da atividade neuronal.

### <span id="page-27-0"></span>**3.3 EXAMES DE RESSONÂNCIA MAGNÉTICA FUN-CIONAL**

Em exames de RMF os dados são representados em uma matriz 3D de elementos, onde cada elemento pertencente a esta matriz é chamado de voxel (sinal que contém informação de um determinado ponto tridimensional do cérebro) e cada voxel é amostrado repetidamente ao longo do tempo (Figura [3.3\)](#page-28-0).

Um experimento que faça a aquisição do sinal de um cérebro de 64x64x30(altura x largura x profundidade) voxels amostrados a cada 2 segundos por um tempo total de exame de 10 minutos, obtém como resultado uma série temporal de 300 pontos para cada voxel. Multiplicando as séries temporais de cada voxel pelo número de voxels do exame chega-se a 36.864.000 pontos de informação.

De posse dessa informação, a maneira mais direta de analisar estes dados é comparar a série temporal de cada voxel com um sinal hipotético que represente o sinal ideal. Uma alta correlação das séries temporais com o sinal ideal indicam que as regiões do cérebro nas quais os dados foram coletados possuem relação direta com a execução da tarefa de interesse do exame.

Apesar do método de análise acima formar a base de exames de RMF, ele possui uma série de suposições que devem ser levadas em conta. Assume-se, neste caso, que cada voxel representa uma única e invariável localização do cérebro e que a amostragem

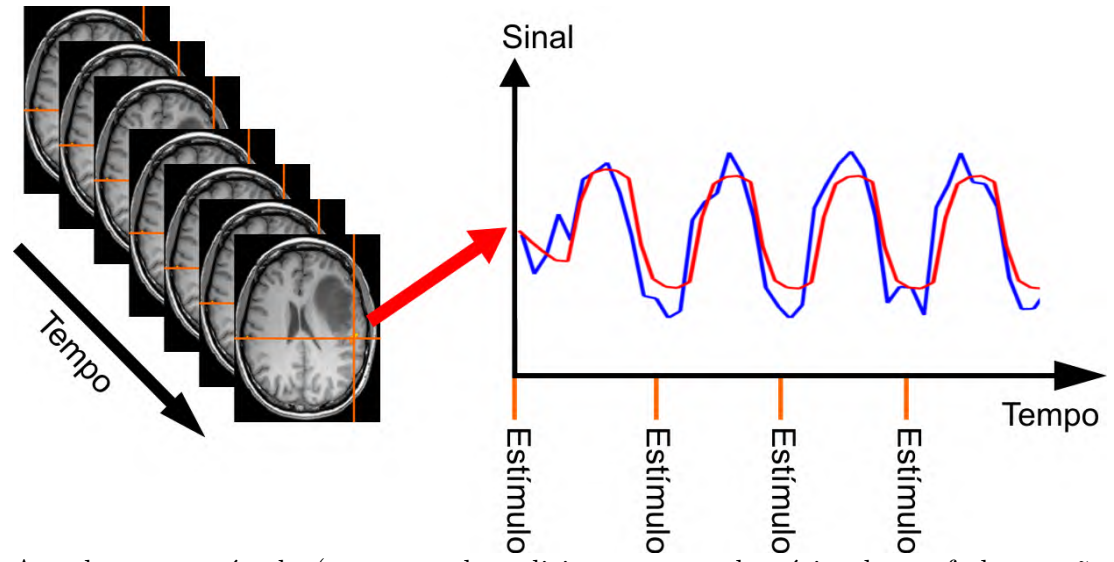

<span id="page-28-0"></span>Figura 3.3: Exemplo de série temporal de um determinado voxel localizado na região motora do cérebro.

A cada novo estímulo (por exemplo, solicitar que o voluntário abra e feche a mão esquerda) existe um incremento de sinal na região sendo utilizada para processar a tarefa. O sinal em vermelho representa o sinal ideal (BOLD) que espera-se ser detectado e em azul têm-se o sinal captado pela RMF em um voxel. Fonte: O Autor

de cada voxel ocorre com uma frequência de forma regular constante. Estas suposições, embora aparentemente plausíveis, estão constantemente sendo violadas por uma série de fontes de variabilidades.

Essas variabilidades são analisadas e corrigidas (na medida do possível) por uma série de procedimentos computacionais conhecidas como pré-processamento, que atuam na etapa posterior a reconstrução da imagem e antes da análise estatística.

O pré-processamento possui duas metas principais: remover variações indesejáveis dos dados e preparar os dados para a análise estatística.

Usualmente esta etapa é capaz de corrigir a maior parte dos problemas inerentes ao exame de RMF, com exceção de um, quando este se apresenta em grande amplitude: o movimento da cabeça.

### <span id="page-29-0"></span>**3.4 MOVIMENTO DA CABEÇA EM EXAMES DE RES-SONÂNCIA MAGNÉTICA FUNCIONAL**

Para entender a influência do movimento da cabeça no corrompimento de exames de RMF é preciso analisar primeiramente como é feita a aquisição do sinal de cada voxel que compreende uma imagem.

Para coletar dados do cérebro, uma típica sequência de pulso [\(Mansfield,](#page-96-3) [1977\)](#page-96-3) adquire 30 ou mais cortes com um tempo de repetição (TR) de cada corte tipicamente entre 1,5 e 3 segundos, dependendo da capacidade do equipamento de IRMN. A sequência de aquisição dos cortes pode ser sequencial(1-2-3-4-5) ou intercalada(1,3,5,2,4) (Figura [3.4.](#page-30-0)a), onde são adquiridos primeiro todos os cortes ímpares e depois os cortes pares. A sequência intercalada é a sequência mais utilizada atualmente pois evita que uma aquisição influencie a outra [\(Van de Moortele et al.,](#page-98-3) [1997\)](#page-98-3).

Quando a cabeça se move dentro do equipamento de IRMN, a primeira suposição sobre RMF se invalida (cada voxel representa uma única e invariável localização do cérebro), pois algumas das imagens podem ser adquiridas com o cérebro em posições diferentes (Figura [3.4.](#page-30-0)b). Consequentemente, esses movimentos podem fazer com que um dado voxel possa conter dados de tecidos de mesmas regiões ou até a perda de informação nas bordas do cérebro.

Provavelmente o mais prejudicial e comum problema em estudos/exames de RMF é o movimento da cabeça. Para entender como apenas um pequeno movimento é necessário para corromper a imagem adquirida, examine a Figura [3.5.](#page-31-0) Observe a grande diferença de intensidade entre voxels adjacentes no item b. Agora imagine que a cabeça do sujeito se movimentou quase imperceptivelmente, se deslocando apenas 5 mm (usualmente a largura de apenas um voxel) para a direita. Mesmo um pequeno movimento como este causa um drástico efeito nos dados, como observado na Figura [3.5.](#page-31-0)c. Este efeito é facilmente observado nas bordas entre dois tecidos, onde há uma grande diferença

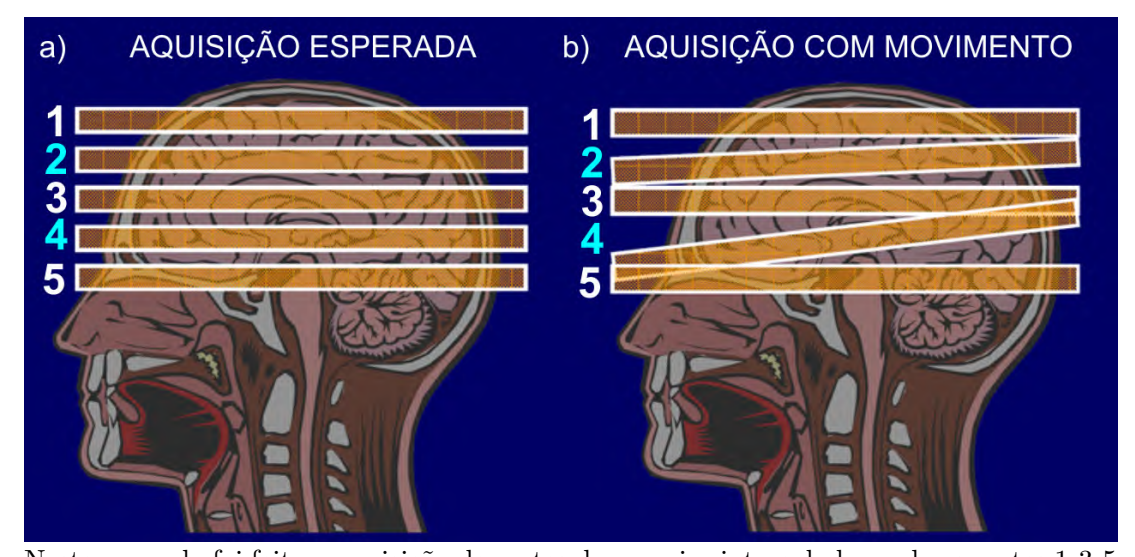

<span id="page-30-0"></span>Figura 3.4: Ilustração de como é o processo de aquisição de imagens em cortes.

Neste exemplo foi feita a aquisição de cortes de maneira intercalada, onde os cortes 1-3-5 foram adquiridos e após os cortes 2-4. a) Método de aquisição esperado. Mesmo que aquisição seja feita em tempos diferentes, se a cabeça se manter na mesma posição todo o sinal será coletado corretamente. b) Ao movimentar a cabeça, o corte configurado para fazer a aquisição de determinada área irá coletar sinal de outra área, podendo ser de um corte já adquirido ou até de fora do cérebro. Neste exemplo pode ser observado que após a aquisição do último corte ímpar houve um deslocamento da cabeça, fazendo com que os dados dos cortes 2-4 fossem corrompidos. Fonte: Ilustração adaptada das aulas do Professor Alexandre Franco

entre a intensidade dos voxels.

Pelo fato do equipamento de IRMN fazer a aquisição de imagens em uma localização espacial absoluta, não relativa à posição da cabeça, o movimento da cabeça pode fazer com que um determinado voxel contenha sinal de dois diferentes tipos de tecido (por exemplo, substância cinzenta e ventrículo) (Figura [3.4.](#page-30-0)B). Este fato pode causar grandes e aparentes mudanças no sinal ao longo do tempo, levando a ativações relacionadas apenas ao movimento que usualmente formam uma borda de ativação (Figura [3.6\)](#page-32-0). Este efeito é conhecido como *Ringing* [\(Friston et al.,](#page-94-1) [1996\)](#page-94-1) e pode ser facilmente confundido com a ativação do sinal BOLD.

Além disso, o movimento da cabeça durante o exame pode causar a perda de sinal

<span id="page-31-0"></span>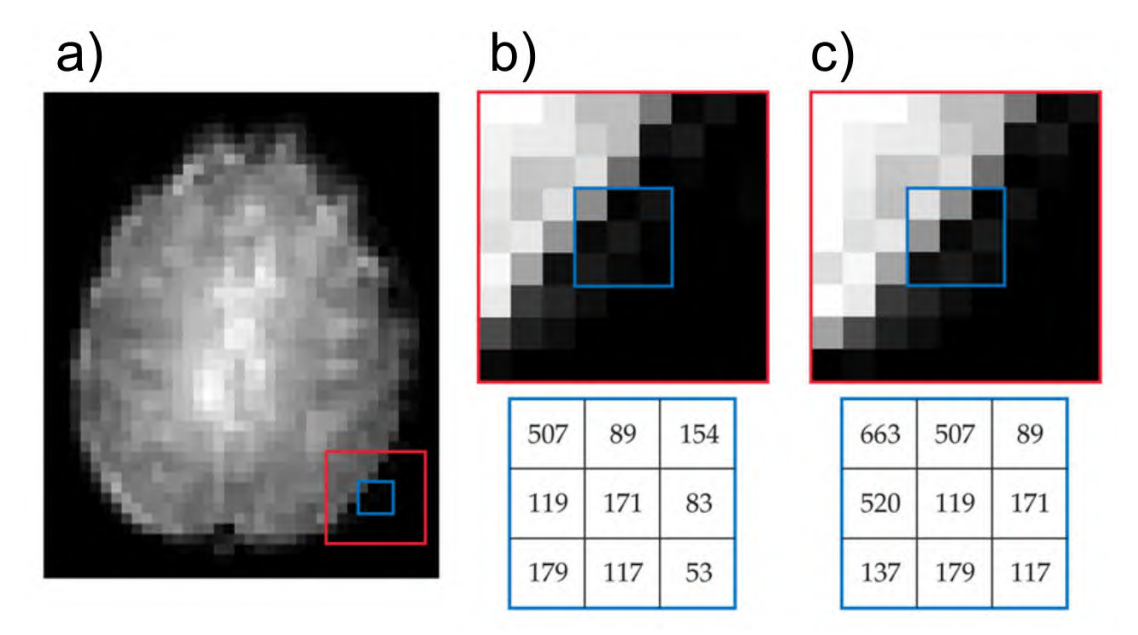

Figura 3.5: Efeito do movimento da cabeça nos dados do exame.

Existem grandes variações de intensidade de sinal nas fronteiras do cérebro. a) Nesta figura é demonstrado o efeito do movimento da cabeça na intensidade de sinal de um voxel. A imagem aumentada destaca a posição do cérebro antes do movimento e b)depois do movimento do tamanho de um voxel para a direita. c) Os valores numéricos de intensidade para cada voxel são mostrados logo abaixo. É possível verificar que a variação de intensidade de um determinado voxel pode ser cinco vezes maior quando ocorre o movimento. Em comparação, uma intensidade de sinal real considerada "ativada" apresenta uma variação de 1 a 3% em relação a linha base. Fonte: [Huettel et al.](#page-95-1) [\(2004\)](#page-95-1)

nas bordas do cérebro. A maioria dos protocolos de estudo em RMF configura uma área de aquisição maior do que o cérebro, em torno de 20 a 24 cm, e portanto movimentos dentro do plano de aquisição não movem o cérebro para fora deste espaço. Porém, grandes movimentos através do plano de aquisição podem movimentar a cabeça para fora da área de aquisição, causando a perda irreversível de informação. O resultado desta falha na aquisição das imagens pode ser observado em detalhes na Figura [3.7.](#page-33-0)

Devido a este fato, é que o movimento de cabeça é considerado uma das principais limitações na condução de estudos em RMF [\(Thacker et al.,](#page-98-4) [1999\)](#page-98-4). Vários estudos já propuseram inúmeras técnicas no sentido de reduzir este ruído, que vão desde dispo-

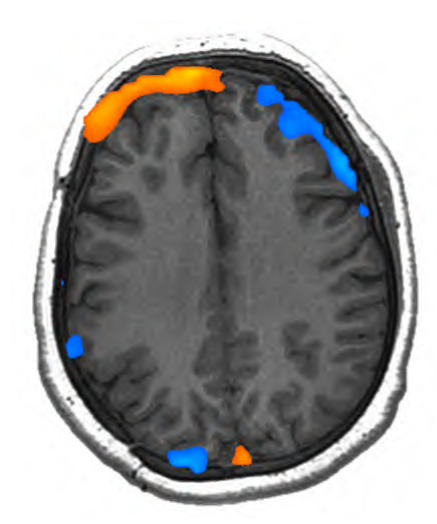

<span id="page-32-0"></span>Figura 3.6: Ativação aparente nas bordas resultante do movimento da cabeça.

Esta intensidade acaba sendo confundida com atividade neural pois o movimento da cabeça causa grandes variações de intensidade de sinal nos voxels instantaneamente, comportamento parecido com o sinal BOLD. Fonte: Alexandre Franco

sitivos de fixação física da cabeça até diferentes técnicas de correção retrospectiva do movimento usando algoritmos de corregistro [\(Biswal and Hyde,](#page-92-3) [1997\)](#page-92-3) [\(Woods et al.,](#page-99-1) [1998\)](#page-99-1). Estudos mais atuais tendem a utilizar os dados de movimentação como regressores na análise do *General Linear Model* (GLM)[\(Schmithorst and Holland,](#page-97-3) [2007\)](#page-97-3) e extrair o artefato como um componente independente [\(Liao et al.,](#page-96-4) [2006\)](#page-96-4). Entretanto, nenhum desses esforços faz com que o ruído de movimentação seja completamente eliminado das imagens.

Artefatos são provenientes usualmente do longo tempo de duração do exame, grande desconforto e distração. Crianças e idosos são mais propensos a apresentar este tipo de problema, sendo as crianças a faixa da população mais crítica e mais dependente deste tipo de exame [\(Yuan et al.,](#page-99-0) [2009\)](#page-99-0).

A necessidade de identificar e extrair este ruído levou ao desenvolvimento de vários algoritmos e métodos de tratamento de sinal, geralmente executados após o exame. O método mais difundido é a realização de um corregistro de cada volume cerebral

<span id="page-33-0"></span>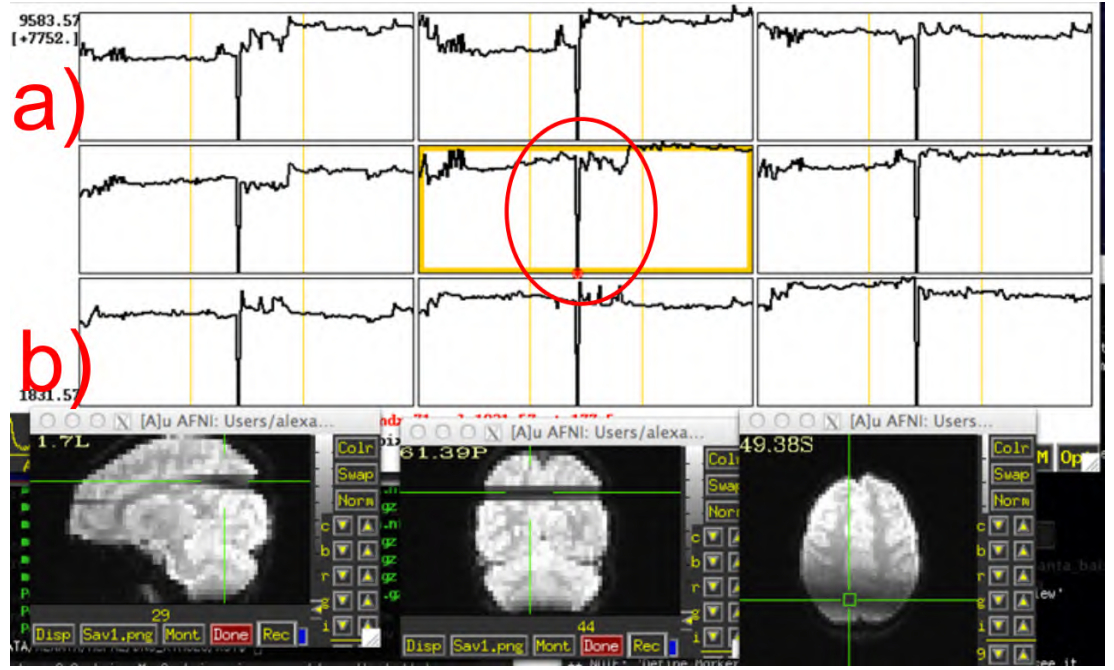

Figura 3.7: Exemplo de movimento excessivo no plano transversal.

O movimento da cabeça pode causar um "buraco" na imagem, pois a aquisição do corte é feita em área externa ao cérebro (Figura [3.4.](#page-30-0) a) Este problema se manifesta com uma espícula na série temporal dos voxels pertencentes a esta região devido a grande diferença de intensidade de sinal. b) Nesta imagem pode ser visualizado o efeito da perda de sinal no plano sagital, coronal e axial. Fonte: Alexandre Franco

adquirido com um volume referência, adquirido no início do exame [\(Jenkinson and](#page-95-4) [Smith,](#page-95-4) [2001b\)](#page-95-4).

O movimento da cabeça pode ainda ser classificado em dois: o movimento durante a aquisição de um volume e o movimento entre aquisições de volumes. O movimento durante a aquisição de um volume gera perda total da informação e deve ser descartado. O movimento entre aquisições é menos prejudicial, pois pode ser corrigido através de operações matemáticas.

#### <span id="page-34-0"></span>**3.4.1 Prevenção do movimento da cabeça**

Como outros problemas, o movimento da cabeça é melhor prevenido do que corrigido. Vários centros de pesquisa utilizam-se de dispositivos físicos para evitar o movimento. O método mais efetivo, porém difícil de utilizar, é um método que utiliza um dispositivo fixo, usualmente algum molde dental, onde o sujeito necessita prender os dentes (Figura [3.8.](#page-35-0)a). Este dispositivo ajuda a imobilizar a cabeça pois o sujeito precisa morder o molde firmemente. Grande parte dos voluntários em pesquisa e sujeitos que necessitam realizar o exame de RMF não gostam de utilizar dispositivos físicos de fixação da cabeça como esse, fato que diminui ainda mais a cooperação em relação as tarefas realizadas durante o procedimento.

Existem também alguns dispositivos que se utilizam de um termoplástico para criar uma máscara em torno da cabeça (Figura [3.8.](#page-35-0)b). Estes dispositivos possuem uma aceitação maior, porém é necessário que eles sejam customizados para os pacientes e usualmente aumentam a sensação de intolerância ao ambiente escuro e ruidoso da sala de exames de RMF.

Embora os dispositivos de fixação física desempenhem um papel importante na prevenção do movimento da cabeça, provavelmente o fator principal seja a conformidade do sujeito. Quando o sujeito fica desconfortável, usualmente solicita o término do procedimento ou move-se para aliviar o desconforto momentâneo. Essas situações podem ser evitadas mantendo um contato constante entre os pesquisadores e o sujeito dentro da RM quando as etapas do exame são finalizadas. Isto faz com que o foco seja mantido durante o exame e o relaxamento natural apareça somente entre as etapas, quando nenhuma imagem é adquirida.

Apesar da existência destes dispositivos físicos, a grande maioria dos centros de pesquisa e clínicas opta por não utilizá-los, visto que o ambiente do exame de RMF já é um tanto hostil devido ao barulho e a escuridão e usualmente estes dispositivos fazem aumentar o desconforto do sujeito.

<span id="page-35-0"></span>Figura 3.8: Dispositivos físicos desenvolvidos para evitar o movimento da cabeça em exames de RMF.

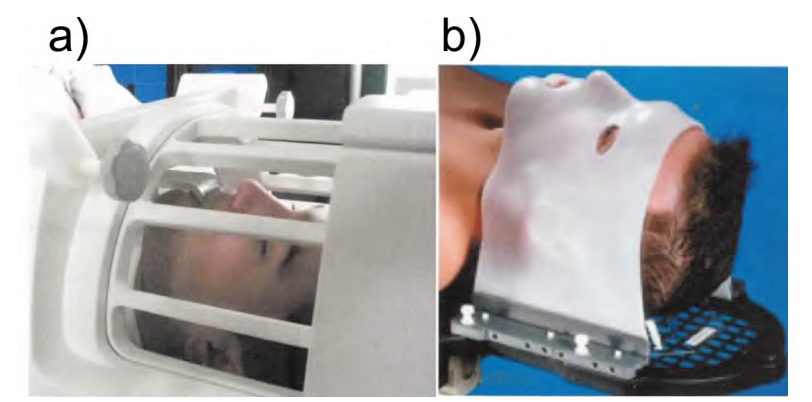

a) Dispositivos conhecido como *Bite Bar* (termo em inglês que significa "barra para morder"). Como o próprio nome sugere a fixação é feita através da necessidade de manter os dentes fixos à barra que por sua vez está fixada ao equipamento de IRMN. b) Máscara de fixação. Este dispositivo é desenvolvido com um material maleável e é posto sob a face do sujeito. Fonte: [Huettel et al.](#page-95-1) [\(2004\)](#page-95-1)

O movimento da cabeça também pode ser diminuído através de treinamento. Em vários centros de pesquisa, candidatos a exames de RMF podem treinar o experimento em um equipamento de IRMN falso (Figura [3.9\)](#page-36-0), que tem o aspecto do equipamento original e é responsável por simular todas as situações envolvidas com o experimento, como o barulho, escuridão, movimento da mesa e o monitoramento da posição da cabeça. Vale lembrar que este tipo de equipamento não possui campo magnético como o original e portanto não necessita todos os procedimentos de segurança para sua utilização.
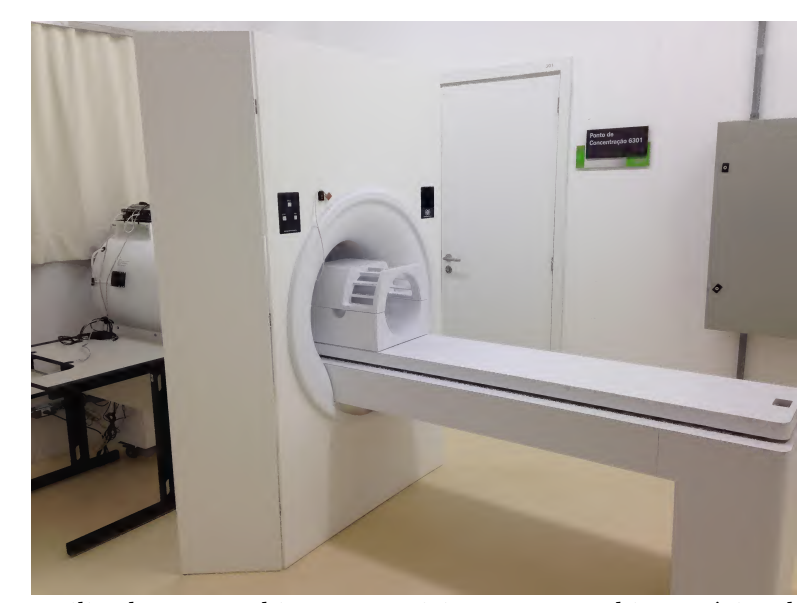

Figura 3.9: Equipamento de IRMN falso do Instituto do Cérebro utilizado para treinamento.

Equipamento utilizado para ambientar os sujeitos com o ambiente típico de exames que utilizam a máquina de RM. Fonte: Alexandre Franco

### **3.5 MÉTODO DE DETECÇÃO DE MOVIMENTO**

Existem uma série de métodos que visam identificar/reduzir o artefato em exames de RMF de forma retrospectiva. [\(Huang et al.,](#page-95-0) [2008\)](#page-95-0) [\(Diedrichsen and Shadmehr,](#page-93-0) [2005\)](#page-93-0) [\(Birn et al.,](#page-92-0) [2004\)](#page-92-0) [\(Fu et al.,](#page-94-0) [1995\)](#page-94-0).

O crescente desenvolvimento de algoritmos automatizados de correção de movimentação em imagens funcionais possibilitam que imagens com artefato sejam utilizadas, desde que o movimento não ultrapasse o limite de correção de cada algoritmo e o movimento tenha sido entre aquisição de volumes. Roger Woods, com o artigo *"Automated image registration (AIR)"* [\(Woods et al.,](#page-99-0) [1992\)](#page-99-0), foi pioneiro na utilização de uma técnica que hoje é largamente utilizada para correção de movimento em RMF. Para corrigir o artefato de determinados volumes dentro de uma série de volumes adquiridos, é utilizado um volume referência, usualmente um dos primeiros. Os demais volumes então

são transladados e/ou rotacionados para que tenham a mesma localização espacial do volume referência através de operações matemáticas.

O método de detecção de movimento utilizado neste trabalho baseia-se na plataforma de código aberto para análise de neuroimagens conhecida em inglês como *Analysis of Functional NeuroImages (AFNI)* [\(Cox,](#page-93-1) [1996\)](#page-93-1). Este sistema foi utilizado como base por já disponibilizar, de forma gratuita, ferramentas para manipulação e tratamento de imagens de exames de RMF e ser uma das ferramentas mais utilizadas por pesquisadores de neuroimagens.

Este método se baseia no fato de que as dimensões do cérebro humano não se alteram durante o exame, ou seja, ao utilizar uma das imagens adquiridas como referência é possível afirmar que todas as demais terão o mesmo aspecto e dimensões, podendo apenas estar deslocadas em algum(ns) eixo(s) do espaço 3D.

Para quantificar esse deslocamento, utiliza-se um método chamado "Transformação do Corpo Rígido" [\(Eggert et al.,](#page-93-2) [1997\)](#page-93-2). Neste método, escolhe-se uma imagem como referência (normalmente uma das primeiras adquiridas) e aplica-se uma transformação espacial nas demais imagens para que todas fiquem com a mesma localização espacial. Para realizar esta transformação é necessário realizar um mapeamento para cada posição dos voxels na imagem referência em relação à imagem a ser transformada [\(Jenkinson](#page-95-1) [et al.,](#page-95-1) [2002\)](#page-95-1). Na transformação do corpo rígido em três dimensões (caso dos exames de RMF), este mapeamento é definido por seis parâmetros: três de translação (X,Y e Z descritos em milimetros) e três de rotação (em torno do eixo Z, em torno do eixo Y e em torno do eixo X, que neste trabalho iremos chamar de *Yaw*,*Pitch* e *Roll* respectivamente, descritos em graus) (Figura [3.10\)](#page-38-0), que informam o quanto a imagem necessita ser deslocada para estar na mesma posição espacial da imagem referência [\(Penny et al.,](#page-97-0) [2011\)](#page-97-0).

Através do estudo realizado por [Ardekani et al.](#page-92-1) [\(2001\)](#page-92-1), onde diferentes métodos de detecção de movimento e correção foram avaliados, ficou evidente que a ferramenta

<span id="page-38-0"></span>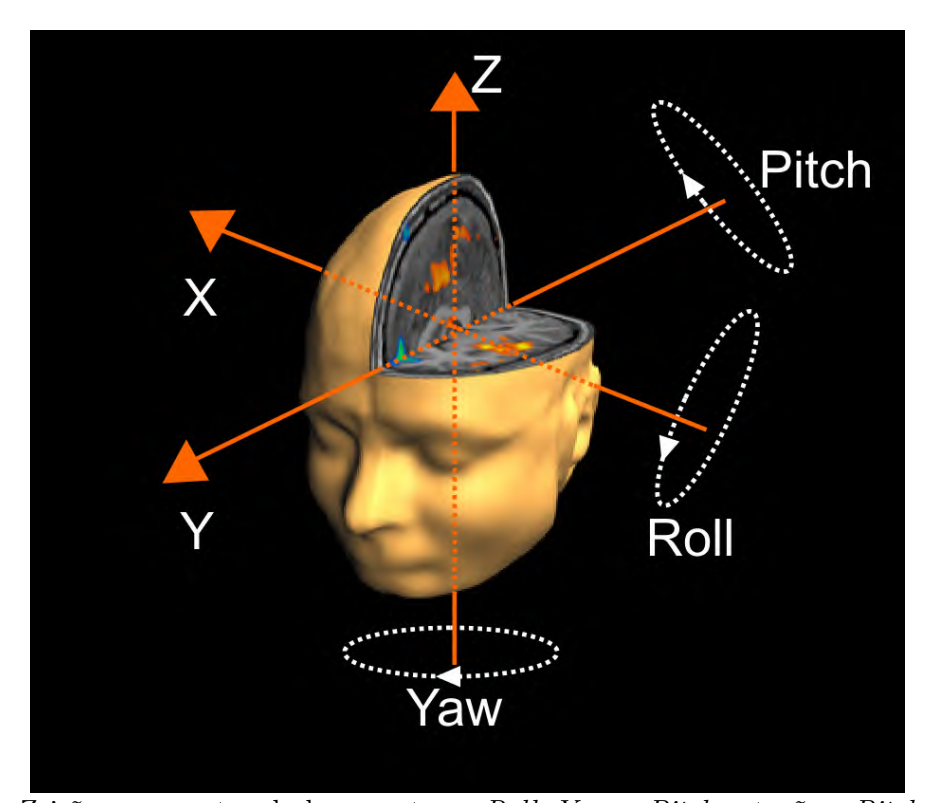

Figura 3.10: Parâmetros da transformação do corpo rígido.

X, Y e Z irão representar deslocamentos e *Roll*, *Yaw* e *Pitch* rotações. *Pitch* é uma rotação que se assemelha ao gesto que fazemos quando dizemos talvez (rotação em torno do eixo Y) , *Roll* é uma rotação que se assemelha ao gesto sim (rotação em torno do eixo X) e *Yaw* é semelhante a não (rotação em torno do eixo Z). Fonte: (O Autor)

AFNI é a ferramenta mais indicada para sistemas em tempo real, pois ela possui algoritmos de processamento muito rápidos associados a uma boa acurácia nos resultados.

Para cada voxel  $(x_1,x_2,x_3)$  em uma imagem referência, pode ser definido um mapeamento para coordenadas de outro espaço  $(y_1,y_2,y_3)$ , como  $\mathbf{y} = \mathbf{M}\mathbf{x}$ , onde **M** é a matriz de transformação:

$$
\begin{aligned}\ny_1 \\
y_2 \\
y_3 \\
1\n\end{aligned}\n=\n\begin{bmatrix}\nm_{11} & m_{12} & m_{13} & m_{14} \\
m_{21} & m_{22} & m_{23} & m_{24} \\
m_{31} & m_{32} & m_{33} & m_{34} \\
0 & 0 & 0 & 1\n\end{bmatrix}\n\times\n\begin{bmatrix}\nx_1 \\
x_2 \\
x_3 \\
1\n\end{bmatrix}
$$
\n(3.1)

A matriz **M** pode ser expressa em termos das operações de **Translação (T)** e **Rotação (R)**, como:

$$
M = T * R \tag{3.2}
$$

onde:

$$
T = \begin{bmatrix} 1 & 0 & 0 & q_1 \\ 0 & 1 & 0 & q_2 \\ 0 & 0 & 1 & q_3 \\ 0 & 0 & 0 & 1 \end{bmatrix}
$$
 (3.3)

 $\lceil$  $\overline{\phantom{a}}$  $\overline{\phantom{a}}$  $\overline{\phantom{a}}$  $\overline{\phantom{a}}$  $\overline{\phantom{a}}$  $\overline{\phantom{a}}$  $\frac{1}{2}$  $\vert$  $\overline{\phantom{a}}$ 

$$
R = \begin{bmatrix} 1 & 0 & 0 & 0 \\ 0 & \cos(q_4) & \sin(q_4) & 0 \\ 0 & -\sin(q_4) & \cos(q_4) & 0 \\ 0 & 0 & 0 & 1 \end{bmatrix} \times \begin{bmatrix} \cos(q_5) & 0 & \sin(q_5) & 0 \\ 0 & 1 & 0 & 0 \\ -\sin(q_5) & 0 & \cos(q_5) & 0 \\ 0 & 0 & 0 & 1 \end{bmatrix} \times (3.4)
$$

$$
= \begin{bmatrix} \cos(q_6) & \sin(q_6) & 0 & 0 \\ -\sin(q_6) & \cos(q_6) & 0 & 0 \\ 0 & 0 & 1 & 0 \\ 0 & 0 & 0 & 1 \end{bmatrix}
$$

Para realizar este deslocamento espacial é necessário estimar os 6 parâmetros que descrevem a matriz de transformação M. O parâmetro  $q_1$ representa a translação em x,  $q_2$  translação em y,  $q_3$  translação em z, $q_4$ rotação em torno do eixo x,  $q_5$ rotação em torno do eixo y e  $q_6$  rotação em torno do eixo z. Quanto maior forem estes valores maior será o deslocamento necessário na imagem. Sabe-se que este deslocamento é inversamente proporcional a probabilidade de conseguir recuperar totalmente a imagem, pois a medida com que ele aumenta são necessários re amostragens da imagem, gerando perda de qualidade. Para estimar estes parâmetros, usualmente é utilizada uma função de custo.

A maneira mais simples de implementar uma função de custo para esta aplicação é realização uma operação de diferença (referência - imagem atual) e verificar onde é alcançada a mínima diferença entre as duas imagens. Este mínimo é encontrado através de sucessivas iterações. [Jenkinson et al.](#page-95-1) [\(2002\)](#page-95-1), porém, mostraram que esta técnica pode falhar em algumas situações, como por exemplo, quando um mínimo local (não absoluto) é encontrado, o que faz com que o algoritmo pare de iterar antes de encontrar o verdadeiro valor mínimo. O mínimo local, neste contexto, representa o ponto onde o algoritmo detecta que a diferença entre a imagem referência e a nova imagem atingiu valores mínimos, que ainda não são os valores necessário para realinhar completamente a imagem.

A ferramenta AFNI se utilizada de um algoritmo chamado *"Real-Time 3D Image Registration for Functional MRI"* [\(Cox et al.,](#page-93-3) [1999\)](#page-93-3), desenvolvido especialmente para realizar corrregistro de imagens funcionais em tempo real, visto que algoritmos deste tipo usualmente são muito mais lentos do que a aquisição de imagens.

## **3.6 FERRAMENTAS PARA MANIPULAÇÃO DE NEU-ROIMAGENS**

Existem poucos centros de pesquisa no mundo desenvolvendo aplicações e/ou estudos nesta área, porém desde o surgimento da RMF algumas ferramentas já foram desenvolvidas.

#### **3.6.1 FRIEND**

FRIEND (<http://idor.org/neuroinformatics/friend>), é um software de interface gráfica simples para processamento de RMF em tempo real, decodificação do estados do cérebro e capacidade de fazer *Neurofeedback* [\(Sato et al.,](#page-97-1) [2013\)](#page-97-1). O pacote inclui ferramentas de pré-processamento de imagens em tempo real e foi desenvolvido e é continuamente atualizado pelo grupo de neuroinformática do Instituto D'Or para Pesquisa e Educação (IDOR), um time multidisciplinar formado por neurocientistas e *experts* em neuroinformática. FRIEND, traduzido para o português, significa neuromodulação e decodificação endógena funcional em tempo real.

O diferencial desta ferramenta é que ela disponibiliza um canal de comunicação entre o sistema de processamento das imagens e a interface gráfica que se deseja desenvolver para a pesquisa. Por exemplo, se objeto do estudo for a avaliação da atividade cerebral de pacientes fumantes quando estimulados com imagens de cigarros, uma interface gráfica pode ser desenvolvida para movimentar uma barra que indica o desejo de fumar usando os dados enviados pela camada de processamento. Esta segmentação facilita o desenvolvimento de uma série de sistemas de *Neurofeedback*.

#### **3.6.2 Turbo-BrainVoyager**

Turbo-BrainVoyager (TBV) ([http://www.brainvoyager.com/TurboBrainVoyager.](http://www.brainvoyager.com/TurboBrainVoyager.html) [html](http://www.brainvoyager.com/TurboBrainVoyager.html)) é um pacote de software para análise em tempo real de imagens funcionais. TBV possui ferramentas de pré-processamento em tempo real como correção da movimentação da cabeça e filtragem temporal. Além do pré-processamento, ele também disponibiliza a aplicação para ser desenvolvimento de *neurofeedback* e monitoração de neurocirurgias.

TBV é provavelmente uma das melhores ferramentas para manipulação de dados de neuroimagem, porém por ser uma ferramenta proprietária ela é menos utilizada no ambiente de pesquisa.

#### **3.6.3 AFNI**

AFNI (<http://afni.nimh.nih.gov/afni/>) é um conjunto de programas feitos em linguagem C de código aberto para processamento, análise e visualização de imagens funcionais do cérebro. É uma ferramenta desenvolvida exclusivamente para fins de pesquisa [\(Cox,](#page-93-1) [1996\)](#page-93-1).

Devido a este fato, ela é muito utilizada no mundo todo e isso gera constantes atualizações e melhorias. Ela possui ferramentas desenvolvidas em todas as áreas de

| Característica                          | <b>AFNI</b> | TBV                         | FRIEND     |
|-----------------------------------------|-------------|-----------------------------|------------|
| Sistema operacional                     | MAC/LINUX   | Windows/Linux/MAC MAC/LINUX |            |
| Gratuito                                | Sim         | Não                         | Sim        |
| Código fonte aberto                     | Sim         | Não                         | <b>Sim</b> |
| Equipamentos compatíveis                | GE          | <b>Siemens</b>              | Philips    |
| $\text{Fonte: } (\Omega \text{ Autor})$ |             |                             |            |

<span id="page-43-0"></span>Tabela 3.1: Comparativo entre as ferramentas disponíveis para sistemas de RMF-TR.

Fonte: (O Autor)

interesse deste projeto, como: controle de qualidade das imagens, pré-processamento e detecção de áreas de atividade, além de possuir *plugins* para aquisição de imagens em tempo real.

#### **3.6.4 Análise comparativa**

Dois aspectos principais tiveram que ser avaliados para a escolha da plataforma de desenvolvimento deste projeto: investimento e compatibilidade com o equipamento de IRMN utilizado na pesquisa.

Como pode ser observado na Tabela [3.1,](#page-43-0) a ferramenta mais indicada é a ferramenta AFNI devido ao fato de ser gratuita e ser compatível com o equipamento de IRMN disponibilizado pelo Instituto do Cérebro para a pesquisa.

### **Capítulo 4**

# **METODOLOGIA**

A forma de organização e desenvolvimento adotada por este projeto está ilustrada na Figura [4.1.](#page-45-0) A sequência de desenvolvimento do projeto abrangeu a implementação de uma sistema de ressonância magnética funcional em tempo real para realizar a aquisição das imagens durante o exame, seguido do desenvolvimento de um programa visualizador de movimento. O sistema foi calibrado para detectar movimentos utilizando um banco de imagens de RMF. Por fim, o sistema foi validado com a realização de exames em tempo real.

Para que seja possível analisar a qualidade das imagens enquanto o exame é realizado faz-se necessário a implementação um complexo sistema de comunicação que envolve o equipamento de IRMN, o computador que a controla e dois computadores adicionais responsáveis por controlar o estímulo ao paciente e calcular/mostrar a movimentação do paciente, todos interconectados via rede *ethernet* (Figure [4.2\)](#page-48-0). Este sistema é conhecido como Ressonância magnética funcional em tempo real (RMF-TR) [\(Cox et al.,](#page-93-4) [1995\)](#page-93-4) [\(Weiskopf et al.,](#page-98-0) [2007\)](#page-98-0).

Implementar a RMF-TR foi o primeiro desafio deste trabalho. A ferramenta AFNI disponibiliza alguns *softwares*, com código aberto, que respondem pelas etapas de envio das imagens do equipamento de IRMN e também pela recepção e processamento,

<span id="page-45-0"></span>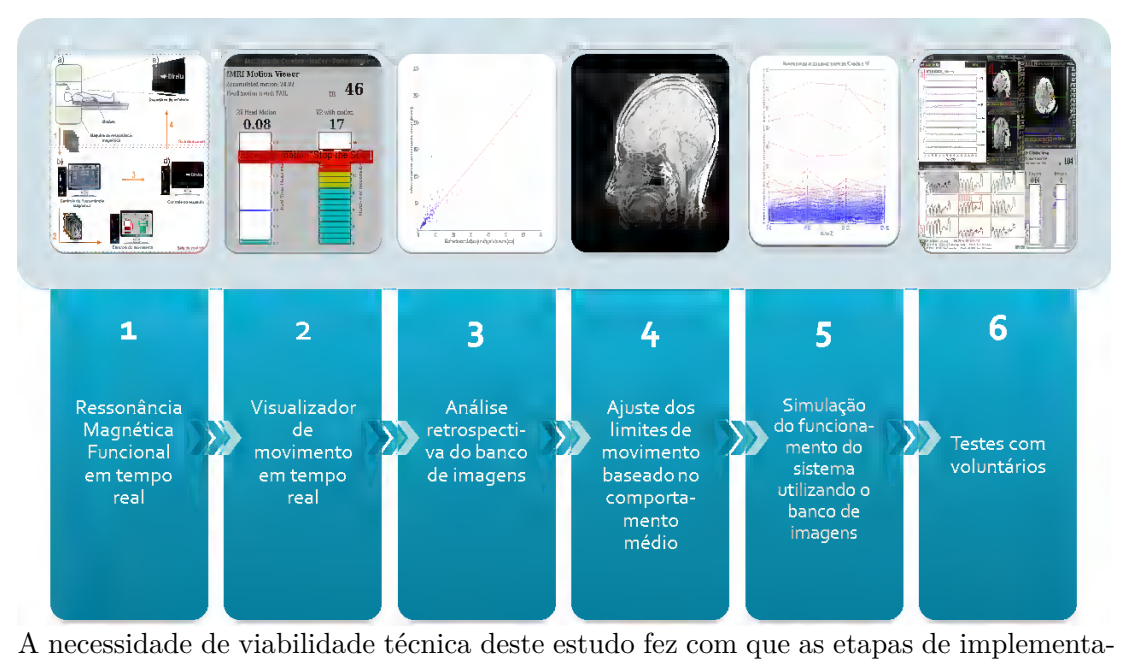

Figura 4.1: Metodologia de projeto adotada para este trabalho.

ção do sistema de Ressonância Magnética Funcional em tempo real e desenvolvimento do visualizador de movimento em tempo real fossem as primeiras a serem executadas. Com o sistema operando foi possível simular os procedimentos utilizando imagens de bancos de dados e por fim o sistema ficou apto a ser utilizado com voluntários. Fonte: (O Autor)

porém cada fabricante possui um método de organização de informações e imagens que necessitam ser integrados a este sistema. No Apêndice C, este sistema pode ser observado em mais detalhes.

Este sistema por si só não é o suficiente para que seja avaliado a movimentação do paciente em tempo real. Para isso desenvolveu-se um software responsável por extrair informações das imagens recebidas e realizar os cálculos necessários, combinado com uma interface fácil e intuitiva.

Para avaliar a qualidade das imagens em tempo real realizou-se um estudo retrospectivo em um banco de imagens visando obter informações a respeito do comportamento dos pacientes em exames deste tipo, bem como associar comportamentos prejudiciais

durante o exame com o descarte dos mesmos.

Baseado nestas informações foi possível ajustar os limites de movimento aceitáveis para aquisições em tempo real. A proposta de análise de movimento deste projeto segue duas frentes:

- **Análise tradicional**: Este método de análise visa implementar em tempo real um método semelhante ao que é empregado na etapa de pré-processamento, ou seja, estabelecer um limite máximo de movimento para cada volume adquirido e verificar a proporção de imagens descartadas em relação as imagens adquiridas corretamente.
- **Detecção de falha antecipada por tendência**: Este trabalho visa também propor um método de análise de movimento em exames de RMF. Este método se baseia na interpretação do movimento apresentado nas imagens inicias do exame. O comportamento apresentado pelo sujeito nas primeiras imagens tem muito a dizer sobre como será a aquisição restante. A ideia é estabelecer um limite de movimento máximo para esta primeira etapa que seja representativo em relação ao restante do exame. Ou seja, a ideia é avaliar se o resultado da análise da primeira etapa reflete o resultado final do exame. Para estabelecer esta métrica foram analisados os dados de maneira retrospectiva de 162 aquisições de RMF dos projeto ACERTA, em desenvolvimento no Instituto do Cérebro da PUCRS. O projeto ACERTA surgiu com o propósito de melhor entender as mudanças que ocorrem no cérebro das crianças em fase de alfabetização. O principal objetivo é de compreender por que algumas crianças desenvolvem transtornos de aprendizagem. Este projeto foi aprovado pelo comitê de ética da PUCRS sob o número de registro CAAE 30895614.5.0000.5336 e os pais ou responsáveis por cada participante assinaram um termo de consentimento aprovado pelo comitê.

Após inúmeros testes no ambiente simulado, o sistema foi então testado em campo

com 10 voluntários recrutados no ambiente da universidade. Este projeto foi aprovado pelo comitê de ética da PUCRS sob o número de registro CAAE 45065315.0.0000.5336 sendo que todos os participantes consentiram voluntariamente em participar da pesquisa, bem como assinaram um termo de consentimento aprovado pelo comitê.

# **4.1 RESSONÂNCIA MAGNÉTICA FUNCIONAL EM TEMPO REAL**

Sistemas de RMF-TR vem cada vez mais se popularizando e sendo utilizado para inúmeras aplicações [\(Christopher deCharms,](#page-93-5) [2008\)](#page-93-5). Neste trabalho ela foi implementada para servir de base para a coleta das informações de movimento enquanto o exame é executado.

Esse tipo de sistema possui largo uso clínico, tanto para uso em exames de planejamento neurocirúrgico [\(Krings et al.,](#page-95-2) [2001\)](#page-95-2)[\(Tieleman et al.,](#page-98-1) [2009\)](#page-98-1)[\(Bookheimer,](#page-92-2) [2007\)](#page-92-2) quanto para exames de pesquisa [\(Yuan et al.,](#page-99-1) [2009\)](#page-99-1), pois reduz a necessidade de realização de novos exames por ocorrência de falhas durante a aquisição.

Na Figura [4.2](#page-48-0) pode ser observado todos os itens que compõe uma RMF-TR, sendo que cada subseção será detalhada abaixo.

#### **4.1.1 Aquisição e reconstrução das imagens**

A aquisição das imagens é controlada pelo equipamento de IRMN (Figura [4.2.](#page-48-0)1). Para o desenvolvimento deste projeto foi utilizado uma máquina de RM *GE HealthCare Signa HDxt* de 3,0 tesla de intensidade de campo. A aquisição do sinal analógico e a posterior reconstrução da imagem já é feita pelo equipamento de IRMN e não houve nenhuma alteração no sistema já existente.

Durante o exame, imediatamente após a aquisição do sinal de todos os cortes necessários a formação completa de um volume cerebral, é feita a reconstrução da imagem

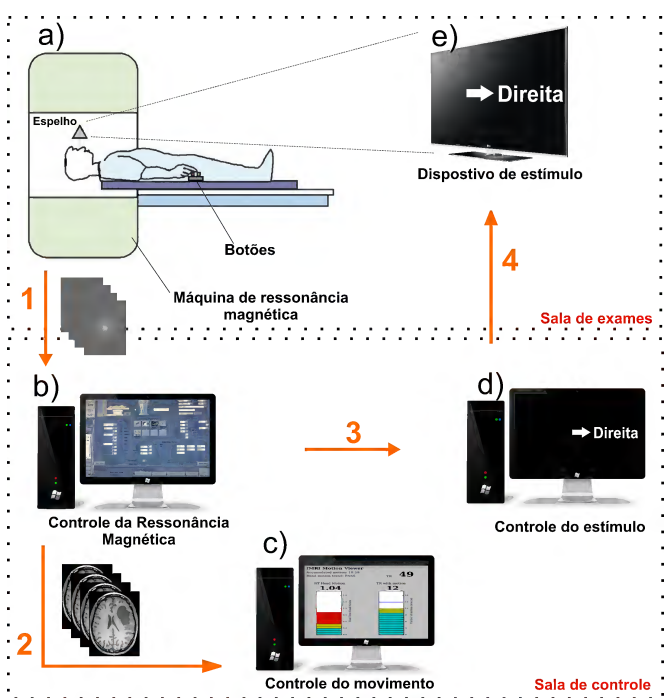

<span id="page-48-0"></span>Figura 4.2: Fluxograma de operação do sistema de ressonância magnética funcional em tempo real com detecção de movimento.

1)O equipamento de IRMN é responsável por coletar os sinais analógicos. 2) Assim que reconstruídas, as imagens seguem para serem processadas. 3) A aquisição das imagens é totalmente sincronizada com a geração dos estímulos. 4) O estímulo é gerado ao paciente, para que a região de interesse do procedimento seja excitada. Fonte: (O Autor)

aplicando a transformada inversa de Fourier [\(Bracewell and Kahn,](#page-92-3) [1966\)](#page-92-3)[\(Gallagher](#page-94-1) [et al.,](#page-94-1) [2008\)](#page-94-1).

#### **4.1.2 Envio das imagens para processamento**

Esta etapa consiste em identificar uma nova aquisição de imagens e o local no servidor onde essas imagens estão sendo salvas durante o procedimento. Cada fabricante possui o seu sistema de organização de arquivos e protocolos de comunicação. Desta maneira, um *script* (Pseudocódigo [1\)](#page-49-0) em linguagem *C-Shell* foi desenvolvido ficando a cargo de identificar novas imagens e enviá-las através da rede para processamento <span id="page-49-0"></span>(Figura [4.2.](#page-48-0)2). O algoritmo completo pode ser encontrado no Apêndice A.

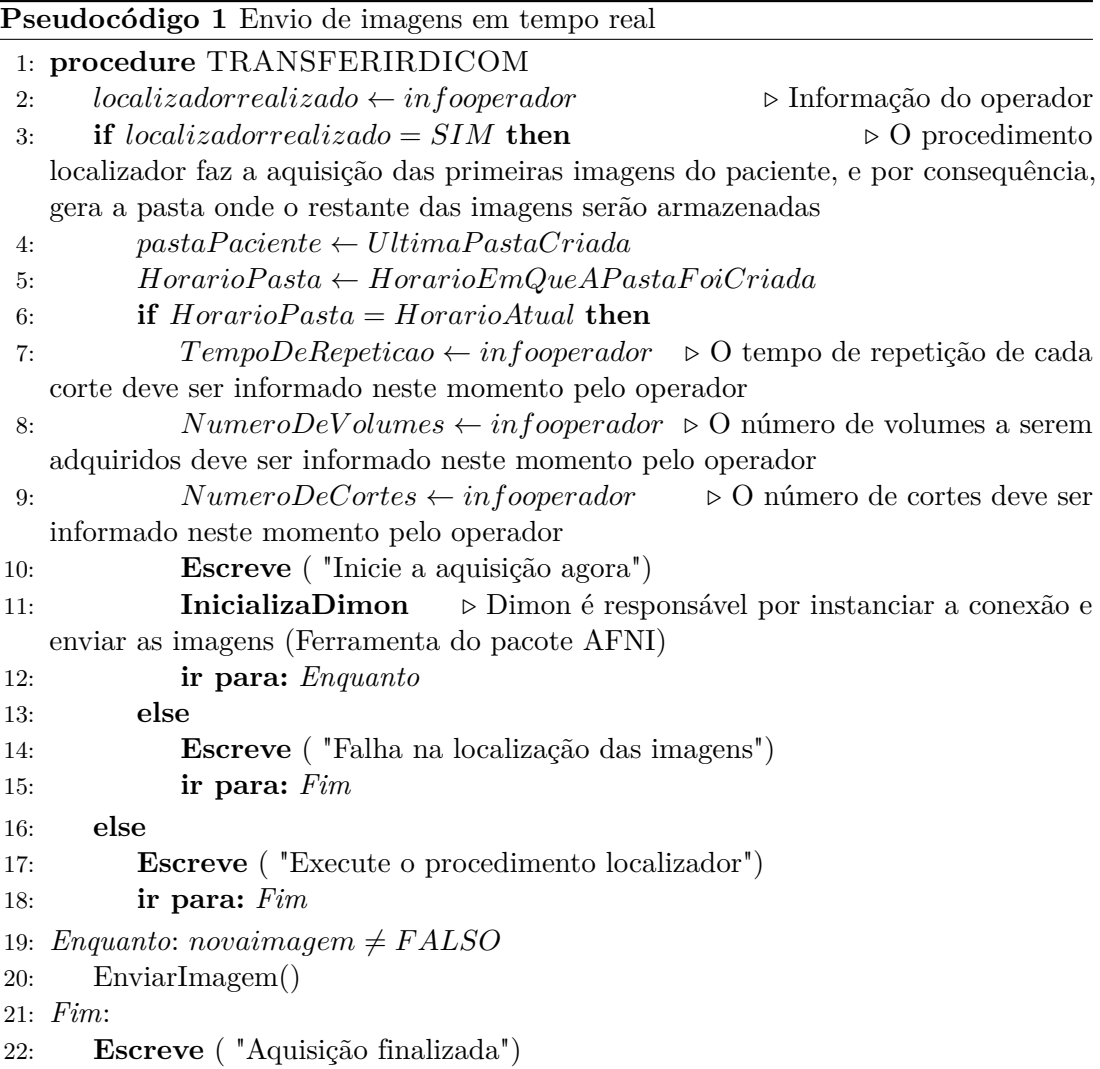

Este *script* é executado no computador do fabricante do equipamento de IRMN e em conjunto com o software *Dimon*, fornecido pelo pacote AFNI, atuam enviando as imagens do exame assim que elas são adquiridas.

As imagens do exame são disponibilizadas pela máquina em formato *DICOM* [\(Pi](#page-97-2)[anykh,](#page-97-2) [2009\)](#page-97-2). *DICOM*, abreviação de *Digital Imaging and Communications in Medicine* (ou comunicação de imagens digitais em medicina), é um conjunto de normas para tratamento, armazenamento e transmissão de informação médica (imagens médicas) num

formato eletrônico, estruturando um protocolo.

O padrão *DICOM* é uma série de regras que permite que imagens médicas e informações associadas sejam trocadas entre equipamentos de diagnóstico geradores de imagens, computadores e hospitais.

O padrão estabelece uma linguagem comum entre os equipamentos de marcas diferentes, que geralmente não são compatíveis, e entre equipamentos de imagem e computadores, estejam estes em hospitais, clínicas ou laboratórios.

Uma das primeiras etapas deste script é verificar se a aquisição localizadora foi realizada. Esta etapa se faz necessária, pois neste procedimento a RM é ajustada para a área correta de aquisição desejada e as primeiras imagens do procedimento são geradas. Ao criar estas novas imagens, a pasta de imagens deste novo exame é criada. Esta etapa é utilizada para que as imagens deste novo exame sejam localizadas com mais facilidade.

Para confirmar que a pasta do novo exame está correta, o *script* solicita ao operador que a data e hora do exame sejam confirmadas.

Para o correto funcionamento do procedimento também é necessário informar o sistema sobre como será feita essa aquisição. Parâmetros como, tempo de repetição (TR), número de volumes a serem adquiridos e número de cortes precisam ser informados ao sistema.

Com o sistema configurado, a aquisição pode ser iniciada. O sistema detecta automaticamente cada nova imagem e a envia para processamento.

#### **4.1.3 Controle do estímulo**

Existem inúmeras maneiras diferentes que podem ser utilizadas para identificar as subdivisões cerebrais. Os melhores resultados são observados nas regiões cerebrais que apresentam mudança na atividade quando pessoas são solicitadas a: 1) processar diferentes tipo de informação (por exemplo, palavras, figuras, sons,...); 2) processar diferentes habilidades mentais (por exemplo, memória, tomadas de decisão,..); ou 3) responder de maneiras diferentes (por exemplo, pressionar um botão ou falar em voz alta).

Na RMF utiliza-se o sinal BOLD como uma maneira indireta e não-invasiva de medir a atividade cerebral enquanto os sujeitos executam diferentes tarefas projetadas para ativar especificamente uma determinada região. A informação sobre qual região do cérebro está ativa durante determinada tarefa pode ajudar a entender como o cérebro é organizado [\(LaConte,](#page-95-3) [2011\)](#page-95-3).

Na RMF, o controle do estímulo é responsável pela geração dos estímulos de forma sincronizada com a aquisição das imagens. Em resposta a cada estímulo feito ao paciente, espera-se que surja na região utilizada para processar este estímulo o sinal BOLD. RMF mede, em sua essência, a variação no fluxo sanguíneo cerebral. Sabe-se que ao estimular uma determinada região do cérebro através da realização de alguma tarefa existe um aumento no fluxo sanguíneo naquele local que é detectável pela RMF. Sabese que esse aumento no fluxo sanguíneo não é instantâneo (levam em torno de 2 a 3 segundos para se manifestarem e serem captados [\(Ogawa et al.,](#page-97-3) [1990\)](#page-97-3)) e por isso é extremamente importante que o estímulos gerados durante o exame estejam perfeitamente sincronizados com a aquisição das imagens, função destacada no item 3 da Figura [4.2.](#page-48-0) Neste trabalho, o software e-prime (https://www.pstnet.com/eprime.cfm) foi utilizado para o controle do estímulo. Este software é responsável por coordenar os estímulos gerados durante o exame, sincronizados com a aquisição de imagens.

O controle do movimento é feito através do processamento das imagens adquiridas. As etapas detalhadas estão descritas na próxima sessão.

### **4.2 MÉTODO DE CÁLCULO DO MOVIMENTO**

Os processos pelos quais uma imagem de RMF passa até ser classificada como correta ou com falha podem ser divididos em: corregistro, derivada do movimento, cálculo da norma euclidiana e, por fim, a classificação.

#### **4.2.1 Corregistro**

O corregistro é a etapa de processamento responsável por gerar os seis parâmetros da transformação do corpo rígido feita entre a imagem fonte e uma imagem referência. Os 6 parâmetros representam o quanto é necessário mover a imagem fonte para ela possuir a mesma posição espacial da imagem referência.

Vários métodos podem ser utilizados para este fim [\(Hajnal et al.,](#page-94-2) [1995\)](#page-94-2)[\(Friston](#page-94-3) [et al.,](#page-94-3) [1995\)](#page-94-3)[\(Woods et al.,](#page-99-2) [1998\)](#page-99-2)[\(Eddyy et al.,](#page-93-6) [1996\)](#page-93-6), porém a um custo de tempo de processamento proibitivo para exames em tempo real, visto que um novo volume 3D é gerado a cada 2 segundos.

O algoritmo desenvolvido por [Cox et al.](#page-93-3) [\(1999\)](#page-93-3) para a ferramenta AFNI foi desenvolvido para ser eficiente na correção de movimentos de alguns poucos milimetros e graus. A partir desta limitação, a técnica básica é alinhar cada volume dentro de uma série temporal de volumes com um volume referência (usualmente o primeiro adquirido). O volume referência é expandido em uma série de Taylor de primeira ordem em cada ponto dos 6 parâmetros de movimentação (3 de deslocamento e 3 de rotação). Esta expansão é utilizada para computar uma aproximação por mínimos quadrados ponderada. O software desenvolvido para monitorar o movimento do paciente utiliza-se destes 6 parâmetros para calcular o grau de movimentação daquela aquisição.

Este processo de iteração é rápido (usualmente de 2 a 4 iterações são necessárias), desde que o movimento seja de baixa amplitude. [Cox et al.](#page-93-3) [\(1999\)](#page-93-3) conseguiram um tempo de alinhamento de menos de 1 segundo para volumes com tamanho de 64x64x16

voxels.

[Cox et al.](#page-93-3) [\(1999\)](#page-93-3) desenvolveram um método rápido e eficaz para rotacionar e deslocar uma imagem 3D utilizando um algoritmo de fatoração de corte da matriz de rotação combinado com gradientes descendentes(linearização repetida) em uma função de mínimos quadrados objetiva, algoritmo esse que foi posteriormente implementado na ferramente AFNI e disponibilizado para fins de pesquisa.

#### **4.2.2 Derivada do movimento**

[Huettel et al.](#page-95-4) [\(2004\)](#page-95-4) explica que o pior movimento dentro da aquisição de imagens funcionais é o movimento abrupto e de grande intensidade, pois ele gera graus de movimentação muito altos que impedem que os algoritmos de interpolação [\(Lehmann et al.,](#page-96-0) [1999\)](#page-96-0) [\(Jenkinson and Smith,](#page-95-5) [2001a\)](#page-95-5) utilizados para este tipo de aplicação consigam fazer a correção adequadamente [\(Ostuni et al.,](#page-97-4) [1997\)](#page-97-4). Ele também afirma que movimentos lentos e/ou de baixa amplitude não representam problema para a etapa de processamento, pois ele serão facilmente corrigidos.

Tendo isto em mente, percebe-se que avaliar somente os graus de movimentação não representará uma métrica efetiva para detecção de movimento.

Entende-se que a melhor maneira de identificar picos de movimentação é calcular a derivada do sinal de movimentação, como pode ser observado na Figura [4.3.](#page-54-0) O cálculo da derivada destaca os pontos onde a taxa de variação é alta, que são os pontos de interesse deste processo.

O uso da derivada do sinal amortece o sinal proveniente dos movimentos de baixa intensidade, que são facilmente corrigíveis. Esta abordagem evita o surgimento de falsos positivos na detecção e também auxilia na escolha do limite máximo de movimentação aceitável, pois somente os picos de variação são analisados. Para exemplificar, na Figura [4.3.](#page-54-0)b foi configurado um limite de 0,2 mm e a partir dele pode se observar que 9 volumes foram descartados por excederem este valor.

<span id="page-54-0"></span>Para facilitar a análise e por não exercer influência no resultado, todos os valores são considerados de forma absoluta através do cálculo do módulo da derivada do sinal. Figura 4.3: Sinal de movimentação na diretação posterior adquirido durante um exame funcional com tarefa motora.

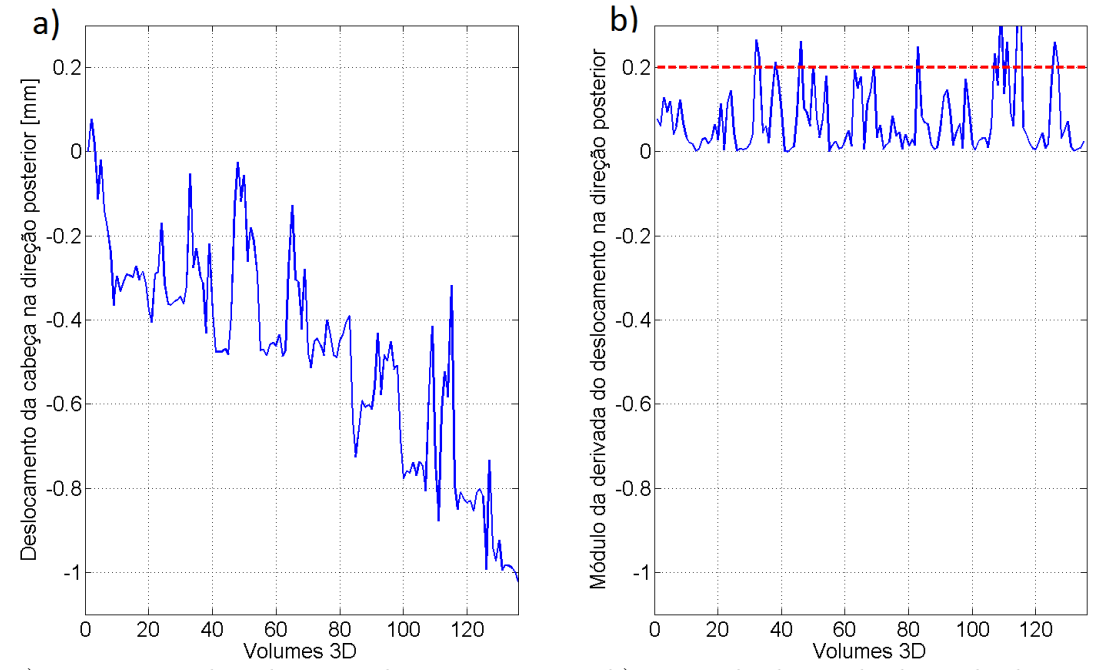

a) Movimento da cabeça na direção posterior. b) Derivada do sinal adquirido durante o exame. Comparando os dois gráficos é possível perceber que a derivada do sinal gera picos somente onde realmente houve movimentação abrupta. A tendência natural de gerar pequena movimentação (não prejudical ao exame) é eliminada da análise. Para fins de análise, foi estabelecido um limite de 0,2 mm como máximo aceitável (linha vermelha). Fonte: (O Autor)

#### **4.2.3 Norma euclidiana**

Norma em  $\mathbb{R}^n$  é uma função que atribui um valor escalar  $\|\mathbf{x}\|$  a qualquer  $\mathbf{x} \in \mathbb{R}^n$ , é o espaço euclidiano. A norma nesse caso pode ser considerada como sendo a distância entre o ponto e a origem. Através do cálculo da norma euclidiana é possível avaliar através de um valor único o quanto que uma imagem difere-se em relação a imagem referência. A norma nos dá uma noção de comprimento de deslocamento necessário para corrigir a imagem.

Baseado nisto, utilizam-se as 6 derivadas associadas a cada grau de liberdade, calculados no item anterior  $(q_1...q_6)$  na equação da Norma euclidiana (Equação [4.1\)](#page-55-0) e obtém-se como resultado um valor único que representa o deslocamento apresentado por aquele volume em relação ao volume referência.

<span id="page-55-0"></span>
$$
\left\|Q\right\| = \sqrt{\sum_{i=1}^{6} \left|\frac{\partial q_i}{\partial t}\right|^2} \tag{4.1}
$$

Quanto maior este valor, mais prejudicado fica o processo de reamostragem e interpolação para correção espacial [\(Grootoonk et al.,](#page-94-4) [2000\)](#page-94-4).

Este método combina rotações(em graus) com deslocamentos(em milímetros) como se eles fossem a mesma medida. Aparentemente esta parece ser uma violação das leis da matemática, porém em RMF esta avaliação pode ser considerada aceitável ([https://afni.nimh.nih.gov/pub/dist/doc/program\\_help/1d\\_tool.py.html](https://afni.nimh.nih.gov/pub/dist/doc/program_help/1d_tool.py.html)).

Assumindo que as rotações são apenas em torno do centro de massa(que produz uma distância média mínima), têm-se que o comprimentro do arco médio de um voxel rotacionado por um grau é o seguinte para os conjuntos de dados utilizados como tamanho de cérebro padrão [\(Mazziotta et al.,](#page-96-1) [1995\)](#page-96-1)[\(Lancaster et al.,](#page-96-2) [2000\)](#page-96-2)[\(Lancaster](#page-96-3) [et al.,](#page-96-3) [1997\)](#page-96-3):

- *Talairach*: 0,967 mm (raio médio = 55,43 mm)
- *MNI 27*: 1,042 mm (raio médio =  $59,69$  mm)
- *MNI* 152: 1,088 mm (raio médio = 62,32 mm)

Os conjuntos de dados acima são considerados cérebros com tamanho referência, ou seja, quando se é feita análise de grupo em pesquisa, onde inúmeros indivíduos com tamanhos de cérebro diferentes são analisados, usualmente todos os tamanho de cérebro são espacialmente normalizados para um destes tamanho referência.

Esses conjuntos de dados sugerem que considerar graus e milímetros na mesma equação pode ser considerado aceitável. A distância média causada pela rotação de um grau é muito semelhante a 1 mm.

O resultado final da equação [4.1](#page-55-0) pode ser observado no gráfico da Figura [4.4.](#page-57-0) Neste gráfico pode ser observado o resultado obtido para o cálculo da norma euclidiana de cada volume de um total de 140 aquisições.

#### **4.2.4 Classificação**

Através destas etapas de processamento chega-se enfim ao gráfico mostrado na Figure [4.4](#page-57-0) para cada exame de RMF (cor azul). Este gráfico representa o deslocamento necessário de cada imagem adquirida para que ela tenha a mesma localização espacial da imagem referência.

No exemplo da Figura [4.4](#page-57-0) podem ser percebidos altos graus de movimentação correlacionados com a tarefa motora (curva vermelha) ao qual o voluntário foi submetido, ou seja, sempre que ele foi solicitado a realizar uma tarefa com a mão, involuntariamente este movimento foi acompanhado de um deslocamento da cabeça. Este tipo de comportamento, se não for detectado, pode ser confundido com o sinal BOLD, pois ele apresenta incremento e decremento de sinal correlacionado com a tarefa. Neste caso a variação está sendo detectada pelo deslocamento dos voxels da imagem e não pela variação do sinal de cada voxel individualmente.

O monitoramento desta informação em tempo real fornece uma métrica bastante útil a respeito do movimento da cabeça dentro da RM em exames de RMF. Para classificar se um determinado volume foi adquirido corretamente ou apresenta movimento excessivo, predefine-se um valor máximo aceitável para o valor resultante da norma euclidiana e verifica-se se este valor foi ultrapassado.

No processo tradicional de processamento de exames de RMF quando um volume ultrapassa este limite, ele é descartado. Quando o número de volumes for representativo

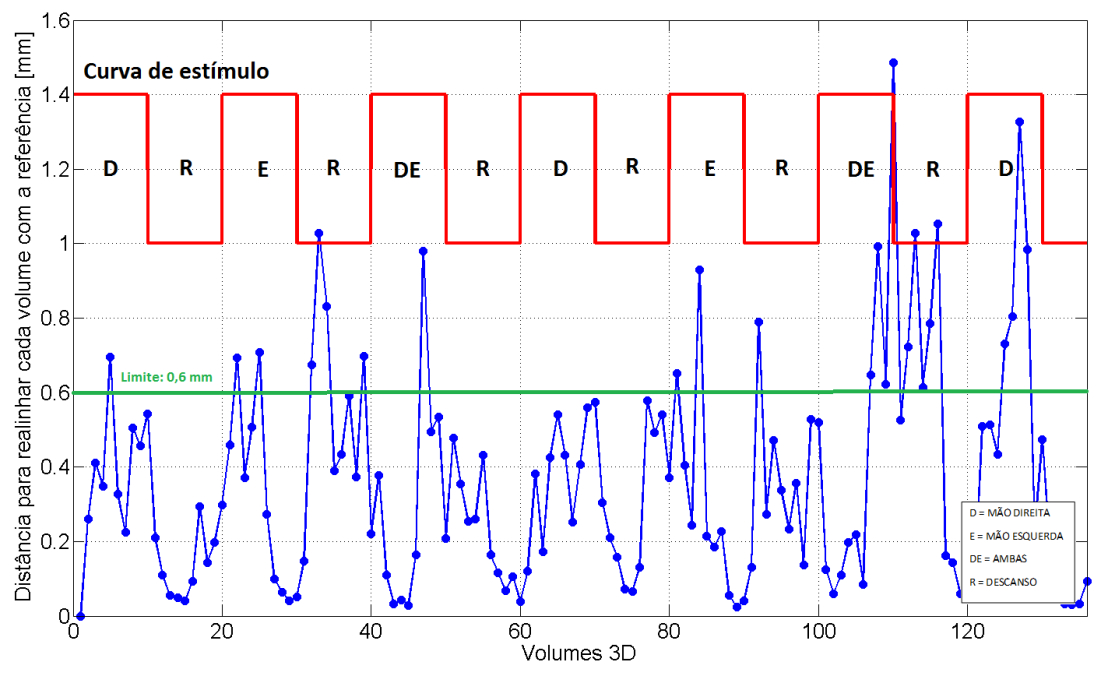

<span id="page-57-0"></span>Figura 4.4: Resultado do processo de cálculo do movimento para um exame exemplo de RMF.

Cada ponto no gráfico representa o valor resultante do cálculo da norma euclidiana da derivada dos 6 graus de liberdade do movimento da cabeça pertencentes a aquisição de um volume. Através do uso desta informação em tempo real fica simples estabelecer uma limite máximo aceitável de movimentação e monitorar se ele é ultrapassado (neste caso foi estabelecido 0,6 mm como limite). A onda em vermelho representa os momentos em que o sujeito foi estimulado. D representa uma solicitação para o sujeito mexesse a mão direita, E a mão esquerda, DE ambas e R significa, o momento de descanso. Fonte: (O Autor)

em relação ao total do exame, usualmente descarta-se todos os dados e o exame terá que ser refeito.

Esta métrica também foi utilizada para o desenvolvimento do sistema em tempo real, visto que já é largamente empregada na prática clínica e de pesquisa.

### **4.3 VISUALIZADOR DE MOVIMENTO EM TEMPO REAL**

Utilizando-se de todos os cálculos e informações descritas até aqui, foi desenvolvido um software com uma interface simples e intuitiva que fosse responsável por monitorar em tempo real o movimento do paciente dentro da máquina de RM.

O *fMRI Motion Viewer* (Figura [4.5\)](#page-58-0), nome como foi chamado o sistema de detecção de movimento em tempo real para exames de RMF, foi desenvolvido para operar integrado com a ferramenta AFNI, se utilizando dos algoritmos de processamento de imagem e corregistro disponibilizados pelo pacote de RMF-TR.

<span id="page-58-0"></span>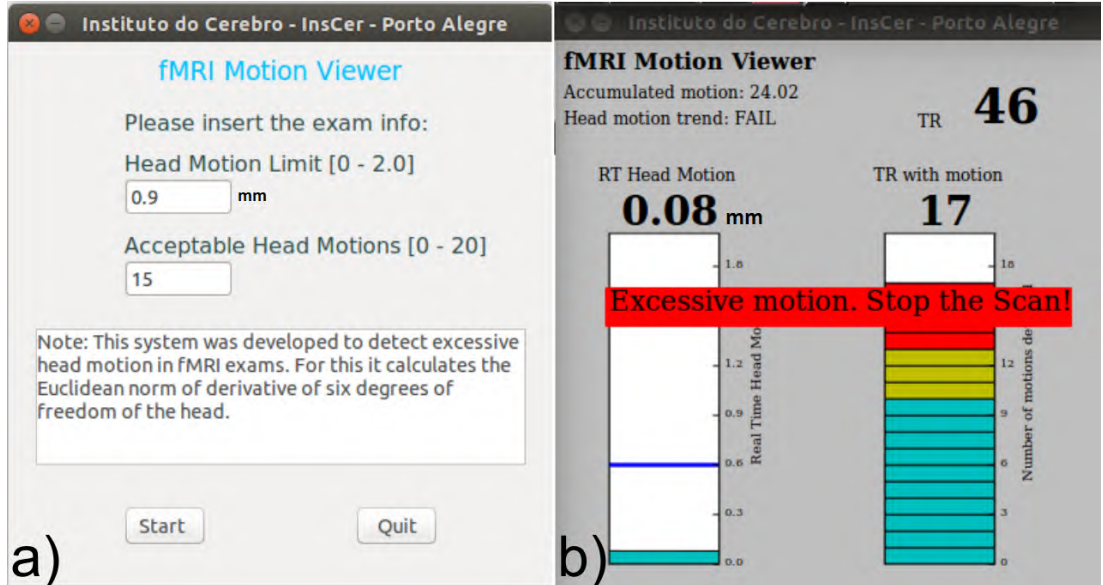

Figura 4.5: *fMRI Motion Viewer*

*fMRI Motion Viewer* é um sistema desenvolvido exclusivamente para este trabalho capaz de monitorar em tempo real o grau de movimentação de cada volume adquirido. a) Nele é possível configurar o valor máximo de movimento aceitável e o número de imagens máximo descartáveis por excesso de movimento. b) Interface do sistema em operação. Fonte: (O Autor)

Este sistema opera basicamente com 3 informações essenciais para o controle da

qualidade das imagens: tendência de movimentação, movimentação em tempo real e número de aquisições com movimentação acima do limite configurado pelo usuário.

A primeira informação a ser monitorada durante o procedimento é a tendência de movimentação (*Accumulated Head Motion* na Figura [4.5\)](#page-58-0), que é calculada baseada no movimento acumulado do paciente durante o primeiro quarto do exame, ou seja, através da aquisição de 25% do exame é possível calcular uma estimativa a respeito do movimento apresentado até o momento.

A ferramenta dispõe também para visualização a movimentação apresentada entre cada aquisição realizada (*RT Head Motion* na Figura [4.5\)](#page-58-0). Picos de movimentação são detectados pois o resultado do cálculo da norma euclidiana irá apresentar valores acima do limite. A cada movimento acima do limite previamente configurado a indicação de número de aquisições com movimentação excessiva é incrementada (*TR with Motion* na Figura [4.5\)](#page-58-0). Esta métrica é importante, pois um procedimento comum em RMF não faz menos do que 140 aquisições. Portanto, se o movimento excessivo for detectado em poucas aquisições, elas podem ser descartadas sem prejuízo ao procedimento.

O sistema é responsável por alertar de forma mais contundente quando o número de movimentações acima do limite é ultrapassado, pois neste momento já se tem a informação de que estes dados sendo adquiridos estão corrompidos de acordo com a configuração dos limites feita previamente. Para os casos em que o paciente apresenta tendência de movimento, não é gerado nenhum alerta específico, ficando a cargo do operador decidir sobre o interrompimento do exame, pois esta informação ainda não é baseada na aquisição do exame total e, sim, somente calculada a partir do movimento apresentando até então.

Esta ferramenta foi desenvolvida utilizando a linguagem *script* Python ([http://](http://wiki.python.org.br/) [wiki.python.org.br/](http://wiki.python.org.br/)), sistema de janelamento WxPython ([http://www.wxpython.](http://www.wxpython.org/) [org/](http://www.wxpython.org/)) e sistema de plotagem MatPlotLib (<http://matplotlib.org/>), sendo que todas ferramentas são gratuitas e desenvolvidas para sistema operacional Linux. O algoritmo

completo pode ser observado em mais detalhes no Apêndice B.

De forma adicional, fornecendo uma métrica ao controle de qualidade de aquisição de imagens em RMF, o sistema de visualização das imagens e da ativação neural em tempo real disponibilizado pela ferramenta AFNI também foi implementado, permitindo que possa ser analisado, por exemplo, se o paciente está colaborando com o exame [\(Cohen,](#page-93-7) [2001\)](#page-93-7) ou ainda permitindo que o técnico ou operador do estímulo acompanhe em tempo real a ativação neural encontrada na região de interesse em exames pré-neurocirúrgicos [\(Möller et al.,](#page-97-5) [2005\)](#page-97-5), conforme pode ser observado na Figura [4.6.](#page-60-0)

<span id="page-60-0"></span>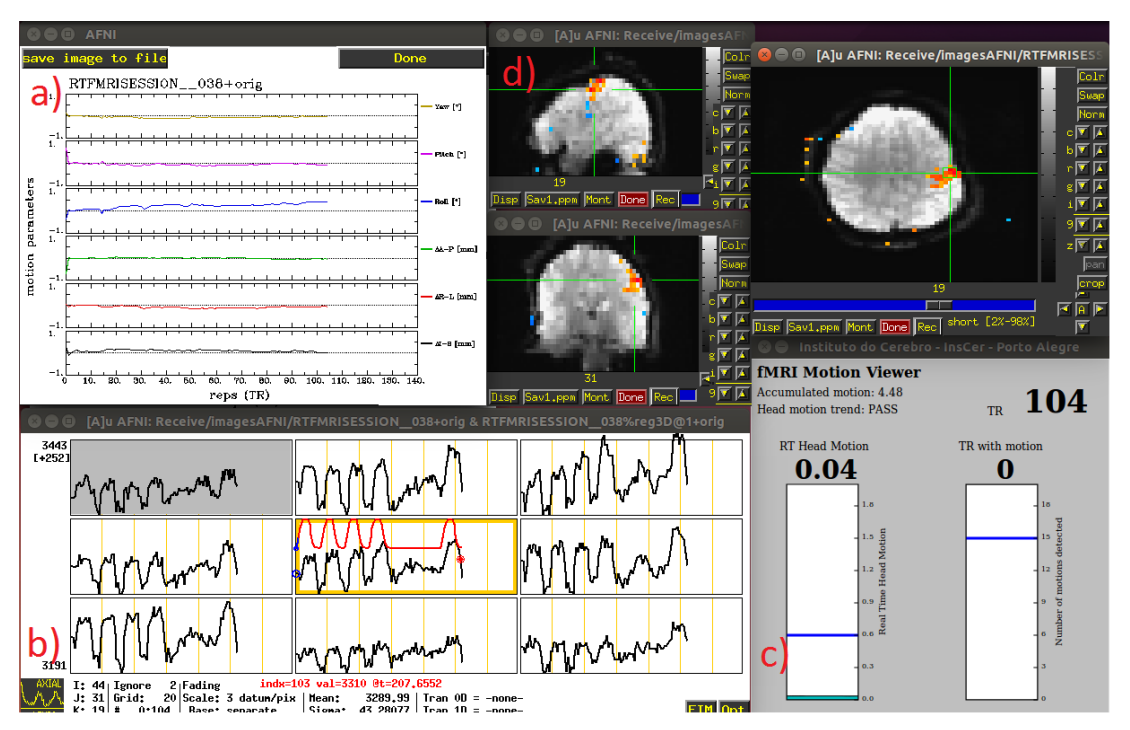

Figura 4.6: Sistema completo de visualização do exame de RMF.

a) Monitoramento dos 6 graus de liberdade da cabeça fornecidos pela ferramenta AFNI. b) Sinal sendo adquirido no ponto destacado no item d. O sinal BOLD ideal que é utilizado na análise estatística é mostrado em vermelho. c) Visualizador de movimento. d) Corte axial, sagital e coronal dos volumes cerebrais sendo adquiridos. As áreas detectadas como ativas pela correlação com o sinal ideal aparecem em cores quentes. Fonte: (O Autor)

### **4.4 ANÁLISE RETROSPECTIVA UTILIZANDO BANCO DE IMAGENS**

Exames de RMF usualmente são exames de longa duração (usualmente uma aquisição leva 6 a 10 minutos para ser totalmente executada) e exigem a conformidade do sujeito sendo escaneado durante todo o procedimento. É objetivo deste trabalho provar que sujeitos que iniciam o procedimento com movimento excessivo da cabeça tendem a continuar apresentando este comportamento durante todo o procedimento.

Este tipo de comportamento se deve muitas vezes à falta de orientação antes do início do procedimento e/ou sensação de desconforto do sujeito.

Tendo em mente este comportamento, foi desenvolvido um método de análise dos instantes iniciais do procedimento e com base nesta informação, uma tendência de comportamento é apresentada ao operador/pesquisador para que seja analisado. Com esta informação, é possível interromper o exame quando apenas uma pequena parte dele foi executado e orientações podem ser passadas ao sujeito para que evite a movimentação da cabeça. Esta técnica evita que a análise sobre os dados adquiridos e a conclusão sobre a qualidade dos mesmo, seja feita somente ao final do exame. Em situações que o sujeito apresenta movimento excessivo durante sucessivas tentativas, é possível cancelar a aquisição de dados, fazendo com que o tempo de uso do equipamento de IRMN seja melhor aproveitado.

Para analisar o comportamento comum neste tipo de exame foram analisadas imagens de um banco de imagens do projeto ACERTA que está sendo desenvolvido no Instituto do Cérebro da PUCRS. Estas imagens possuem as seguintes características:

- Número de imagens: Cada aquisição é composta de 160 imagens funcionais do cérebro adquiridas a cada 2 segundos de um mesmo voluntário
- Seqüência de pulso: *Echo planar imaging* [\(Schmitt et al.,](#page-98-2) [2012\)](#page-98-2)
- TR de 2 segundos e Tempo de Eco (TE) de 30 milissegundos
- Tamanho do voxel:  $3.4 \times 3.4 \times 3.6 \, mm^3$
- Número de cortes: 29
- Total de voluntários: 81
- Aquisições: Cada voluntário realizou duas aquisições, totalizando 162 aquisições de RMF

Todos os 81 voluntários participaram deste experimento executando tarefas que analisavam a sua capacidade leitura e aprendizagem.

Para estabelecer uma métrica capaz de classificar o movimento apresentado nas primeiras imagens adquiridas do exame, as 162 aquisições de RMF foram analisadas da seguinte maneira:

- **Máximo movimento aceitável**: O máximo movimento aceitável é a distância máxima que um volume deve ter (calculado através do processo já descrito anteriormente) para que ele seja realinhado espacialmente com a imagem referência no processo de corregistro sem comprometer o sinal amostrado. Artigos como [Siegel](#page-98-3) [et al.](#page-98-3) [\(2014\)](#page-98-3) utilizam 0,9 mm como valor máximo e a opção comumente utilizada pelo software de processamento AFNI é de 0,3 mm. A escolha deste valor irá depender muito do procedimento que está sendo feito e de qual a faixa etária da população sendo escaneada. Desta forma, para fins de análise quantitativa de movimentação optou-se por utilizar **0,6 mm** como limite máximo de movimentação. Volumes que excederem este valor devem ser considerados corrompidos.
- **Processo de descarte da aquisição**: Para que uma aquisição seja completamente descartada e seja necessária a repetição do procedimento, o número de imagens corrompidas pelo movimento deve ser expressivo em relação ao total de

#### 47 4.4. ANÁLISE RETROSPECTIVA UTILIZANDO BANCO DE IMAGENS

imagens adquiridas. Neste projeto uma aquisição foi considerada descartada se mais de **20%** (32 volumes neste experimento) das imagens adquiridas estavam corrompidas.

• **Avaliação da tendência**: Para analisar pacientes que tendem a apresentar movimento excessivo desde o início do procedimento, todos as aquisições foram divididas em 4 partes iguais de 40 volumes cada. O objetivo é avaliar o movimento acumulado em cada parte da aquisição e verificar se pacientes que corrompem as imagens devido ao artefato já apresentam este comportamento desde o início do procedimento. Através desta análise, é possível verificar a distribuição do movimento ao longo do experimento e concluir se ele se concentra em alguma parte específica ou apresenta uma distribuição linear. Comprovando-se uma distribuição linear de movimento, o excesso na primeira parte (25% do total) pode representar um comportamento que irá se estender durante todo o procedimento.

#### **4.4.1 Método de validação do sistema através de simulação**

Os resultados obtidos através da análise retrospectiva serviram para mostrar o comportamento usual de um sujeito dentro de um exame de RMF e os padrões em sujeitos que apresentam movimento excessivo.

As informações de movimentação deste banco de imagens foram importantes para que fosse possível comprovar um comportamento que já era esperado: sujeitos que apresentam movimento excessivo, já o fazem desde o início do procedimento. Estes dados serviram para atender o segundo objetivo deste trabalho, que é estabelecer uma métrica de avaliação das primeiras imagens do procedimento e identificar se o sujeito apresenta tendência para corromper as imagens durante o restante do procedimento.

Baseado nestas informações foi estabelecido um valor limite de movimento aceitável para o primeiro quarto do exame (25%) que fosse capaz de representar a tendência do paciente. Este limite foi estabelecido da seguinte forma: *Considerando o fato que* *sempre que uma imagem adquirida requer uma reorientação espacial acima do limite estabelecido esta imagem é considerada corrompida, estabeleceu-se baseado na análise retrospectiva, que se houver mais de 50% de imagens corrompidas no primeiro quarto do exame, pode-se afirmar que este paciente terá suas imagens descartadas na etapa de processamento e precisará de um novo exame.*

Portanto, para que a tendência do paciente em adquirir imagens dentro do padrão de qualidade seja considerada aceitável, é preciso que a seguinte equação seja verdadeira:

$$
ACH \leq NI * TH \tag{4.2}
$$

,aonde *ACH (Accumulated Head Motion)* representa a amplitude de movimento acumulado, em milímetros, até o instante em que 25% das imagens foram adquiridas, *NI (Number of Images)* representa 50% do número de imagens adquiridas até o momento e *TH (Treshold)* representa o limite configurado no início do exame como valor máximo de deslocamento espacial de cada imagem.

A comprovação da validade desta afirmação será apresentada em mais detalhes no capítulo Resultados.

## **4.5 MÉTODO DE VALIDAÇÃO DO SISTEMA EM TEMPO REAL**

Para avaliar a efetividade do sistema desenvolvido 10 voluntários foram recrutados para participar do projeto. Os voluntários foram recrutados na Pontifícia Universidade Católica do Rio Grande do Sul (PUCRS) e arredores. Todos foram recrutados após a orientação completa da realização do experimento e posterior consentimento de participação na pesquisa. Durante a realização da pesquisa, voluntários com marcapasso, implantes de objetos metálicos, claustrofóbicos, portadores de arritmia cardíaca ou com algum histórico de problemas psicológicos foram orientados a não participar da pesquisa. Todos participantes da pesquisa visitaram as instalações onde foram realizados os experimentos previamente e realizaram adaptação através de ressonância falsa, quando necessário. Todos os exames foram realizados com o consentimento e aprovação do comitê de ética da PUCRS.

Neste experimento, os voluntários foram solicitados a executar tarefas motoras. Este tipo de tarefa é bastante comum em RMF, pois resulta em um aumento na atividade neural bem superior em relação a outras regiões estimuladas no cérebro. Neste experimento, os voluntários foram solicitados a abrir e fechar as mãos com uma frequência de aproximadamente 0,5 Hz por 15 segundos seguidos de 15 segundos de descanso, alternando entre mão esquerda, direita e ambas (Figura [4.7\)](#page-65-0).

<span id="page-65-0"></span>Figura 4.7: Seqüência de imagens de estímulo mostradas ao voluntário durante o experimento.

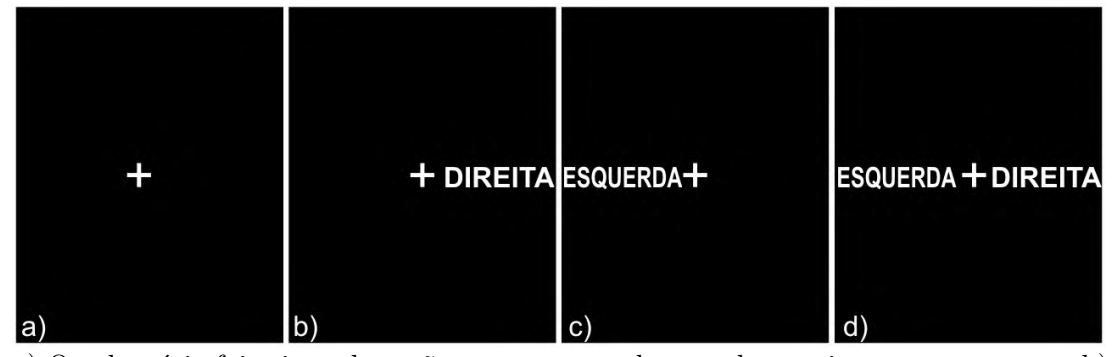

a) O voluntário foi orientado a não pensar em nada quando esta imagem aparecesse. b) Orientação para abrir e fechar a mão direita na mesma frequência em que a indicação piscava na tela. c) Orientação para abrir e fechar a mão esquerda na mesma frequência em que a indicação piscava na tela. d) Orientação para abrir e fechar as duas mãos na mesma frequência em que a indicação piscava na tela. Fonte: (O Autor)

No primeiro procedimento, cada voluntário recebeu a orientação tradicional para exames de RMF sobre não mexer a cabeça.

No segundo procedimento foi solicitado que executassem a mesma tarefa do experimento anterior, porém acompanhado de movimento da cabeça, com intensidade e frequência definidos arbitrariamente por cada voluntário. É importante ressaltar que

o movimento da cabeça dentro da máquina de ressonância magnética é extremamente limitado pela bobina de crânio e pelos amortecedores de impacto colocados para dar conforto e manter a cabeça na posição pré-determinada.

Esta bateria de testes foi escolhida por: (1) A ativação resultante do exame com tarefa motora é bastante nítida e de grande intensidade, facilitando a comparação entre as tarefas realizadas com movimento da cabeça e sem movimento, (2) é um experimento relativamente simples de ser executado e (3) este tipo de tarefa usualmente faz com que o movimento da cabeça apareça de forma correlacionada com a tarefa [\(Hajnal et al.,](#page-94-5) [1994\)](#page-94-5).

As imagens deste procedimento foram coletadas com as seguintes características:

- Número de imagens: Cada procedimento é composto de 140 imagens funcionais do cérebro, adquiridas a cada 2 segundos de um mesmo voluntário
- Seqüência de pulso: *Echo planar imaging* [\(Schmitt et al.,](#page-98-2) [2012\)](#page-98-2)
- TR de 2 segundos e TE de 30 milissegundos
- Tamanho do voxel:  $3.4 \times 3.4 \times 3.6 \, mm^3$
- Número de cortes: 29
- Total de voluntários: 10
- Aquisições: Cada voluntário realizou duas aquisições, uma com o movimento da cabeça liberado e outra com restrição de movimento.

O experimento com os voluntários foi avaliado da seguinte forma:

• **Tendência de movimento**: Avaliar o resultado obtido pela análise de tendência de movimento dos voluntários e verificar se a tendência indicou falha quando o voluntário apresenta movimento excessivo e se não apresenta falso positivo quando o mesmo mantém a cabeça em posição estável.

#### 51 4.5. MÉTODO DE VALIDAÇÃO DO SISTEMA EM TEMPO REAL

• **Alerta de movimento**: Avaliar se o sistema indica movimento excessivo no experimento motor quando o voluntário é liberado para movimentar a cabeça e verificar o surgimento de falsos positivos. Avaliar também qual a porcentagem do procedimento que deve ser executada para que 20% do exame seja descartado por movimento excessivo.

### **Capítulo 5**

# **RESULTADOS**

O resultado da análise feita de forma retrospectiva em 162 aquisições de RMF foi extremamente útil para que fosse observada a distribuição de movimento de um exame de RMF, e principalmente, se ele apresenta uma distribuição uniforme ao longo da aquisição. Comprovando-se a linearidade, foi possível estabelecer um limite máximo de movimento para o início do exame que seja representativo e antecipar casos de sujeitos que têm seus exames descartados ao final do procedimento.

Com o limite estabelecido foi realizada uma simulação de aquisição de imagens em tempo real utilizando novamente os dados dos 81 voluntários. Esta simulação serviu para consolidar ainda mais a métrica proposta.

Com o sistema totalmente implementado e funcional e com os limites de movimento estabelecidos e consolidados pela análise retrospectiva, o sistema foi utilizado com 10 voluntários para verificar se os resultados calculados pela análise prévia se refletiam na realidade de uma aquisição de imagens em tempo real.

### **5.1 ANÁLISE RETROSPECTIVA UTILIZANDO BANCO DE IMAGENS**

Utilizando a métrica de descarte de exames proposto no capítulo anterior (movimento máximo de 0,6 mm e número de volumes descartados inferior a 20% do exame), as 162 aquisições de RMF foram classificadas simulando uma análise tradicional. O resultado pode ser observado na Figura [5.1.](#page-69-0)

<span id="page-69-0"></span>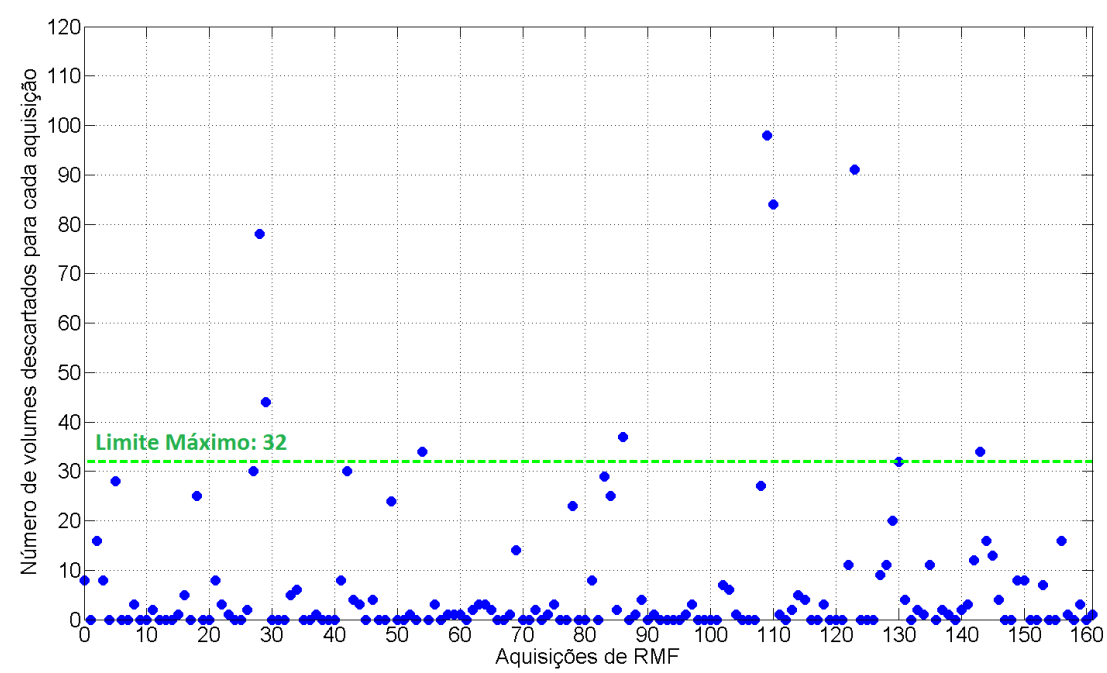

Figura 5.1: Número de volumes descartados para cada aquisição.

O número de volumes máximo para que a aquisição seja totalmente descartado (20% ou 32 volumes) foi destacada em verde. Fonte: (O Autor)

Pela análise do gráfico da Figura [5.1,](#page-69-0) percebe-se que 14 das 162 aquisições foram descartadas por movimento excessivo.

Para avaliar a distribuição das imagens corrompidas dentro do exame cada sessão foi subdividida em 4 partes contendo o movimento acumulado de 40 volumes cada de um total de 160. A Figura [5.2](#page-70-0) ilustra o movimento acumulado apresentado em cada

parte do procedimento em cada uma das 162 aquisições de RMF. As 14 que tiveram seus exames descartados foram destacados em vermelho.

<span id="page-70-0"></span>Figura 5.2: Deslocamento acumulado para realinhar cada volume 3D adquirido durante 162 aquisições de RMF.

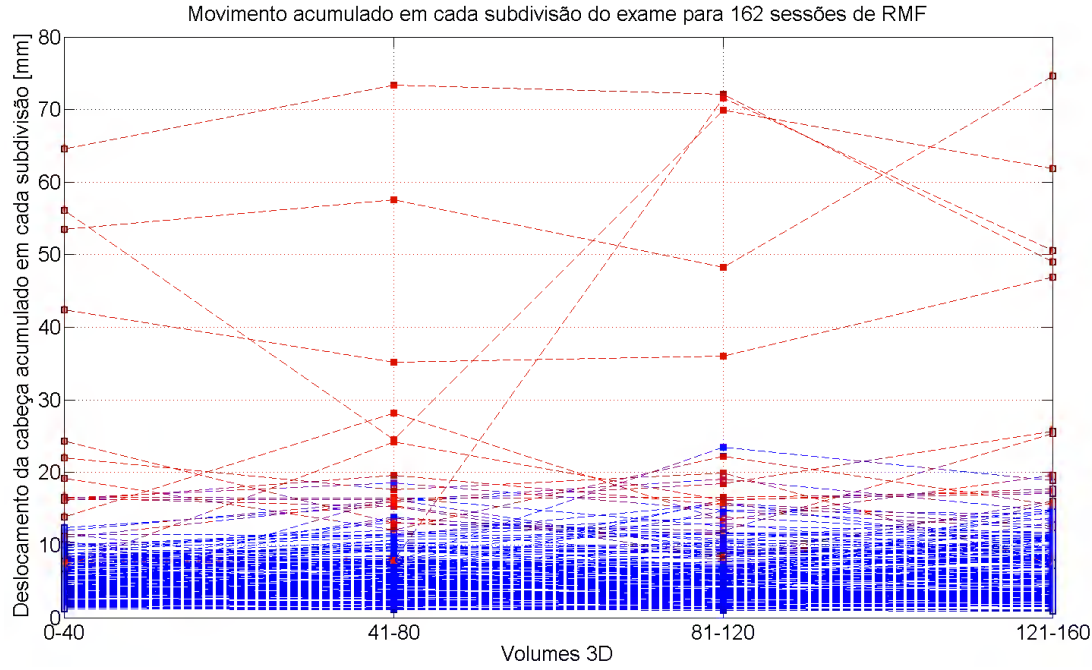

Nesta análise foi considerado o movimento que o sujeito acumulou em cada uma das 4 subdivisões do exame. Os voluntários em vermelho foram considerados ruins pelo método tradicional (Figura [5.1\)](#page-69-0). Fonte: (O Autor)

Esta divisão foi implementada para que fosse possível estabelecer um comparativo entre o movimento apresentado na primeira parte do exame e o resultado final. Para qualquer um dos sujeitos é possível acompanhar o movimento acumulado apresentando nas primeiras 40 imagens adquiridas bem como foi o desempenho no restante do procedimento. De forma geral pode-se perceber que os sujeitos que tiveram seus exames descartados pela etapa de processamento tradicional (destacados em vermelho) apresentaram alto grau de movimento na primeira parte do exame e mantiveram esta caraterística até o fim do procedimento.

A partir da identificação dos pacientes problemáticos foram utilizados algumas

métricas para avaliar o seu comportamento. As métricas utilizadas visam analisar se o comportamento apresentado durante as primeiras aquisições é representativo ao ponto de ser utilizado como uma amostra do comportamento que deve predominar no exame

• **Distribuição do movimento ao longo da aquisição**: Como pode ser observado na Figura [5.3,](#page-72-0) o movimento de cabeça apresentado durante o procedimento possui uma distribuição homogênea. Esta informação é comprovada através da mediana do movimento que apresentou um valor médio de 5,492 e um desvio padrão de apenas 7,82% entre as 4 subdivisões da aquisição consideradas, mostrando que a primeira parte da aquisição pode ser considerada uma amostra representativa de como será o comportamento total. Na Figura [5.2](#page-70-0) este fato também é evidenciado, especialmente nos casos em foi detectado movimento muito acima do tolerável.

Para comprovar esta evidência, foi realizado o teste estatístico *Kruskal-Wallis*. Este é um método não paramétrico usado para testar se um conjunto de amostras provêm da mesma distribuição, sendo uma extensão do Teste de *Mann-Whitney* para mais de duas amostras. Ele é usado para testar a hipótese nula de que todas as populações possuem funções de distribuição iguais contra a hipótese alternativa de que ao menos duas das populações possuem funções de distribuição diferentes. Quando o teste de *Kruskal-Wallis* conduz a resultados significativos, então pelo menos umas das amostras é diferente das restantes. O teste não identifica onde ocorrem e quantas são as diferenças.

Neste método a hipótese nula é de que as medianas de todas as 4 subdivisões são iguais e a hipótese alternativa é a de que, pelo menos uma mediana é diferente de pelo menos outra mediana.

O teste *Kruskal-Wallis* obteve um resultado de p de **0,4838**. Como o valor de p não é significativo, a hipótese de que as medianas de todas as subdivisões são iguais não pode ser rejeitada, evidenciando mais uma vez a distribuição do
movimento de forma linear entre as subdivisões.

Figura 5.3: Distribuição do movimento acumulado da cabeça em cada subdivisão do exame para dados de 162 aquisições de RMF.

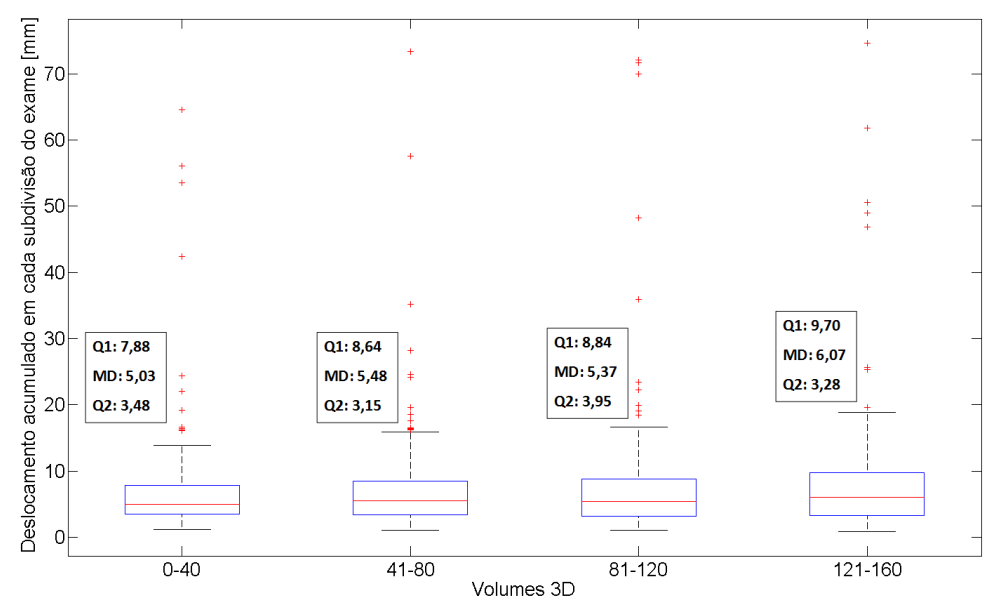

O primeiro quartil (Q1) representa o valor de movimento onde 75% das aquisições daquela subdivisão estavam concentradas. MD representa a mediana do movimento acumulado naquela subdivisão. O segundo quartil (Q2) indica o valor onde 25% do movimento estava concentrado. Fonte: (O Autor)

• **Movimento acumulado na primeira parte da aquisição**: Através da análise retrospectiva, foi possível observar que todos os 14 exames descartados apresentaram pelo menos 1 volume com movimento acima do limite estabelecido na primeira parte da aquisição. Esta análise também apontou que dentre os pacientes descartados 28,22% do movimento estava concentrado na primeira parte do exame (Tabela [5.1\)](#page-73-0), evidenciando mais uma vez a representatividade desta amostra. O fato da distribuição ser homogênea durante o exame, faz com que seja possível estabelecer um valor máximo aceitável de movimentação para as primeiras aquisições que seja capaz de filtrar pacientes que terão que ser descartados no pós-processamento por excesso de movimento.

|                                | Subdivisões da aquisição |                               |                                 |        |
|--------------------------------|--------------------------|-------------------------------|---------------------------------|--------|
| Aquisições                     | $0 - 40$                 | 40-80                         | 80-120 120-160                  |        |
| Descartadas<br>Não descartadas |                          | $22,22\%$ $25,88\%$ $20,72\%$ | 17,22\% 23,91\% 25,43\% 36,24\% | 24,62% |
|                                | Fonte: (O Autor)         |                               |                                 |        |

<span id="page-73-0"></span>Tabela 5.1: Distribuição dos volumes descartados e não-descartados dentro das aquisições de RMF.

• **Movimentação persistente**: Para que se utilize a informação obtida no início da aquisição como indicador do comportamento total do sujeito, é preciso avaliar se a tendência apresentada na primeira parte da aquisição se confirma ao final do procedimento. A confirmação de que a primeira parte é representativa é ilustrada na Figura [5.4](#page-74-0) onde são confrontados os resultados apresentados nas primeiras 40 imagens adquiridas com o resultado apresentado no final do procedimento.

Pode se observar claramente um comportamento linear, ou seja, quando o sujeito apresenta movimentação excessiva na primeira parte do exame ele persiste com este comportamento até o final, na maioria dos casos.

Para comprovar esta afirmação foi calculado o coeficiente de correlação de *Pearson* entre o início e o resultado final do movimento. Em estatística, o coeficiente de correlação de *Pearson* representa uma medida da correlação linear entre duas variáveis, resultando em um valor entre 1 e - 1, em que 1 é representa correlação total, 0 representa ausência de correlação, e -1 correlação inversa. É uma ferramenta amplamente utilizada como uma medida do grau de dependência linear entre duas variáveis.

Neste caso, foi obtido uma resultado de correlação de **0,9450753**, o que é muito próximo de 1, que representa correlação total.

Adicionalmente, também foi calculado o coeficiente de determinação, também chamado de  $R^2$ . Ele representa uma medida de ajustamento de um modelo estatístico

linear generalizado, como a regressão linear, em relação aos valores observados. O  $R^2$  varia entre 0 e 1, indicando, em percentagem, o quanto o modelo consegue explicar os valores observados. Quanto maior o  $R^2$ , mais explicativo é modelo, melhor ele se ajusta à amostra.

O coeficiente de determinação encontrado para esta análise foi de **89,32%**, mostrando que o modelo é bem representativo.

<span id="page-74-0"></span>Figura 5.4: Comparativo entre o movimento acumulado apresentado na primeira parte do exame e movimento total final.

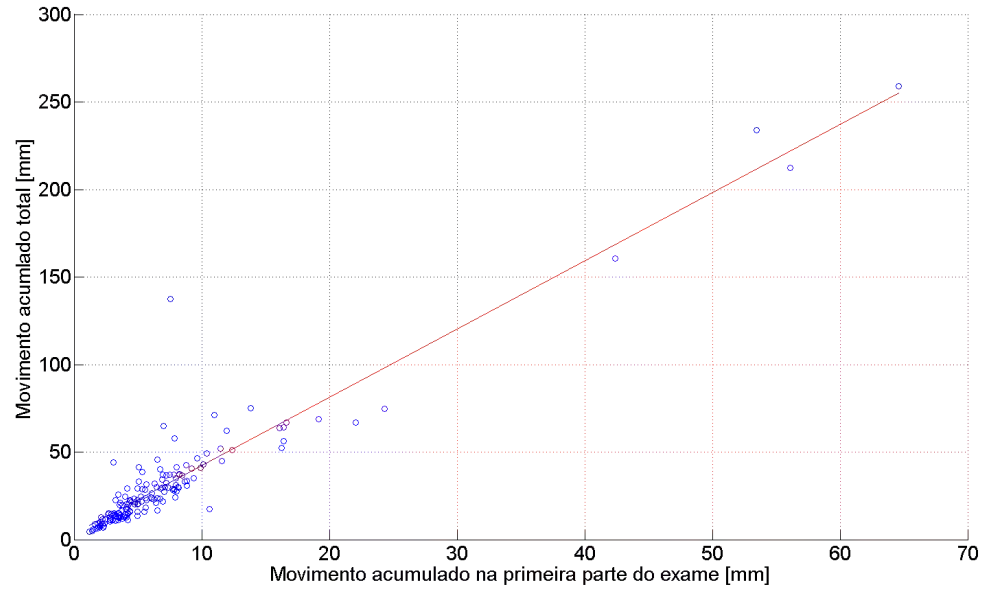

Percebe-se uma linearidade de comportamento, ou seja, voluntários que iniciam o procedimento movimentando-se seguem assim até o fim do procedimento. Fonte: (O Autor)

Como foi comprovado pela análise retrospectiva, na maioria dos casos, essas tendência se confirma e portanto é possível interromper o exame mesmo antes do fim para orientar novamente o sujeito e reiniciar o procedimento, evitando que o paciente permaneça tempo desnecessário realizando a aquisição de imagens.

#### **5.1.1 Validação do sistema através de simulação**

Utilizando a métrica descrita no item anterior, uma nova classificação das 162 aquisições foi realizada, simulando a situação em que a aquisição tivesse sido feita em tempo real e nos moldes estabelecidos pelos resultados da análise retrospectiva.

Conforme já descrito, todos os procedimentos foram executados utilizando a aquisição de 160 imagens e portanto, o ponto de análise da tendência de movimento destas sessões foi ajustado para o momento em que a imagem 40 for adquirida (25% da aquisição, ou seja, 1min20s após o início do procedimento).

Adicionalmente, a forma de classificação entre sujeitos que tendem a apresentar movimento prejudicial ao exame e sujeitos conformes foi definido através do cálculo da equação [4.2.](#page-64-0) Neste experimento, o valor de NI corresponderá a 20 (50% do número de imagens adquiridas até o momento) e o valor de TH é representado pelo valor de 0,6 mm (valor máximo de deslocamento espacial da imagem ajustado para este experimento), resultando em um limite de movimento acumulado de **12 mm** para a primeira parte da aquisição.

- Entre as 162 aquisições reanalisadas desta forma, **14** apresentaram movimento acima do limite estabelecido na primeira parte do procedimento. Dentre os 14 detectados com potencial chance de finalizarem o exame com uma qualidade ruim de imagens, 11 realmente foram descartados pela análise tradicional e necessitariam realizar um novo procedimento, representando uma acurácia de detecção de 78,57%.
- Entre os sujeitos que tiveram movimento abaixo do limite na primeira parte do exame (148), ou seja, foram classificados como bons do ponto de vista da qualidade da aquisição de imagens, apenas 3 apresentaram um movimento maior durante o restante do exame e tiveram de ser descartados pela análise pós-exame.
- Os resultados são medidos em termos de sensibilidade (capacidade de detecção de

|                            | Exame descartado Exame correto |  |
|----------------------------|--------------------------------|--|
| Tendência acima do limite  |                                |  |
| Tendência abaixo do limite |                                |  |

Tabela 5.2: Método de análise dos resultados comparativos entre o sistema tradicional e a tendência de movimento resultante da análise da primeira parte do exame.

A representa casos verdadeiro-positivos, B representa falso-positivos,C falso-negativos e D verdadeiro negativos. Fonte: (O Autor)

um paciente com potencial risco de corromper as imagens durante o procedimento) e especificidade (capacidade de distinguir corretamente quando um paciente não oferece risco à qualidade das imagens). A indicação da qualidade da aquisição das imagens utilizada como referência é a análise pós-exame, visto que é uma prática estabelecida no ambiente clínico. O resultado obtido pelo sistema em tempo real é então confrontado com a análise pós-exame para verificar seu desempenho.

<span id="page-76-0"></span>
$$
Sensibilidade = \frac{A}{A+C} \tag{5.1}
$$

<span id="page-76-1"></span>
$$
Especificidade = \frac{D}{D+B} \tag{5.2}
$$

Utilizando as equations [5.1](#page-76-0) e [5.2](#page-76-1) com os valores resultantes da análise representandos na Tabela [5.3,](#page-77-0) chegou-se a uma sensibilidade de 78,57% e uma especificidade de 97,9730%.

Este desempenho comprovou que a métrica adotada trouxe benefícios e resultados positivos a prática clínica e de pesquisa em exames de RMF.

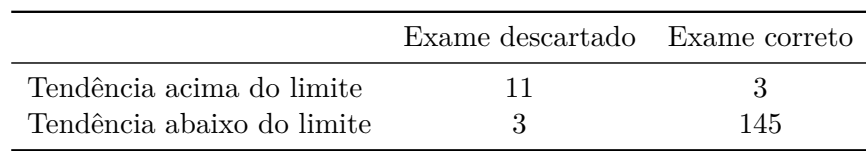

<span id="page-77-0"></span>Tabela 5.3: Resultados encontrados comparando o sistema em tempo real com a análise tradicional.

Fonte: (O Autor)

#### **5.2 VALIDAÇÃO DO SISTEMA EM TEMPO REAL**

Após a simulação de funcionamento em ambiente controlado e utilizando imagens que já tinham sido adquiridas em exames passados, o sistema adquiriu estabilidade e respaldo técnico para que fosse utilizado em tempo real com pacientes voluntários.

Foram recrutados 10 voluntários para realizar o experimento da tarefa motora, descrito no capítulo anterior.

#### **5.2.1 Tendência do movimento**

Para este experimento aplicou-se a equação [4.2](#page-64-0) estabelecida através da análise retrospectiva com os seguintes parâmetros:

- **Imagem referência**: O procedimento da tarefa motora executado pelos voluntários compreende a aquisição de 140 imagens com um intervalo de 2 segundos entre cada aquisição. Conforme consolidado pela análise retrospectiva, a avaliação de comportamento deve ser feita assim que 25% do procedimento estiver concluído. Aplicando este critério, a imagem referência para calcular a tendência do paciente foi quando a **imagem 35 é adquirida**. De um total de 5 minutos de procedimento, é possível portanto que, após 1 minuto e 10 segundos, já seja possível avaliar se as imagens estão sendo adquiridas corretamente.
- **NI**: NI na equação [4.2](#page-64-0) representa 50% do número de imagens adquiridas até o momento e portanto para este experimento, temos **NI = 17**.

• **TH**: Utilizando a mesma métrica estabelecida para a análise retrospectiva, optouse por utilizar um **limite de movimentação máxima aceitável de 0,6 mm**.

Baseado nestas informações chegou-se a um valor de movimento acumulado máximo para diferenciar um paciente que apresenta movimento excessivo e um que não está corrompendo as imagens de **10,2 mm**.

O primeiro aspecto avaliado nos procedimentos foi se o sistema detectou e indicou corretamente quando existiu movimento excessivo, através da análise das imagens inicias do experimento. Na Tabela [5.4](#page-79-0) pode ser observados os resultados alcançados. Entre os 10 voluntários em apenas uma situação o sistema indicou que a aquisição estava sendo feita de forma correta quando o voluntário executou o experimento da tarefa motora com o movimento da cabeça liberado. Este fato, porém, não representa uma falha e sim uma indicação correta, pois todos os voluntários foram orientados a movimentar a cabeça com intensidade arbitrária e este voluntário em especial apresentou um movimento de baixíssima amplitude (o valor de movimento foi semelhante ao apresentado no experimento onde o movimento não era permitido).

Conforme pode ser observado na Tabela [5.4,](#page-79-0) houve dois voluntários que excederam o limite de movimento na primeira parte da aquisição, fazendo com que a indicação de tendência de movimento. Este fato evidencia que esta métrica ainda necessita evolução, pois, especialmente nestes dois casos, as aquisições não precisaram ser descartadas.

#### **5.2.2 Alerta de movimento**

Apesar da métrica de avaliação pela tendência de comportamento do paciente que é feita assim que 25% do exame é adquirido representar uma ideia de como está a aquisição das imagens, só é possível ter certeza a respeito do descarte ou não quando o procedimento tem mais de 20% de suas imagens descartadas (método tradicional).

Esta métrica também foi avaliada neste experimento e na tabela [5.5](#page-80-0) os resultados podem ser visualizados. Comparando estes resultados com a tabela [5.4](#page-79-0) pode ser observar

|                | Experimento com movimento |                 | Experimento sem movimento |                 |  |
|----------------|---------------------------|-----------------|---------------------------|-----------------|--|
| Voluntário     | Acumulado/mm              | Classificação   | Acumulado/mm              | Classificação   |  |
|                | 25,58                     | MOV. EXCESSIVO  | 4,75                      | <b>CONFORME</b> |  |
| $\overline{2}$ | 92,46                     | MOV. EXCESSIVO  | 3,68                      | <b>CONFORME</b> |  |
| 3              | 5,39                      | <b>CONFORME</b> | 5,32                      | <b>CONFORME</b> |  |
| 4              | 31,54                     | MOV. EXCESSIVO  | 5,44                      | <b>CONFORME</b> |  |
| 5              | 141,58                    | MOV. EXCESSIVO  | 12,19                     | MOV. EXCESSIVO  |  |
| 6              | 29,57                     | MOV. EXCESSIVO  | 4,75                      | <b>CONFORME</b> |  |
|                | 98,87                     | MOV. EXCESSIVO  | 4,46                      | <b>CONFORME</b> |  |
| 8              | 51,42                     | MOV. EXCESSIVO  | 8,84                      | <b>CONFORME</b> |  |
| 9              | 21,9                      | MOV. EXCESSIVO  | 10,47                     | MOV. EXCESSIVO  |  |
| 10             | 11,78                     | MOV. EXCESSIVO  | 6,69                      | <b>CONFORME</b> |  |

<span id="page-79-0"></span>Tabela 5.4: Movimento cumulativo apresentado por cada voluntário na parte analisada para inferir uma tendência de comportamento no experimento com movimento e sem movimento da cabeça.

Fonte: (O Autor)

uma relação direta, pois 9 voluntários foram classificados com movimento excessivo pela tendência e, dentre eles, 8 realmente tiveram seu exame descartado ao final do procedimento.

### **5.2.3 Efeito do movimentação da cabeça em RMF: Experimento com tarefa motora**

Para mostrar o quanto o movimento é prejudicial à aquisição de imagens de RMF, foi feita a análise de grupo [\(Beckmann et al.,](#page-92-0) [2003\)](#page-92-0) dos 10 voluntários que participaram da pesquisa. Neste tipo de análise, todos os tamanhos de cérebro são normalizados e são verificadas as áreas de ativação média entre todos os participantes.

É interessante destacar que este tipo de análise reforça ainda mais a idéia de que a área destacada está sendo utilizada para executar os comandos solicitados pela tarefa motora.

Na Figura [5.5](#page-82-0) pode ser observado o quanto a análise foi prejudicada pelo movimento

|            | Experimento com movimento |       | Experimento sem movimento                            |     |  |   |
|------------|---------------------------|-------|------------------------------------------------------|-----|--|---|
| Voluntário | Alerta                    |       | Tempo Vol. Descartados Alerta Tempo Vol. Descartados |     |  |   |
|            | Sim                       | 01:25 | 82                                                   | Não |  | 0 |
| 2          | Sim                       | 02:18 | 68                                                   | Não |  |   |
| 3          | Não                       |       | 22                                                   | Não |  |   |
| 4          | Sim                       | 01:30 | 76                                                   | Não |  |   |
| 5          | Sim                       | 01:21 | 69                                                   | Não |  |   |
| 6          | Sim                       | 02:13 | 64                                                   | Não |  |   |
|            | Sim                       | 01:01 | 134                                                  | Não |  |   |
| 8          | Sim                       | 01:16 | 115                                                  | Não |  |   |
| 9          | Sim                       | 02:23 | 57                                                   | Não |  |   |
| 10         | Não                       |       | 16                                                   | Não |  |   |

<span id="page-80-0"></span>Tabela 5.5: Resultados obtidos utilizando o sistema em tempo real com os voluntários. Pode se observar que o sistema identificou corretamente quando o voluntário apresentou movimento excessivo.

Fonte: (O Autor)

durante a aquisição. Neste exemplo somente a etapa onde foi solicitado ao voluntário que mexesse a mão direita foi considerada. Observa-se claramente no na Figura [5.5.](#page-82-0)a uma ativação de grande intensidade na região motora do lado esquerdo do cérebro, onde o voluntário manteve a cabeça estável durante o experimento. Já na Figura [5.5.](#page-82-0)b nenhuma área de ativação foi identificada para o mesmo experimento. Este fato é devido a movimentação excessiva durante a aquisição.

Nestas imagens podem ser observados os 28 cortes adquiridos que formam um volume completo do cérebro. Estas imagens foram processadas utilizando a técnica tradicional, de processamento pós-exame.

O valor de p, que depende diretamente de uma dada amostra, tenta fornecer uma medida da força dos resultados de um teste, em contraste a uma simples rejeição ou não rejeição. Quanto menor for o valor de p mais evidência e mais específico é o resultado.

Como pode ser observado na Figura [5.5,](#page-82-0) o movimento fez com que nenhuma correlação com o sinal BOLD fosse encontrada nas amostras, o que gerou um mapa de

ativação nulo. Para verificar com mais clareza o efeito do movimento, aumentamos o valor de p, o que tornou o teste estatístico menos específico. O resultado é mostrado na Figura [5.6,](#page-83-0) onde pode ser percebido que grandes áreas de ativação surgiram no experimento sem movimento. Isto acontece porque, ao ser menos específico, sinais que possuem menos correlação com o sinal ideal passam a ser visualizados (Figura [5.6.](#page-83-0)a). Entretanto, mesmo assim no experimento com movimento (Figura [5.6.](#page-83-0)b) poucas regiões são identificadas e aparentemente em pontos sem relação com o que era esperado.

Já na Figura [5.7,](#page-84-0) pode ser observado o efeito do movimento no mapa de ativação individual de um dos voluntários. Como era esperado, com um valor de p mais específico (p < 0,0001), nenhuma ativação foi encontrada no experimento com movimento deste voluntário (Figura [5.7.](#page-84-0)d). Este fato se deve ao excesso de volumes descartados e a perda de informação vital durante a aquisição.

Com o aumento do valor de p, algumas áreas de ativação apareceram, porém com a aparante desconexão com o objetivo do procedimento (Figura [5.7.](#page-84-0)b).

A área motora pode ser observada em destaque na Figura [5.7.](#page-84-0)a e [5.7.](#page-84-0)c. Nesta aquisição, o voluntário manteve a cabeça em repouso, o que fez com que os dados fossem adquiridos corretamente.

<span id="page-82-0"></span>Figura 5.5: Mapas de ativação resultantes do processamento das imagens e da análise de grupo de 10 voluntários que executaram a tarefa motora.

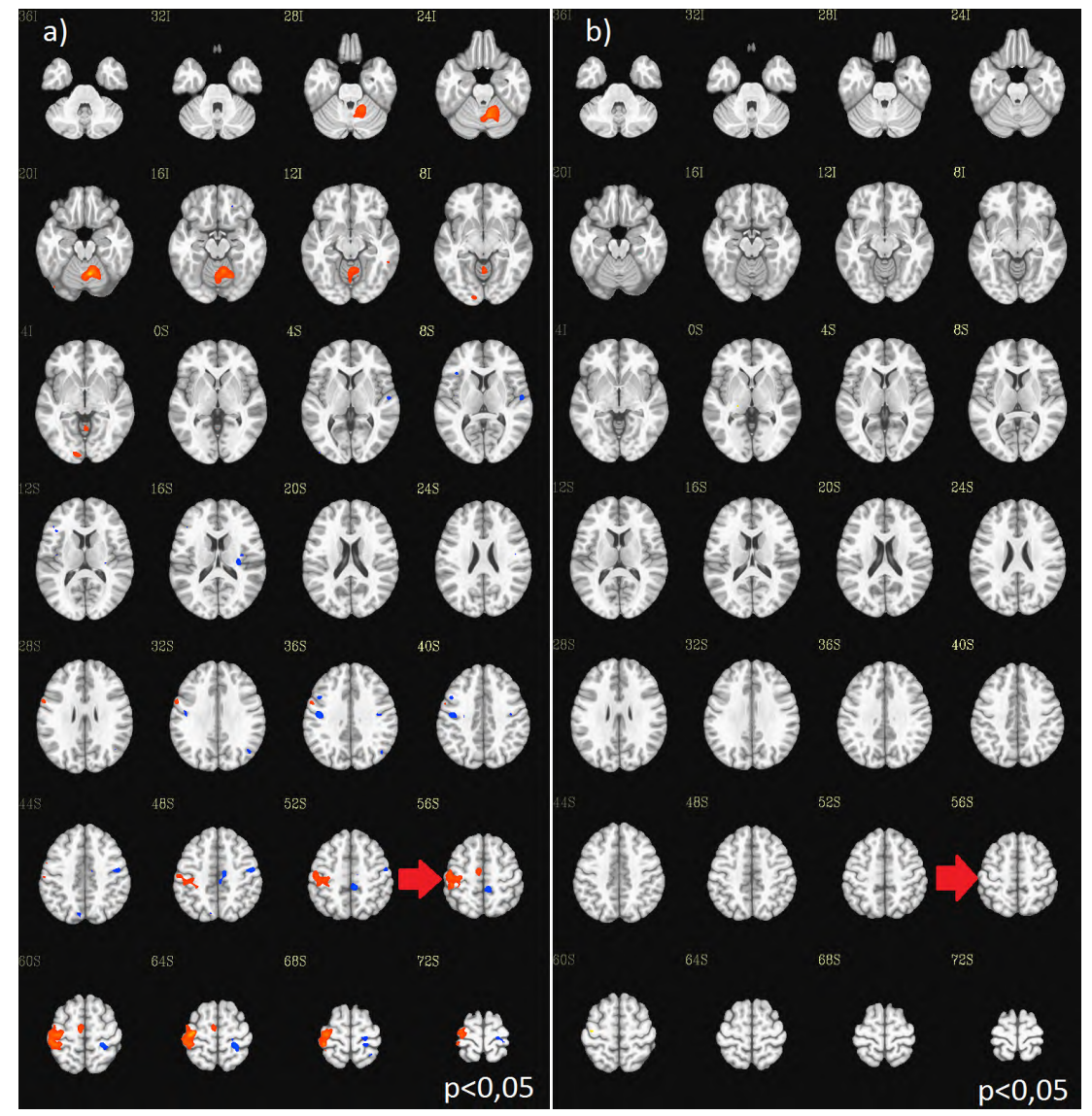

Neste exemplo está destacado a ativação resultado da indicação de mover a mão direita. Pode se observar que onde houve movimento o processamento das imagens resultou em nenhuma área de ativação identificada. a) Experimento sem movimento. b) Experimento com movimento. Fonte: (O Autor)

<span id="page-83-0"></span>Figura 5.6: Mapas de ativação resultantes do processamento das imagens e da análise de grupo de 10 voluntários que executaram a tarefa motora.

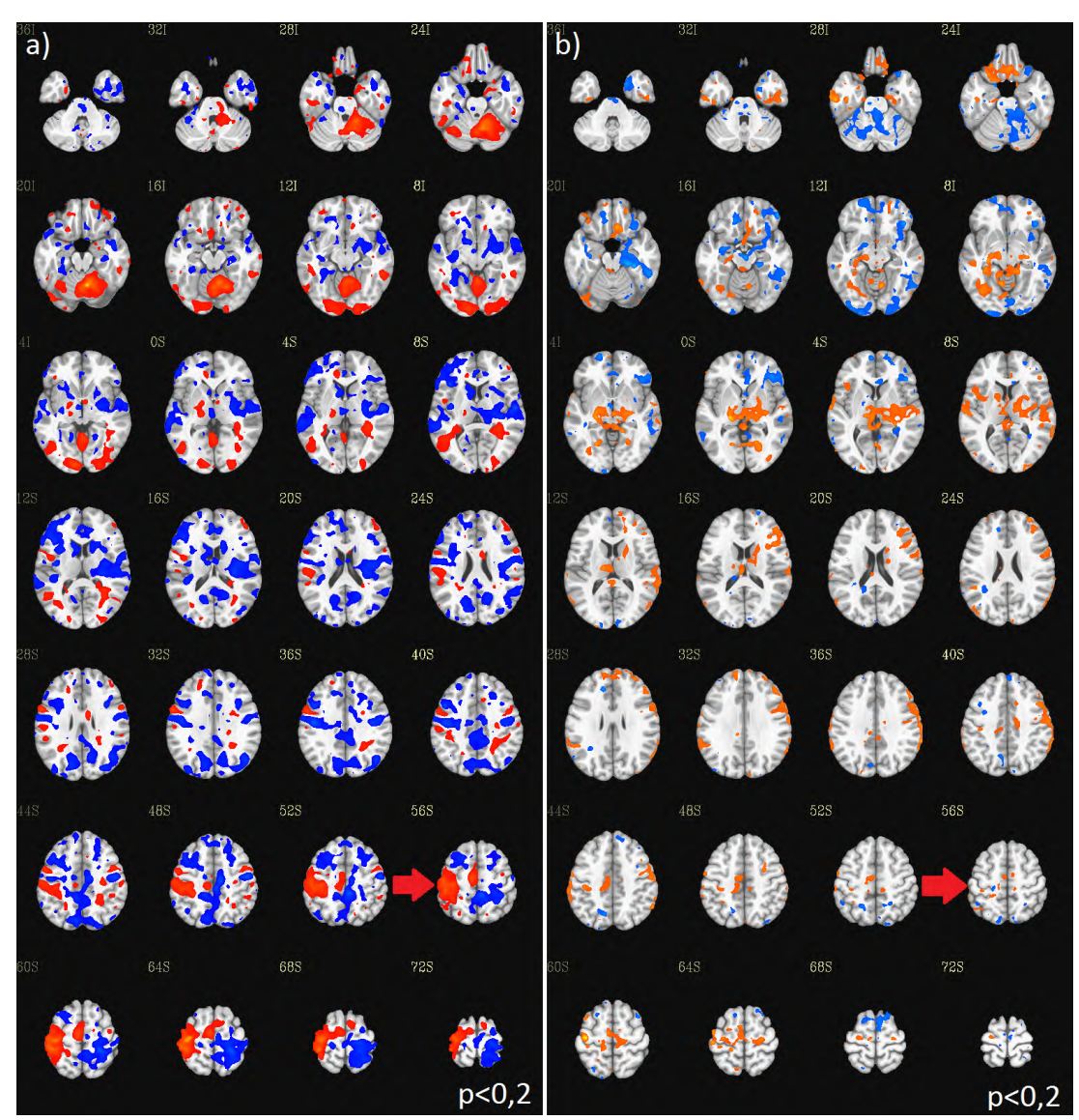

Neste exemplo está destacado a ativação resultado da indicação de mover a mão direita. Pode se observar que onde houve movimento o processamento das imagens resultou em nenhuma área de ativação identificada. a) Experimento sem movimento. b) Experimento com movimento. Fonte: (O Autor)

<span id="page-84-0"></span>Figura 5.7: Mapa de ativação individual de um dos voluntários do experimento com movimento e sem movimento.

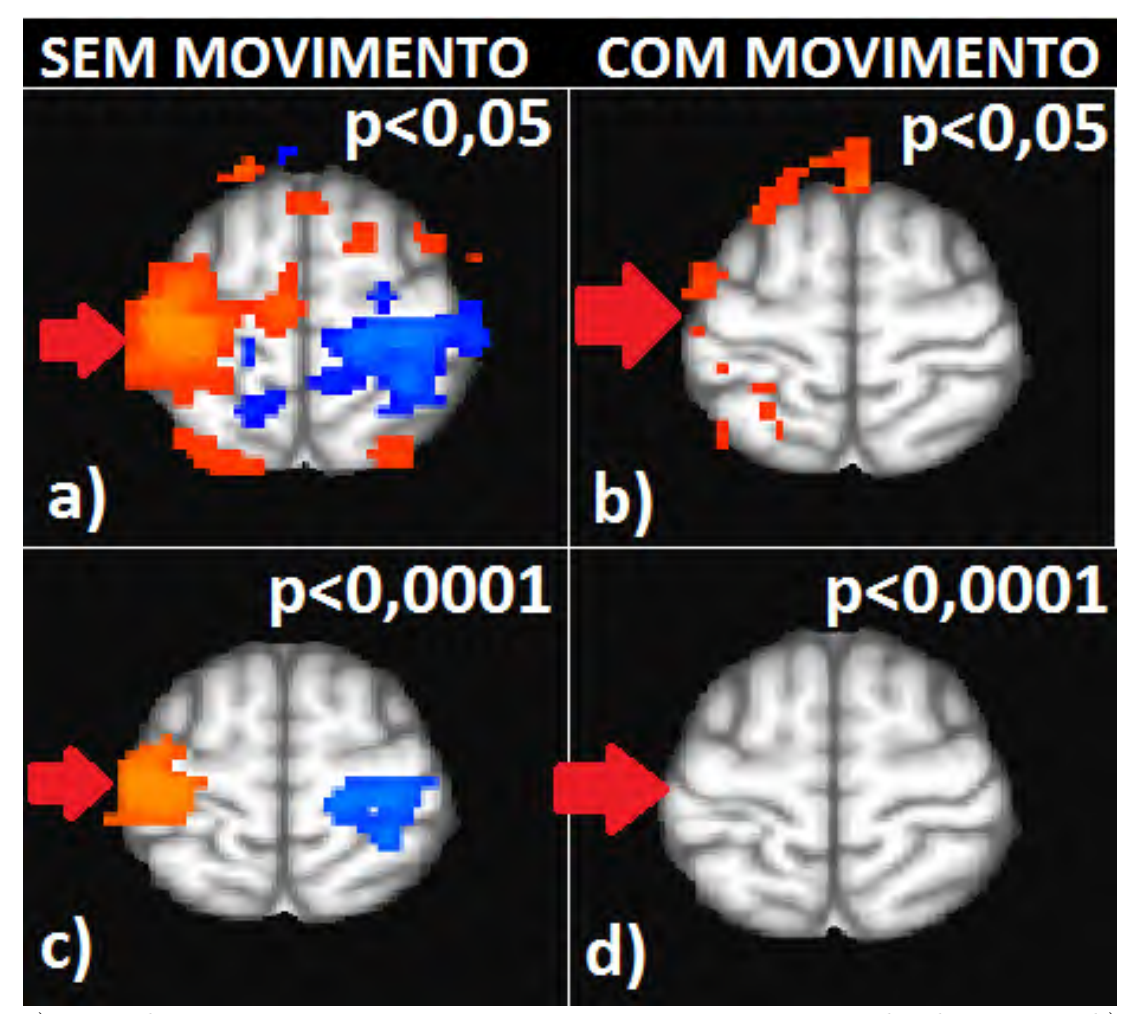

a) Mapa de ativação para o experimento sem movimento com um valor de p < 0,05. b) Mapa de ativação para experimento com movimento com um valor de p < 0,05. c) Mapa de ativação para experimento sem movimento com um valor de p menos específico (p < 0,0001). d) Mapa de ativação para o experimento com movimento com um valor de  $p < 0,0001$ . Fonte: (O Autor)

## **Capítulo 6**

# **DISCUSSÃO**

A motivação para realizar este projeto surgiu de um problema real enfrentado por aqueles que realizam pesquisas na área de ressonância magnética funcional: o descarte de imagens de voluntários por movimento excessivo da cabeça. Apesar de existirem dispositivos de fixação física da cabeça, ainda assim é possível realizar pequenos movimentos que são prejudiciais ao exame.

Porém, centros de pesquisa realizam estudos nas mais variadas áreas que envolvem o cérebro humano, como: linguagem, visão, audição, olfato, desejo, capacidade, sentimentos e muitos outros. Para estes estudos são utilizados um número muito grande de voluntários, sendo que, em sua maioria, são pessoas que não estão acostumados a este tipo de procedimento, pertencem a uma faixa etária de difícil interação (idosos e crianças), possuem alguma patologia ou, até mesmo, em alguns casos, são dependentes químicos ou alcoólicos (para realização de algum estudo específico).

Existe uma dificuldade muito grande para encontrar pessoas dispostas a participar deste tipo de pesquisa, mostrando mais uma vez que, idealmente, nenhuma informação destes voluntários deveria ser perdida, pois representam uma contribuição enorme ao objetivo do estudo.

É importante salientar que o voluntário que está realizando o procedimento está

em uma sala escura, dentro do equipamento de IRMN, sem campo visual com a sala de controle.

No sistema de aquisição de imagens atual, o voluntário pode mexer a cabeça e até o corpo, sem que nenhuma alteração seja percebida na sala de controle. Nestes casos, o movimento só será percebido quando as imagens são processadas, o que usualmente é feito quando o voluntário já deixou as dependências do centro de pesquisa.

Visando reduzir este tipo de falha,este sistema de monitoramento do movimento em tempo real foi implementado.

O primeiro objetivo deste projeto foi implementar, em tempo real, uma amostra do processamento que é feito pós-exame, ou seja, utilizar a mesma métrica que é utilizada para descarte de imagens pelo método tradicional no sistema em tempo real. Nessa ótica, o sistema apresentou um desempenho suficiente para ser utilizado na prática clínica e de pesquisa.

O método de análise tradicional em exames de RMF, realizado pós-exame consiste em definir um limite máximo de movimentação aceitável e verificar quantas imagens excederam este limite dentro do exame.

Este método está melhor ilustrado na Figura [5.1,](#page-69-0) onde foi estabelecido um limite máximo de movimentação de 0,6 mm e um número máximo de imagens corrompidas de 32 para que o exame fosse considerado descartado. Estes limites foram estabelecidos apenas para fins de análise. Ainda não existe uma total concordância a respeito do limite a ser utilizado para exames deste tipo. O efeito da mudança destes limites tem impacto direto no resultado do exame.

Utilizar limites mais rígidos torna o resultado do exame mais fidedigno ao que é esperado, porém ao custo de descarte de inúmeros exames. Sabe-se com certeza que qualquer movimento, mesmo que de pouca amplitude, prejudica a aquisição do sinal.

A utilização de um sistema assim permite que o número de exames descartados seja reduzido, fato que gera um número maior de dados para os projetos de pesquisa e auxilia os profissionais que realizam este procedimento na prática clínica.

Analisando o método inovador proposto, onde 25% inicial da aquisição é analisado para inferir um comportamento para toda a aquisição, pode se observar que os resultados obtidos na Figura [5.4](#page-74-0) foram satisfatórios, pois o resultado final da aquisição na maioria das vezes coincidiu com o comportamento apresentado desde o início.

Neste método de análise é importante salientar que:

- A população utilizada no banco de imagens pertencia somente a uma faixa etária da população (crianças), sendo que todas realizaram somente tarefas de linguagem. Para ter mais respaldo a respeito dos limites de movimento adotados, seria necessário utilizar voluntários de várias faixas etárias em conjunto com a realização de diferentes tarefas.
- A decisão de utilizar os limites para descarte de 1 volume (0,6mm) e para descarte de uma aquisição (20% da aquisição com falha) foi tomada para fins de análise. Sabe-se que estes valores variam de acordo com o tipo de experimento e não se tem um consenso a respeito de qual é o mais indicado. Na prática de pesquisa ainda é utilizado o bom senso na classificação e a análise imagem a imagem para verificar distorções.
- A suposição da validade da equação [4.2](#page-64-0) foi atestada através dos resultados obtidos através de análise retrospectiva do banco de imagens disponível, e portanto, sem garantias de que terá efeito em todos os estudos de RMF.
- O estudo utilizando tarefa motora, a qual os voluntários foram submetidos, é um estudo que usualmente faz com que o sujeito dentro da RM apresente movimentação correlacionada com a tarefa, ou seja, o ato de mexer a mão é acompanhado do movimento da cabeça. Este fato gerou um descarte muito grande de imagens, chegando a casos que quase 90% do exame foi descartado. Acredita-se que experi-

mentos com tarefas que não envolvam este fato diminuirão o número de descartes de imagens.

### **Capítulo 7**

# **CONCLUSÃO**

Um sistema de detecção de movimento para exames de ressonância magnética funcional com algoritmos e interface de análise para uso em tempo real representa uma inovação para a área.

Na maioria dos centros de pesquisa e clínicas especializadas na área não existem ferramentas para fazer a análise do movimento, principal causa de falhas em exames de RMF, enquanto o exame é realizado. Exames deste tipo demandam pessoas treinadas para fazerem o acompanhamento do exame, tempo de treinamento e simulação para pessoas com dificuldades de ambientação, bem como horas de uso da máquina de ressonância magnética. Todo este investimento humano e físico torna o exame caro e portanto, o tempo de procedimento deve ser aproveitado ao máximo.

A ideia proposta neste projeto de fornecer uma indicação aos técnicos/pesquisadores sobre como aquele sujeito tende a se comportar durante o exame, baseado no seu comportamento na parte inicial do exame, fornece uma possibilidade de interrupção do procedimento para orientações sobre o movimento da cabeça apresentado e a realização de uma nova tentativa. Este fato nunca seria perceptível durante o exame, sem a utilização deste sistema.

Na prática clínica, repetir um exame desta natureza representa principalmente um

prejuízo financeiro, porém para os projetos de pesquisa, a prática adotada é o simples descarte daquele exame. Usualmente os projetos de pesquisa trabalham com pessoas voluntárias, o que torna a repetição do exame mais difícil de se acontecer.

A respeito do grau de movimentação responsável por corromper uma imagem e o número de imagens corrompidas suficientes para o descarte total do exame, ainda não existe um grau de concordância total. Como pôde ser observado na Figura [5.5,](#page-82-0) o movimento, por menor que seja têm influência direta no resultado final e por isso deve ser evitado ao máximo. Projeto de pesquisa ou prática clínica com pessoas idosas e crianças, por exemplo, tendem a ser mais flexíveis em relação à movimentação, pois esta é uma faixa etária da população que apresenta dificuldades no entendimento dos resultados que o movimento causa no exame.

Visando esta necessidade, o sistema foi desenvolvido de forma configurável, fazendo com que o profissional responsável pelo processamento das imagens de exames de RMF possa configurar o sistema de acordo com a necessidade do procedimento e do sujeito submetido ao exame.

Para garantir a eficácia do sistema realizou-se uma simulação de aquisição de imagens em tempo real utilizando imagens de um banco de exames, onde foi possível observar como usualmente sujeitos que apresentam movimento excessivo se comportam. Nessa fase, foi percebido uma distribuição linear de movimento ao longo do exame, corroborando que pacientes que apresentam movimento excessivo e corrompem as imagens, o fazem desde o início do procedimento.

A partir destas definições, foi possível disponibilizar uma informação aos pesquisadores sobre como tende a ser o comportamento do sujeito dentro da RM durante o exame, apenas analisando os primeiros 25% das imagens adquiridos do total do procedimento.

Este sistema se mostrou muito útil para exames de ressonância magnética funcional e está disponível para que novas pesquisas sejam realizadas, o projeto seja expandido, ou simplesmente seja implementado também em novos centros de pesquisa, contribuindo

## **Referências Bibliográficas**

- Ardekani, B. A., Bachman, A. H., and Helpern, J. A. (2001). A quantitative comparison of motion detection algorithms in fmri. *Magnetic resonance imaging*, 19(7):959–963.
- <span id="page-92-0"></span>Beckmann, C. F., Jenkinson, M., and Smith, S. M. (2003). General multilevel linear modeling for group analysis in fmri. *Neuroimage*, 20(2):1052–1063.
- Bernstein, M. A., King, K. F., and Zhou, X. J. (2004). *Handbook of MRI pulse sequences*. Elsevier.
- Birn, R. M., Cox, R. W., and Bandettini, P. A. (2004). Experimental designs and processing strategies for fmri studies involving overt verbal responses. *Neuroimage*, 23(3):1046–1058.
- Biswal, B. B. and Hyde, J. S. (1997). Contour-based registration technique to differentiate between task-activated and head motion-induced signal variations in fmri. *Magnetic Resonance in Medicine*, 38(3):470–476.
- Bookheimer, S. (2007). Pre-surgical language mapping with functional magnetic resonance imaging. *Neuropsychology review*, 17(2):145–155.
- Bracewell, R. and Kahn, P. B. (1966). The fourier transform and its applications. *American Journal of Physics*, 34(8):712–712.
- Brown, R. W., Cheng, Y.-C. N., Haacke, E. M., Thompson, M. R., and Venkatesan, R.

(2014). *Magnetic resonance imaging: physical principles and sequence design*. John Wiley & Sons.

- Christopher deCharms, R. (2008). Applications of real-time fmri. *Nature Reviews Neuroscience*, 9(9):720–729.
- Cohen, M. S. (2001). Real-time functional magnetic resonance imaging. *Methods*, 25(2):201–220.
- Cohen, M. S. and Bookheimer, S. Y. (1994). Localization of brain function using magnetic resonance imaging. *Trends in neurosciences*, 17(7):268–277.
- Cox, R. W. (1996). Afni: software for analysis and visualization of functional magnetic resonance neuroimages. *Computers and Biomedical research*, 29(3):162–173.
- Cox, R. W., Jesmanowicz, A., et al. (1999). Real-time 3d image registration for functional mri. *Magnetic resonance in medicine*, 42(6):1014–1018.
- Cox, R. W., Jesmanowicz, A., and Hyde, J. S. (1995). Real-time functional magnetic resonance imaging. *Magnetic resonance in medicine*, 33(2):230–236.
- DeYoe, E. A., Bandettini, P., Neitz, J., Miller, D., and Winans, P. (1994). Functional magnetic resonance imaging (fmri) of the human brain. *Journal of neuroscience methods*, 54(2):171–187.
- Diedrichsen, J. and Shadmehr, R. (2005). Detecting and adjusting for artifacts in fmri time series data. *Neuroimage*, 27(3):624–634.
- Eddyy, W. F., Fitzgerald, M., and Noll, D. C. (1996). Improved image registration by using fourier interpolation. *Magnetic resonance in medicine*, 36(6):923–931.
- Eggert, D. W., Lorusso, A., and Fisher, R. B. (1997). Estimating 3-d rigid body transformations: a comparison of four major algorithms. *Machine Vision and Applications*, 9(5-6):272–290.
- Faro, S. H. and Mohamed, F. B. (2006). *Functional MRI: basic principles and clinical applications*. Springer Science & Business Media.
- Friston, K. J., Ashburner, J., Frith, C. D., Poline, J.-B., Heather, J. D., Frackowiak, R. S., et al. (1995). Spatial registration and normalization of images. *Human brain mapping*, 3(3):165–189.
- Friston, K. J., Williams, S., Howard, R., Frackowiak, R. S., and Turner, R. (1996). Movement-related effects in fmri time-series. *Magnetic resonance in medicine*, 35(3):346–355.
- Fu, Z. W., Wang, Y., Grimm, R. C., Rossman, P. J., Felmlee, J. P., Riederer, S. J., and Ehman, R. L. (1995). Orbital navigator echoes for motion measurements in magnetic resonance imaging. *Magnetic Resonance in Medicine*, 34(5):746–753.
- Gallagher, T. A., Nemeth, A. J., and Hacein-Bey, L. (2008). An introduction to the fourier transform: Relationship to mri. *American journal of roentgenology*, 190(5):1396– 1405.
- Glover, G. H. (2011). Overview of functional magnetic resonance imaging. *Neurosurgery Clinics of North America*, 22(2):133–139.
- Grootoonk, S., Hutton, C., Ashburner, J., Howseman, A., Josephs, O., Rees, G., Friston, K. J., and Turner, R. (2000). Characterization and correction of interpolation effects in the realignment of fmri time series. *NeuroImage*, 11(1):49–57.
- Hajnal, J. V., Myers, R., Oatridge, A., Schwieso, J. E., Young, I. R., and Bydder, G. M. (1994). Artifacts due to stimulus correlated motion in functional imaging of the brain. *Magnetic resonance in medicine*, 31(3):283–291.
- Hajnal, J. V., Saeed, N., Soar, E. J., Oatridge, A., Young, I. R., and Bydder, G. M.

(1995). A registration and interpolation procedure for subvoxel matching of serially acquired mr images. *Journal of computer assisted tomography*, 19(2):289–296.

- Huang, J., Francis, A. P., and Carr, T. H. (2008). Studying overt word reading and speech production with event-related fmri: a method for detecting, assessing, and correcting articulation-induced signal changes and for measuring onset time and duration of articulation. *Brain and language*, 104(1):10–23.
- Huettel, S. A., Song, A. W., and McCarthy, G. (2004). *Functional magnetic resonance imaging*, volume 1. Sinauer Associates Sunderland.
- Jenkinson, M., Bannister, P., Brady, M., and Smith, S. (2002). Improved optimization for the robust and accurate linear registration and motion correction of brain images. *Neuroimage*, 17(2):825–841.
- Jenkinson, M. and Smith, S. (2001a). A global optimisation method for robust affine registration of brain images. *Medical image analysis*, 5(2):143–156.
- Jenkinson, M. and Smith, S. (2001b). The role of registration in functional magnetic resonance imaging. *Medical Image Registration. CRC Press, New York*, pages 183– 198.
- Jezzard, P., Clare, S., et al. (1999). Sources of distortion in functional mri data. *Human brain mapping*, 8(2-3):80–85.
- Krings, T., Reinges, M., Erberich, S., Kemeny, S., Rohde, V., Spetzger, U., Korinth, M., Willmes, K., Gilsbach, J., and Thron, A. (2001). Functional mri for presurgical planning: problems, artefacts, and solution strategies. *Journal of Neurology, Neurosurgery & Psychiatry*, 70(6):749–760.
- LaConte, S. M. (2011). Decoding fmri brain states in real-time. *Neuroimage*, 56(2):440– 454.
- LaConte, S. M., Peltier, S. J., and Hu, X. P. (2007). Real-time fmri using brain-state classification. *Human brain mapping*, 28(10):1033–1044.
- Lancaster, J., Rainey, L., Summerlin, J., Freitas, C., Fox, P., Evans, A., Toga, A., and Mazziotta, J. (1997). Automated labeling of the human brain: a preliminary report on the development and evaluation of a forward-transform method. *Human brain mapping*, 5(4):238.
- Lancaster, J. L., Woldorff, M. G., Parsons, L. M., Liotti, M., Freitas, C. S., Rainey, L., Kochunov, P. V., Nickerson, D., Mikiten, S. A., and Fox, P. T. (2000). Automated talairach atlas labels for functional brain mapping. *Human brain mapping*, 10(3):120– 131.
- Lehmann, T. M., Gönner, C., and Spitzer, K. (1999). Survey: Interpolation methods in medical image processing. *Medical Imaging, IEEE Transactions on*, 18(11):1049–1075.
- Liao, R., McKeown, M. J., and Krolik, J. L. (2006). Isolation and minimization of head motion-induced signal variations in fmri data using independent component analysis. *Magnetic resonance in medicine*, 55(6):1396–1413.
- Logothetis, N. K. (2008). What we can do and what we cannot do with fmri. *Nature*, 453(7197):869–878.
- Logothetis, N. K. and Wandell, B. A. (2004). Interpreting the bold signal. *Annu. Rev. Physiol.*, 66:735–769.
- Mansfield, P. (1977). Multi-planar image formation using nmr spin echoes. *Journal of Physics C: Solid State Physics*, 10(3):L55.
- Mazziotta, J. C., Toga, A. W., Evans, A., Fox, P., and Lancaster, J. (1995). A probabilistic atlas of the human brain: theory and rationale for its development the international consortium for brain mapping (icbm). *Neuroimage*, 2(2PA):89–101.
- Mazzola, A. A. (2009). Ressonância magnética: princípios de formação da imagem e aplicações em imagem funcional. *Revista Brasileira de Física Médica*, 3(1):117–29.
- Möller, M., Freund, M., Greiner, C., Schwindt, W., Gaus, C., and Heindel, W. (2005). Real time fmri: a tool for the routine presurgical localisation of the motor cortex. *European radiology*, 15(2):292–295.
- Moonen, C. T., van Zijl, P., Frank, J. A., Le Bihan, D., and Becker, E. D. (1990). Functional magnetic resonance imaging in medicine and physiology. *Science*, 250(4977):53.
- Ogawa, S., Lee, T.-M., Kay, A. R., and Tank, D. W. (1990). Brain magnetic resonance imaging with contrast dependent on blood oxygenation. *Proceedings of the National Academy of Sciences*, 87(24):9868–9872.
- Ostuni, J. L., Santha, A. K., Mattay, V. S., Weinberger, D. R., Levin, R. L., and Frank, J. A. (1997). Analysis of interpolation effects in the reslicing of functional mr images. *Journal of computer assisted tomography*, 21(5):803–810.
- Penny, W. D., Friston, K. J., Ashburner, J. T., Kiebel, S. J., and Nichols, T. E. (2011). *Statistical parametric mapping: the analysis of functional brain images: the analysis of functional brain images*. Academic press.
- Pianykh, O. S. (2009). *Digital imaging and communications in medicine (DICOM): a practical introduction and survival guide*. Springer Science & Business Media.
- Sato, J. R., Basilio, R., Paiva, F. F., Garrido, G. J., Bramati, I. E., Bado, P., Tovar-Moll, F., Zahn, R., and Moll, J. (2013). Real-time fmri pattern decoding and neurofeedback using friend: an fsl-integrated bci toolbox. *PloS one*, 8(12):e81658.
- Schmithorst, V. J. and Holland, S. K. (2007). Sex differences in the development of neuroanatomical functional connectivity underlying intelligence found using bayesian connectivity analysis. *Neuroimage*, 35(1):406–419.
- Schmitt, F., Stehling, M. K., and Turner, R. (2012). *Echo-planar imaging: theory, technique and application*. Springer Science & Business Media.
- Siegel, J. S., Power, J. D., Dubis, J. W., Vogel, A. C., Church, J. A., Schlaggar, B. L., and Petersen, S. E. (2014). Statistical improvements in functional magnetic resonance imaging analyses produced by censoring high-motion data points. *Human brain mapping*, 35(5):1981–1996.
- Sulzer, J., Haller, S., Scharnowski, F., Weiskopf, N., Birbaumer, N., Blefari, M. L., Bruehl, A., Cohen, L., Gassert, R., Goebel, R., et al. (2013). Real-time fmri neurofeedback: progress and challenges. *Neuroimage*, 76:386–399.
- Sunaert, S. (2006). Presurgical planning for tumor resectioning. *Journal of Magnetic Resonance Imaging*, 23(6):887–905.
- Thacker, N., Burton, E., Lacey, A., and Jackson, A. (1999). The effects of motion on parametric fmri analysis techniques. *Physiological measurement*, 20(3):251.
- Tieleman, A., Deblaere, K., Van Roost, D., Van Damme, O., and Achten, E. (2009). Preoperative fmri in tumour surgery. *European radiology*, 19(10):2523–2534.
- Twieg, D. B. (1983). The k-trajectory formulation of the nmr imaging process with applications in analysis and synthesis of imaging methods. *Medical Physics*, 10(5):610– 621.
- Van de Moortele, P.-F., Cerf, B., Lobel, E., Paradis, A.-L., Faurion, A., and Le Bihan, D. (1997). Latencies in fmri time-series: effect of slice acquisition order and perception. *NMR in Biomedicine*, 10(45):230–236.
- Weiskopf, N., Sitaram, R., Josephs, O., Veit, R., Scharnowski, F., Goebel, R., Birbaumer, N., Deichmann, R., and Mathiak, K. (2007). Real-time functional magnetic resonance imaging: methods and applications. *Magnetic resonance imaging*, 25(6):989–1003.
- Woods, R. P., Cherry, S. R., and Mazziotta, J. C. (1992). Rapid automated algorithm for aligning and reslicing pet images. *Journal of computer assisted tomography*, 16(4):620– 633.
- Woods, R. P., Grafton, S. T., Holmes, C. J., Cherry, S. R., and Mazziotta, J. C. (1998). Automated image registration: I. general methods and intrasubject, intramodality validation. *Journal of computer assisted tomography*, 22(1):139–152.
- Yuan, W., Altaye, M., Ret, J., Schmithorst, V., Byars, A. W., Plante, E., and Holland, S. K. (2009). Quantification of head motion in children during various fmri language tasks. *Human brain mapping*, 30(5):1481–1489.

### **Apêndice A**

# **ENVIO DAS IMAGENS EM TEMPO REAL**

Abaixo segue *script* que opera no computador de controle da máquina de rm que foi desenvolvido para monitorar um novo exame e configurar como será feita a aquisição das imagens.

#−−−−−−−−−−−−−−−−−−−−−−−−−−−−−−−−−−−−−−−−−−−−−−−−−−−−−−−−−−−−−−−−−−−−−−−

 $\#!/ \mathit{bin}/\mathit{t}$ csh

```
# Description:
# This script intended to localize the folder that contain
# the new images from the exam and start Dimon in real
# time mode to send the images to AFNI in AFNI_HOST
# computer .
#
# Author :
# Maicon Diogo Much [MDM]
#
# Date :
\# 15/09/14
```
#  $#$  Revision:  $#$  --/--/-- - Description/Author  $\# 15/09/14 - First Release / [MDM]$ #  $14/10/14$  - find. type spend much time. Changed to ls -t before # find . -type d. Localizer exam must be executed to # create the new folder before starting find .  $-$ type d. / [MDM] #  $25/03/15$  - It worked first time  $\# 24/04/15$  - rt\_cmd added to configure afni Layout #−−−−−−−−−−−−−−−−−−−−−−−−−−−−−−−−−−−−−−−−−−−−−−−−−−−−−−−−−−−−−−−−−−−−−−−−−

#execute this script once per run

setenv BASEDIR home $1/\text{sdc\_image\_pool/images}$ 

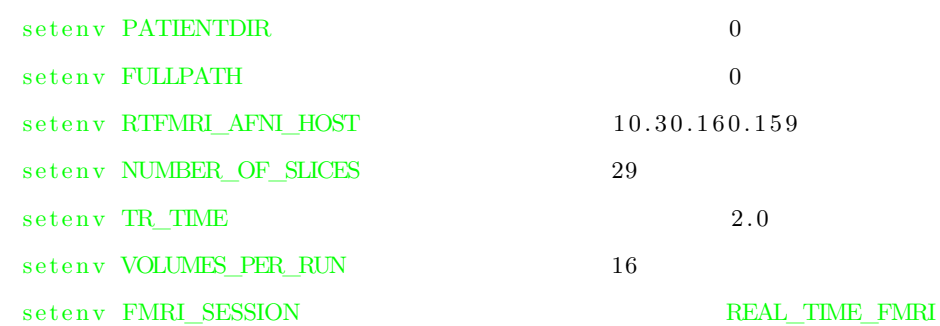

```
echo "\n\n"
echo " Brain Institute"
echo " Porto Alegre-RS-Brazil"
echo "Description: This script will help you to Send
the images to AFNI in real time."
```
i f ( ! −d \$BASEDIR ) then

echo "-->Scanner Base Directory: "\$BASEDIR "nout found." e l s e

85

```
cd $BASEDIR
echo "-->Scanner Base Directory: "$BASEDIR
echo "\n\n"
echo "--> To send the images in real time is necessary run
the localizer exam before."
echo "-> Press Enter only if you have executed the localizer
exam from this patient."
set stuff = $<#Look for the new patient
#−−−−−−−−−−−−−−−−−−−−−−−−−−−−−−−−−−−−−−−−−−−−−−−−−−−−−−−−−−−−−−−−−−−−−−−
seteny PATIENTBASEDIR 'ls −ht | head −1'
echo −n "--> $BASEDIR/'$PATIENTBASEDIR " is the Patient created for
this exam at " 'date -r $PATIENTBASEDIR'". Is this correct?
(yes or Enter/no):
set choice = \frac{1}{5}switch ($choice)
     case [yY] [eE] [sS]:
      breaksw
     case " :
       breaksw
     case [nN] [oO] :
        echo "--> Wrong Patient. Please run the localizer exam
                before start this script."
       ext{ (1)}breaksw
     endsw
```
#### cd \$PATIENTBASEDIR

```
echo "\n\n"
echo -n "\longrightarrow Please insert TR in the form [2.0 or 3.0 or 5.0]
[Enter to default = 2.0]:"
```
#−−−−−−−−−−−−−−−−−−−−−−−−−−−−−−−−−−−−−−−−−−−−−−−−−−−−−−−−−−−−−−−−−−−−−−−−

```
set choice = \text{$\ast$}if ($choice != "') setenv TR TIME choice
echo "--> TR was sucessfully changed to: " $TR_TIME
echo "\n\n"
set choice = ""
echo −n "--> Please insert the number of volumes
[Enter to default = 131]:"
set choice = \text{$\frac{1}{5}$}if (<math>\$choice = "")setenv VOLUMES PER RUN choice
echo "--> Number of volumes was sucessfully
changed to: " $VOLUMES_PER_RUN
echo "\ln"
set choice = ""
```

```
echo −n "--> Please insert the number of slices
[Enter to default = 29]:"
set choice = \text{$\frac{1}{5}$}if (<math>\$choice = "")setenv NUMBER_OF_SLICES choice
echo "-> Number of slices was sucessfully changed
to: " $NUMBER_OF SLICES
echo "\n\n\mathbf{n}"
```
echo −n "--> Please insert the session name  $[Enter to default = REAL_TIME_FMRI : "$ set choice  $=\$  $if ($choice := "") setenv FMRI\_SESSION$  choice echo "--> Session name was sucessfully changed to: " \$FMRI\_SESSION echo  $"\n\n\mathbf{n}"$ 

echo "-->Searching for the new images from the Scanner. Start the Exam now!"

```
#Waiting for the scanner to create the folder images
#−−−−−−−−−−−−−−−−−−−−−−−−−−−−−−−−−−−−−−−−−−−−−−−−−−−−−−−−−−−−−−−−−−−−−
set newdirfound = 0
if (-f "last.txt" )rm -f last txt #verify if exists
if (-f "new.txt" )rm -f new.txt #verify if exists
while (\text{Snewdirfound} == 0)sleep 1
      echo " . . "
       find -type d > new.txtif (-f "last . txt") then
              \text{setenv} PATIENTDIR 'diff last txt new txt | \
                    awk 'END{ if (\$2) { print substr(\$2, RSTART + 3)}}'
              if ($PATIENTDIR != "") set newdirfound = 1
             rm −f new . t x t
       e l s e
             mv new txt last txt
       endif
end
rm -f last .txt
#−−−−−−−−−−−−−−−−−−−−−−−−−−−−−−−−−−−−−−−−−−−−−−−−−−−−−−−−−−−−−−−−−−−−−−
set en v FULLPATH $BASEDIR/$PATIENTBASEDIR/$BASEDIR/$PATIENTBASEDIR/$PATIENTDIR
echo $FULLPATH " is now the current Patient."
Dimon −r t
      −in f i l e _ p r e f i x $PATIENTDIR/ i \
      -{\rm host} $RTFMRI_AFNI_HOST \setminus-{\rm tr} $TR_TIME \qquad \qquad-nt $VOLUMES PER_RUN \setminus−rt_cmd 'GRAPH_XRANGE '$VOLUMES_PER_RUN' ' \
```

```
−num_slices $NUMBER_OF_SLICES \
```
−q ui t

 $_{\rm endif}$ 

### **Apêndice B**

# **CONTROLE DO MOVIMENTO EM TEMPO REAL**

Abaixo segue o código fonte do software desenvolvido para realizar o controle do movimento em tempo real. Ele foi desenvolvido utilizando a linguagem Python.  $\#!/$  usr/bin/env python

#−−−−−−−−−−−−−−−−−−−−−−−−−−−−−−−−−−−−−−−−−−−−−−−−−−−−−−−−−−−  $#$  Description:  $#$  This lib was to developed to provide a quality  $#$  control system of image acquisition in fMRI exams. # # Author : Maicon Diogo Much [MDM] # # Date:  $08/09/15$ # # Revision:  $-/-/- -$  Description/Author  $\#$  08/09/15 – First Release/[MDM] #−−−−−−−−−−−−−−−−−−−−−−−−−−−−−−−−−−−−−−−−−−−−−−−−−−−−−−−−−−−−

#Tests if libraries was installed –

```
import module_test_lib #for test if lib exists
g_{\text{S}} testlibs = ['gc', 'numpy', 'wx', 'mathcal{P}if module\_test\_lib.name\_import\_failures ( g\_test {libs , details = 0} ):
   print " " "−− for details, consider xmat_tool -test_libs
     −− also, many computations do not require the GUI
         ( e . g . ' xmat_tool −load_xmat X. xmat. 1D
                  −show_cormat_warnings ' )
   \mathbf{u} " \mathbf{u}
```

```
sys \cdot exit (1)
```
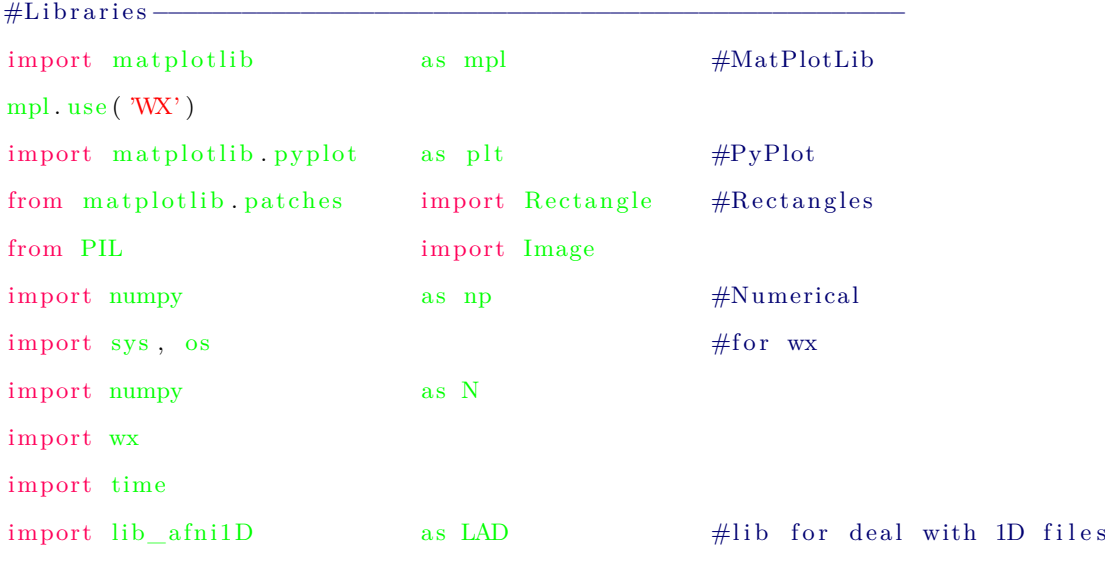

#set some resource font values-

mpl.rc( $'$ axes',titlesize=11)

mpl.rc( $'$ axes', labelsize=9)

mpl.rc( $'$ xtick', labelsize=8)

mpl.rc( $'$ ytick', labelsize=7)

mpl.  $rcParams['toolbar'] = 'None'$ 

from matplotlib backends backend wx import FigureCanvasWx as FigureCanvas

from matplotlib backends backend\_wx import NavigationToolbar2Wx

from matplotlib figure import Figure
```
import a fni_util as UTIL
#FONT DESCRIPTION OF PYTHON TEXT TITLE−
font title = { 'family ' : 'sans-serif',
         \cdot color ' : 'black',
         ' weight' : 'bold',
         \cdot size \cdot : 14,
         }
#FONT DESCRIPTION OF PYTHON TR TEXT —−
fontTR = {' family}' : 'sans-seerif',\cdot color ' : 'black',
                 ' weight' : 'bold',
                 \dot{\ } size ' : 30,
         }
#FONT DESCRIPTION OF PYTHON TR TEXT__−−−−−−−−−−−−−−−−−−−−−−−−
fontNumber = {'family}' : 'sans-serif',\cdot color \cdot : 'RED',
                 ' weight' : 'bold',
                  \cdot size \cdot : 25,
         }
#FONT DESCRIPTION OF PYTHON TR TEXT__−−−−−−−−−−−−−−−−−−−−−−−−−
font TRNumber = {' family}' : 'sans - script',\cdot color ' \cdot ' black ' ,
                 \cdot ' weight' : 'bold',
                  \cdot size \cdot : 25,
         }
#FONT DESCRIPTION OF PYTHON GENERAL TEXT_−−
```

```
\text{formedium} = \{\text{'family'} : \text{'sans–serif'}\},\\cdot color ' : \cdot black ' .
```

```
' weight ' : ' normal',
         \cdot size \cdot : 10,
}
```
#FONT DESCRIPTION OF PYTHON TEXT TITLE−

```
for \text{titlePanel} = \{\text{'family'} : \text{'sans–serif'}\},\\cdot color \cdot : \cdot black \cdot ,
            ' weight ' : 'bold',
            ' size ' : 18,
           }
```
#Main plotting canvas class class CanvasFrame (wx. Frame):

```
" " " create a main plotting canvas
```

```
title : optional window title
```

```
verb : verbose level (default 1)
```

```
" " "
```

```
def \text{__init}\text{__} (self, title='', verb=1):
```

```
#Make a figure and axes with dimensions as desired -
\text{\#}400\,\text{x}300 window
    wx Frame . __init__(self, None, -1, title, size = (400,300),
    st<sub>V</sub>le=wx .DEFAULT_FRAME_STYLE \hat{ } wx .RESIZE_BORDER)
self. verb = verbself. figure = Figure (figsize = (5, 5))self. AxisRT = self. figure. add\_axes ([0.1, 0.05, 0.2, 0.6])self. can was = FigureCanvas (self, -1, self. figure)self.size r = wx.BoxSize (wx.VERTICAL)
```

```
self. sizer. Add(self.canvas, 1, wx.LEFT | wx.TOP | wx.GROW)
```

```
self SetSizer (self.sizer)
```
 $self.Fit()$ 

```
self. ax = None
```

```
pic = wx.Icon("brain.ico", wx.BITMAP_TYPEICO)s e l f . Set I con (pic)
#Maximum euclidean norm of derivate of motion
self. TRFSHOLDRT = 0.9#Number of motions that is acceptable
self. NMotion = 15#Number of TR's
self. TRNumber = 4#Number of motions in the examself. ACCmotion status = 0#Euclidean motion of derivative of motion values
self. eucMotion = 0#open file that contain data to display
self. adata = LAD. Afni1D('motion.1D', verb=self. verb)#write none values to file
self. a data. mat [0][0] = 0self. a data. mat [0][1] = 0self. a data. write('motion.1D', overwrite=1)\#Variable that indicate when excessive motion
   #is detected
self. MotionDetected = 0#counter to blink Excessive motion text
self.counter = 0#Color Map
self. colobarRT = 0#Maximum and Minimun Values
self. normRT = 0#Boundaries
self. bounds = 0#Real Time Bargraph
self. bargraphRT = 0#rectangle to fill real time bar
```
 $self. \nrectangular T = 0$ #Color map to accumulative head motion  $self. colobarACC = 0$ #Maximun and minimun values of acc head motion  $self. normACC = 0$ #Boudn of acc bar  $self.$  bounds $ACC = 0$ #Accumulative bar  $self.$  bargraphACC  $= 0$ #Accumulated motion  $self.$  m o tion detection acc = 0

```
#CREATE SOME TEXTS−−−
```

```
self.AxisRT.text(-0.4, 1.48, 'fMRI Motion Viewer',fontdict = fonttitle)
```

```
self . MotionConfig = self . AxisRT . text (-0.4, 1.4,'Accumulated motion: 0.00', fontdict=fontmediun)
```

```
self. NMotoinsConfig = self.AxisRT.text(-0.4, 1.32,
```
'Head motion trend: Waiting ...', fontdict=fontmediun)

```
self. AxisRT. text (-0.1, 1.15, 'RT Head Motion',font dict = fontmedium)
```

```
self . MotionLimitText = self . AxisRT . text (0.12, 1, ? - - -",f o n t d i c t=fontTRNumber )
```
 $self.AxisRT.text (2.8, 1.31, 'TR', fontdict=fontmedium)$ 

 $self. TRNumberText = self. AxisRT. text (3.3, 1.3, self. TRNumber,$  $font\texttt{dict} = font \texttt{TR}$ 

```
#Rectangle to fill the bar–
self. \nrectangle RT = \nRectangle((0.0, 0), 1, 1, 1, \nfactored = 'white')
```

```
currentAxis = self. figure. gca()currentAxis.add\_patch({self. rectangleRT})#ACCUMULATIVE HEAD MOTION BAR−−−
self. AxisACC = self. figure. add axes ([0.6, 0.05, 0.2, 0.6])self. AxisACC. text (-0.1, 1.15, 'TR with motion', font dict=fontmediun)
self . NMotionText = self . AxisACC . text (0.18, 1, \ {- - -}, fontdict=fontTRNumber)
#Rectangle to fill the bar-self. \n    <math>\text{rectangleACC} = \text{Rectangle}((0.0, 0), 1, 1, \text{facecolor='white'})</math>currentAxis = self. figure. gca()currentAxis.add patch (self. rectangleACC)#Excessive motion text -
self. \text{text} \text{text} x \text{text} x \text{text} x \text{text} y \text{text} y \text{text} y \text{text} y \text{text} y \text{text} y \text{text} y \text{text} y \text{text} y \text{text} y \text{text} y \text{text} y \text{text} y \text{text} y \text{text} y \text{text} y \text{text} y \text{text} y \text{text} y \text{text} y \text{'Excessive motion. Stop the Scan!', color='white',
     bbox=dict (faceolor='red', edgecolor='red'))
self . text Excessive . set_size ('x-large')
self.textExcessive.set_visible(False)
TIMER ID = 100 # pick a number
self.time = wx.Timer(self, TIMERID)self. Bind (wx. EVT_TIMER, self. OnTimer)
# Add a panel so it looks correct on all platforms
self. panel = wx. Panel (self, size = (400, 400), pos = (0, 0))self. labelInitText = wx. StaticText (self. panel, wx. ID ANY,
      ' Please insert the exam info: ', (85, 50), (160, -1), wx.ALIGN_CENTER)
font 2 = wx. Font(12, wx. DECORATIVE, wx. NORMAL, wx. NORMAL)self.labelInitText.SetFont(font2)
self. labelInitText. SetForegroundColour ((47,79,79)) # set text color
```

```
self . TitlePanel = wx. Static Text (self .panel, -1, 'fMRI Motion Viewer',
```

```
(110, 10), (400, -1), wx. ALIGN_CENTER)
```

```
font = wx.Font(14, wx.DECORATIVE, wx.NORMAL, wx.NORMAL)
```
self. TitlePanel. SetFont (font)

```
self. TitlePanel. SetForegroundColour ((0, 191, 255)) # set text color
```
 $self.$  labelInputOne = wx. StaticText(self. panel, wx. ID ANY,

'Head Motion Limit  $[0 - 2.0]$ ',  $(85, 80)$ ,  $(160, -1)$ , wx.ALIGN\_CENTER)  $font 2 = wx.Font(12, wx.DECORATIVE, wx.NORMAL, wx.NORMAL)$ s e l f . label Input One . Set Font (font 2)  $self.$  labelInputOne. SetForegroundColour  $((47, 79, 79))$  # set text color  $self. inputTxtOne = wx. TextCtrl(self. panel, wx. ID. ANY, ''', pos = (85, 100)$  $self. inputTxtOne. WriteText('0.9')$ 

 $self.$ labelInputTwo = wx. StaticText(self.panel, wx.ID\_ANY,

' Acceptable Head Motions  $[0 - 20]$ ',  $(85, 140)$ ,  $(160, -1)$ , wx .ALIGN\_CENTER)  $self.$ labelInputTwo. SetFont (font2) self. labelInputTwo. SetForegroundColour  $((47, 79, 79))$  # set text color

```
self. inputTxtTwo = wx. TextCtrl(self. panel, wx. ID_ANY, '', pos = (85, 160))
self. inputTxtTwo. WriteText('15')
```

```
self labelHelp = wx. TextCtrl(parent = self panel, id = -1,
    pos = (20, 210), size = (360, 100),style = wx. TE_MULTILINE|wx. TE_READONLY|wx. TE_AUTO_URL)
```

```
self. okBtn = wx. Button (self. panel, wx. ID ANY, ' Start(85, 340), (60, -1), wx. ALIGN_CENTER)
```
 $self. \text{cancel} \text{Btn} = \text{wx} \cdot \text{Button} (\text{self. panel}, \text{wx} \cdot \text{ID} \cdot \text{ANY}, ' \text{Quit} '$  $(255, 340), (60, -1), wx.$ ALIGN\_CENTER)

self. Bind (wx. EVT\_BUTTON, self. onOK, self. okBtn)

self. Bind (wx. EVT\_BUTTON, self. on Cancel, self. cancel Btn)

```
self. Show (True)def onOK(self, event):self. NMotion = int (self. inputTxtTwo. GetValue ()self. TRESHOLDRT = float(self. inputTxtOne. GetValue())
```

```
#REAL TIME HEAD MOTION BAR−−−−−−−−−−−−−−−−−−−−−−−−−−−−−−−−−−−−−−−−−−−−−−−−−−−−−−−−−−−−
self. normRT = mpl. colors. Normalize ( vmin=0, vmax=2.0)self. bounds = [0, 0.1, 0.2, 0.3, 0.4, 0.5, 0.6, 0.7, 0.8, 0.9, 1.0, 1.1]1 . 2 , 1 . 3 , 1 . 4 , 1 . 5 , 1 . 6 , 1 . 7 , 1 . 8 , 1 . 9 , 2 . 0 ]
self. normRT = mpl. colors. BoundaryNorm ( self. bounds, self. colobarRT. N)self. bargraphRT = mpl. colorbar. ColorbarBase (self. AxisRT, self. colobarRT,
                                       self. normRT,
                                       orientation='vertical')self.bargraphRT.set_label('Real Time Head Motion')
self. normACC = mpl. colors. Normalize ( vmin=0, vmax=20)self. boundsACC = [0, 1, 2, 3, 4, 5, 6, 7, 8, 9, 10, 11, 12, 13, 14, 15, 16, 17, 18, 19, 20]self. normACC = mpl. colors. BoundaryNorm (self. boundsACC, self. colobarACC N)self. bargraphACC = mpl. colorbar. ColorbarBase (self. AxisACC, cmap=self. colobarACC.
                                    norm=self.normACC,
                                    orientation='vertical')self . bargraphACC . set _label('Number of motions detected')
#N−MOTIONS TRESHOLD−−−−−−−−−−−−−−−−−−−−−−−−−−−−−−−−−−−−−−−−−−−−−−−−−−−−−−−−−−−−−−−−−−−
```

```
self. points ACC = np. ones (5)self . AxisACC . plot (( self . NMotion / 20.0) * self . pointsACC, linestyle='-',
         color="blue" blue", line width=3)
```

```
#Treshold configured to RT Motion bar−
self. points = np. ones (5)self.Ax is RT. plot ((self.TRESHOLDRT/2.0)*self. points, lines type='–',
```

```
color="black">block' blue', linewidth=3)
     self. timer. Start(100) # 1 second interval
     self . panel . Show (False)
def onCancel (self, event):
     self. Close ()
def cb_keypress (self, event):
   if event key = 'q':
      s e l f . Close ()
def set TR ( self, data ) :
   self.TRNumber = data
   self.TRNumberText.set_text('%d' % self.TRNumber)
def set_ACCmotionBar (self, data):
   self. \nrectangle ACC. \nset_y ( data)def plot_data(self, data, title=''):
   " " " plot data
      style can be 'graph' or 'bar' " "
   if self.ax = None:
      self. ax = self. rectangle RT. set_y (data / 2.0)self. MotionLimitText.set_text('%1.2f'% data)
   if data > self.TRESHOLDRT:
       self. ACCmotionstatus += 1self. NMotionText. set_text ("%3d" % self. ACCmotionstatus)
      if self. ACCmotionstatus < 26:
           self.rectangleACC.set_y(self.ACCmotionstatus/20.0)
```
if self.  $\text{ACComotion status} > \text{self. NMotion}$ :

```
self. MotionDetected = 1self.canvas.draw()
def \; exit (self):self. Destroy ()
def OnTimer (self, event):
   self. adata = LAD. Afni1D('motion.1D', verb=self. verb)#print '−− TR: %d' % self.adata.mat [0][0]
   if self . adata . mat [0][0] != self . TRNumber:
       self. eucMotion = self. adata.math [0][1]s e l f . set TR(s e l f . adata . mat [0] [0] )
       self. motion detection acc = self. motion detection acc +
                self.eucMotion
       self. MotionConfig.set_text ('Accumulated motion: %2.2f'%
                float (self. motiondetectionacc))
       print '-− Euclidean Motion: %f' % self.adata.mat [0][1]
       s e l f . plot_data ( s e l f . eucMotion )
   if self.TRNumber = 37 and self.motiondetectionacc < (self.TRESHOLDRT*35):
      self . NMotionsConfig . set_text ('Head motion trend: PASS')
   e lif self .TRNumber = 37 and self motion detection acc > (self .TRESHOLDRT*35):
      self . NMotionsConfig . set_text ('Head motion trend : FAIL')
   elif self.TRNumber < 37:
      self. NMotionsConfig.set_text('Head motion trend: Analyzing...')
```

```
if self. TRNumber \leq 2:
    s e l f . t e x t E x c e s si v e . s e t _ v i s i b l e ( F al s e )
    self. ACCmotionstatus = 0
    s e l f . rectangle ACC . set_y ( s e l f . ACC motionstatus / 20.0)
    self. MotionDetected = 0
```

```
self. NMotionText.set_text("%3d" % self.ACCmotionstatus)
   self. motion detection acc = 0
   self. MotionConfig.set_text('Accumulated motion: 0.00')
   self. NMotionsConfig.set_text('Head motion trend: Waiting...')
if self. MotionDetected = 1:
   #self.counter += 1#if self.counter < 10:
        self.textExcessive.set_visible(True)
```

```
#elif self.counter < 20:
```

```
\# self.textExcessive.set_visible(False)
```
 $#else:$ 

```
\# self.counter = 0
```
 $def$  main ():

```
wx \text{ app} = wx \text{ App}()demo_frame = CanvasFrame(title='Instituto do Cerebro - InsCer - Porto Alegre')
demo_frame. EnableCloseButton (True)
demo_frame . Show( True )
wx_app . MainLoop ( )
```

```
if __name__ = '__main__' :
```
 $sys \cdot exit (main () )$ 

**Apêndice C**

# **ARTIGO SUBMETIDO AO XV WORKSHOP DE INFORMÁTICA MÉDICA - WIM 2015**

# Desenvolvimento de um sistema de Ressonância Magnética Funcional em tempo real

*Abstract. For several years, scientists around the world are studying alternatives on how to understand the human brain functions. This is now becoming possible through an imaging technique called functional magnetic resonance imaging (fMRI). fMRI is an effective method to study brain function, because it allows you to view the change in the BOLD signal (Blood Oxygen Level Dependent) by a non-invasive means. The variation of this signal has been shown be directly proportional to the neural activity in a region. This project aims to develop a real time fMRI system which will acquire the images, pre-process and at the end provide the visualization of brain activity.*

*Resumo. Por varios anos, cientistas ao redor do mundo estudaram alternativas ´ de como entender as func¸oes do c ˜ erebro humano. Isto agora est ´ a se tornando ´ poss´ıvel atraves da t ´ ecnica de imageamento do c ´ erebro usando resson ´ ancia ˆ magnética funcional (RMF). A RMF representa um método efetivo de estudo* das funções cerebrais, pois ela permite visualizar a variação do sinal BOLD *(sigla do ingles que significa Depend ˆ encia do N ˆ ´ıvel de Oxigenio no Sangue) ˆ por um meio nao invasivo. A variac¸ ˜ ao deste sinal ˜ e diretamente proporcional ´ a atividade neural naquela regi ` ao. Este projeto tem por objetivo desenvolver ˜ um sistema de ressonancia magn ˆ etica funcional em tempo real que realizar ´ a a ´ aquisic¸ao e pr ˜ e-processamento das imagens e disponibilizar ´ a a visualizac¸ ´ ao da ˜ atividade cerebral durante a realizac¸ao do exame. ˜*

# 1. Introdução

Desde os tempos dos antigos filósofos até os modernos neurocientistas e neurologistas atuais, sempre existiu um interesse em compreender os princípios físicos que envolvem o funcionamento do cérebro [deCharms 2008].

Neste contexto histórico, nossa geração está sendo a primeira a conseguir explorar melhor o funcionamento do cérebro através de ferramentas de neuroimagem. Nas últimas décadas a neuroimagem vem medindo padrões de ativação cerebral através de técnicas como o EEG (Eletroencefalografia), PET (Tomografia por Emissão de Pósitrons) e RMF, associando com diferentes processos cognitivos e elucidando algumas questões obscuras sobre o funcionamento do cérebro. Todo este esforço tem um objetivo, criar um mapa funcional do cérebro que contenha um detalhamento sobre quais regiões são responsáveis por determinadas funcionalidades.

# 2. Objetivos

RMF em tempo real permite o desenvolvimento de inúmeras de aplicações, algumas delas descritas abaixo e que são objetivo deste projeto.

#### 2.1. Detecção de movimentação da cabeça

Aqui reside uma das principais inovações deste projeto. Em RMF o movimento da cabeça corrompe o sinal medido, afetando diretamente a captação do sinal de ativação

cerebral. Uma série de métodos para corrigir estes erros foram apresentados ao longo dos anos e cada um com sua particularidade consegue corrigir pequenos movimentos [Scott A. Huetel 2009]. Porém, não existe um método de saber se o voluntário está mexendo a cabeça durante o exame. Isso se dá porque a análise dos dados é feita após o exame, quando o voluntário já deixou o hospital, e caso se constate problemas os dados são invalidados e o exame têm de ser repetido.

### 2.2. *NeuroFeedback*

Em experimentos deste tipo os participantes aprendem a controlar a atividade cerebral de forma rápida e com acurácia. Para um experimento de neurofeedback uma Interface Computador-Cérebro (ICC) é necessária, onde a informação de atividade cerebral é transformada em código e depois em imagens projetadas dentro da sala de ressonância para que o participante possa receber o *feedback*.

# 3. Metodologia proposta

O sistema de RMF em tempo real (RMF-TR) proposto neste projeto e composto por uma ´ série de elementos, detalhados no fluxograma da Figura 1.

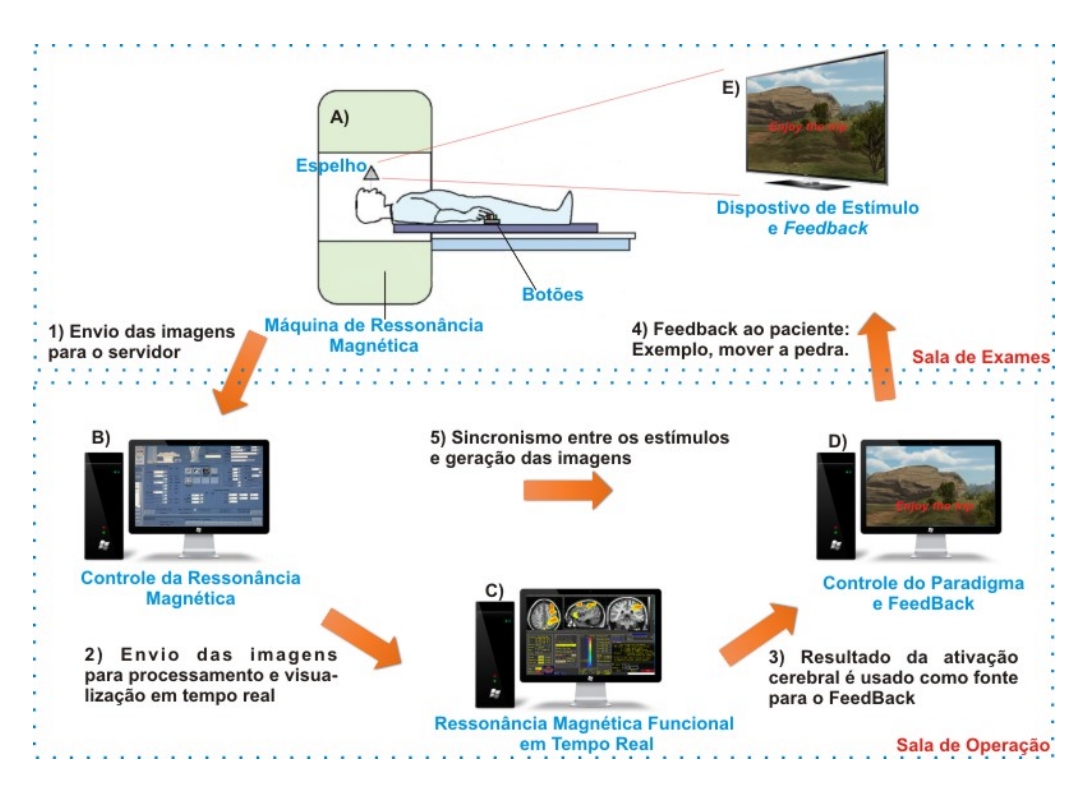

**Figura 1. Fluxograma do sistema proposto de ressonancia magn ˆ etica funcional ´ em tempo real. 1) Assim que adquiridas, as imagens sao enviadas para o servi- ˜ dor 2) No servidor, um software detecta a nova imagem e a envia para o computador com o sistema em tempo real via rede TCP/IP. 3) Apos o processamento, o ´ resultado da regiao cerebral ativada ˜ e enviado atrav ´ es uma outra conex ´ ao TCP/IP ˜ para o sistema que controla o** *Feedback* **4) O resultado e transformado em inter- ´ face gráfica e retorna ao voluntário.** 5) O sincronismo entre o momento em que **o est´ımulo e gerado e a aquisic¸ ´ ao das imagens ˜ e feito atrav ´ es de um ´** *trigger***.**

#### 3.1. Aquisicão das imagens

Em RMF uma imagem completa do cérebro é gerada a cada 2 segundos. Essa imagem assim que adquirida é transferida para um servidor local (Figura 1.B). Neste servidor, têm-se um *script* analisando a pasta de imagens do exame e verificando quando uma nova imagem é gravada. Todas imagens assim que detectadas são enviadas através de uma conexão segura TCP/IP (Figura 1.2) previamente estabelecida entre o servidor e o computador que faz o processamento dessas imagens, para serem processadas. Para esta etapa estamos utilizando o software AFNI (http://afni.nimh.nih.gov/).

#### 3.2. RMF em tempo real

As imagens de RMF funcionam como um "vídeo" do cérebro pois através do posicionamento das imagens uma após a outra podemos ver o incremento e decremento da ativadade neural em determinadas regiões assim que elas acontecem.

Antes de analisar estatisticamente as imagens em busca de atividade, as imagens precisam ser pré-processadas devido ao alto grau de ruído presente neste tipo exame. As fontes de ruído mais comuns são: ruído térmico causado pelo aquecimento das bobinas de gradiente, ruídos fisiológicos como respiração e batimento cardíaco (que alteram a homogeneidade do campo magnético) e a movimentação da cabeça do voluntário. Este ultimo representa a principal fonte de problemas em RMF, pois como pode ser observado ´ na Figura 2, a intensidade do sinal é avaliada em um determinado ponto do cérebro. Caso a cabeça se movimente, os pontos analisados na sequência de imagens não serão os mesmos, causando uma espícula no gráfico da intensidade de sinal. Neste projeto esse grau de movimentação está sendo avaliado e caso ele estrapolar o limite passível de correção um aviso do sistema será gerado.

Após o pré-processamento as imagens são estatisticamente analisadas e recebem cores diferentes para dar destaque a região ativada (Figura 1.C) e esses resultados são enviados para o computador que faz o controle do *feedback* (Figura 1.3).

#### 3.3. Controle do Paradigma e *FeedBack*

Nesta etapa, o resultado do processamento das imagens é utilizado como índice no retorno ao voluntário. Por exemplo, com um pouco de treinamento o voluntário dentro da ressonância consegue fazer com que exista incremento de atividade na região motora de seu cérebro. Este incremento é detectado pela RMF-TR e é usado para, por exemplo, mover uma pedra. (Figura 1.E). Quanto mais o voluntário se concentrar na atividade mais a pedra irá se mover. O paradigma representa a ordem e o momento (tempo) em que são apresentados os estímulos.

#### 3.4. Exame de RMF

Um procedimento de RMF é composto pelas seguintes etapas [LaConte 2011]:

- 1. Escaneamento localizador: Inicialmente é feita uma imagem estrutural do cérebro que tem por função posicionar onde deseja se realizar a aquisição da imagem.
- 2. Escaneamento anatômico: Este tipo de imagem possui maior qualidade e é mais fidedigna a anatomia do cérebro. Essa etapa é necessária porque as imagens funcionais possuem pouca resolução espacial, e portanto após o processamento elas serão confrontadas com as imagens estruturais para discriminação de qual região foi ativada pelo estímulo.
- 3. Escaneamento de treino: Neste momento o voluntário é estimulado a incrementar a atividade neural na região que é o objetivo do teste.
- 4. Escaneamento funcional e *feedback*: Nesta etapa a RMF-TR é efetivamente posta em prática, disponibilizando a visualização da atividade neural e fazendo com que o voluntário consiga controlar algum experimento com o "poder" do seu cérebro.

#### 4. Resultados Preliminares

O sistema físico proposto na Figura 1 encontra-se implementado. Até o momento o sistema foi validado até a etapa de envio das imagens do equipamento de ressonância para o computador que faz o tratamento das imagens (Figura 2). Encontra-se ainda em desenvolvimento as rotinas de pré-processamento das imagens adquiridas para posterior tratamento estatístico e visualização das áreas de ativação, e também a comunicação do sistema de *NeuroFeedback*.

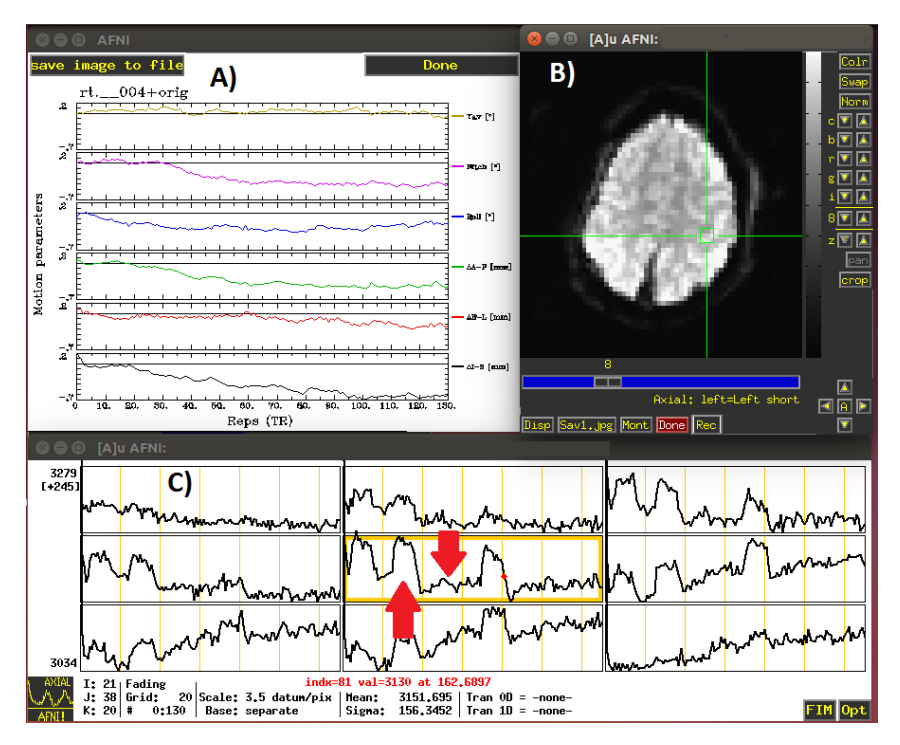

**Figura 2. RMF-TR em funcionamento. Neste exame foi solicitado que o voluntario ´ abrisse e fechasse a mao por um intervalo de tempo fixo e descansasse pelo ˜ mesmo tempo, intercaladamente. A)Gráficos mostrando os parâmetros relacionados a movimentac¸ao da cabec¸a do volunt ˜ ario. B) Corte Axial do c ´ erebro do ´ voluntario com destaque na regi ´ ao motora onde se espera observar variac¸ ˜ oes ˜ na atividade. C) Grafico da intensidade de sinal na regi ´ ao motora. Pode ser visto ˜ o incremento no sinal durante a execuc¸ao da ac¸ ˜ ao e um retorno a linha base ˜ quando cessa o movimento.**

#### **Referências**

deCharms, R. C. (2008). Applications of real-time fmri. *Nature Reviews Neuroscience*.

LaConte, S. M. (2011). Decoding fmri brain states in real-time. *Neuroimage*.

Scott A. Huetel, Allen W. Song, G. M. (2009). Functional magnetic resonance imaging. *Sinauer Associates, Inc*.

M942s Much, Maicon Diogo Sistema de detecção de movimento em tempo real para exames de ressonância magnética funcional / Maicon Diogo Much. - 2016. 122 f. Dissertação (Mestrado) - Programa de Pós-Graduação em Engenharia Elétrica, PUCRS. Orientador: Prof. Dr. Alexane Rosa Franco. Co-orientador: Prof. Dr. Dario Francisco Guimarães de Azevedo. 1. Ressonância magnética funcional. 2. Ressonância magnética funcional em tempo real. 3. Detecção de movimento. I. Franco, Alexane Rosa. II. Azevedo, Dario Francisco Guimarães de. III. Título.

> Elaborada pelo Sistema de Geração Automática de Ficha Catalográfica da PUCRS com os dados fornecidos pelo(a) autor(a).